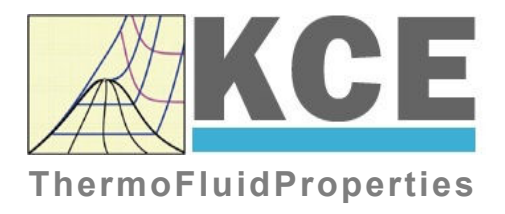

# **Property Library for Hydrogen**

# **FluidMAT with LibH2 for Mathcad**

Prof. Hans-Joachim Kretzschmar Dr. Sebastian Herrmann Dr. Matthias Kunick

# **Software for the Calculation of the Properties of Hydrogen FluidMAT LibH2**

## **Contents**

- 0. Package Contents
	- 0.1 Zip-files for 32-bit Office<sup>®</sup>
	- 0.2 Zip-files for 64-bit Office<sup>®</sup>
- 1. Property Functions
- 2. Application of FluidMAT in Mathcad®
	- 2.1 Installing FluidMAT
	- 2.2 Registering FluidMAT as Add-In in Mathcad®
	- 2.3 The FluidMAT Help System
	- 2.4 Licensing the LibH2 Property Library
	- 2.5 Example: Calculation of  $h = f(p,t,x)$
	- 2.6 Removing FluidMAT
- 3. Program Documentation
- 4. Property Libraries for Calculating Heat Cycles, Boilers, Turbines, and Refrigerators

\_\_\_\_\_\_\_\_\_\_\_\_\_\_\_\_\_\_\_\_\_\_\_\_\_\_\_\_\_\_\_\_\_\_\_\_\_\_\_\_\_\_\_\_\_\_\_\_\_\_\_\_\_\_\_\_\_\_\_\_\_\_\_\_\_\_\_\_\_\_\_\_\_\_

- 5. References
- 6. Satisfied Customers
- KCE-ThermoFluidProperties UG (with limited liability) & Co. KG Professor Hans-Joachim Kretzschmar Wallotstr. 3, 01307 Dresden, Germany Phone: +49-351-27597860 Mobile: +49-172-7914607 Fax: +49-3222-1095810 Email: info@thermofluidprop.com Internet: www.thermofluidprop.com

## **0 Package Contents**

### **Zip-file "CD\_FluidMAT\_LibH2.zip" includes the following files:**

- FluidMAT\_LibH2\_Setup.exe Self-extracting and self-installing program
- LibH2.dll **LibH2.dll** DLL with functions of the LibH2 library

FluidMAT\_LibH2\_Docu.pdf - User's Guide

# **1. Property Functions**

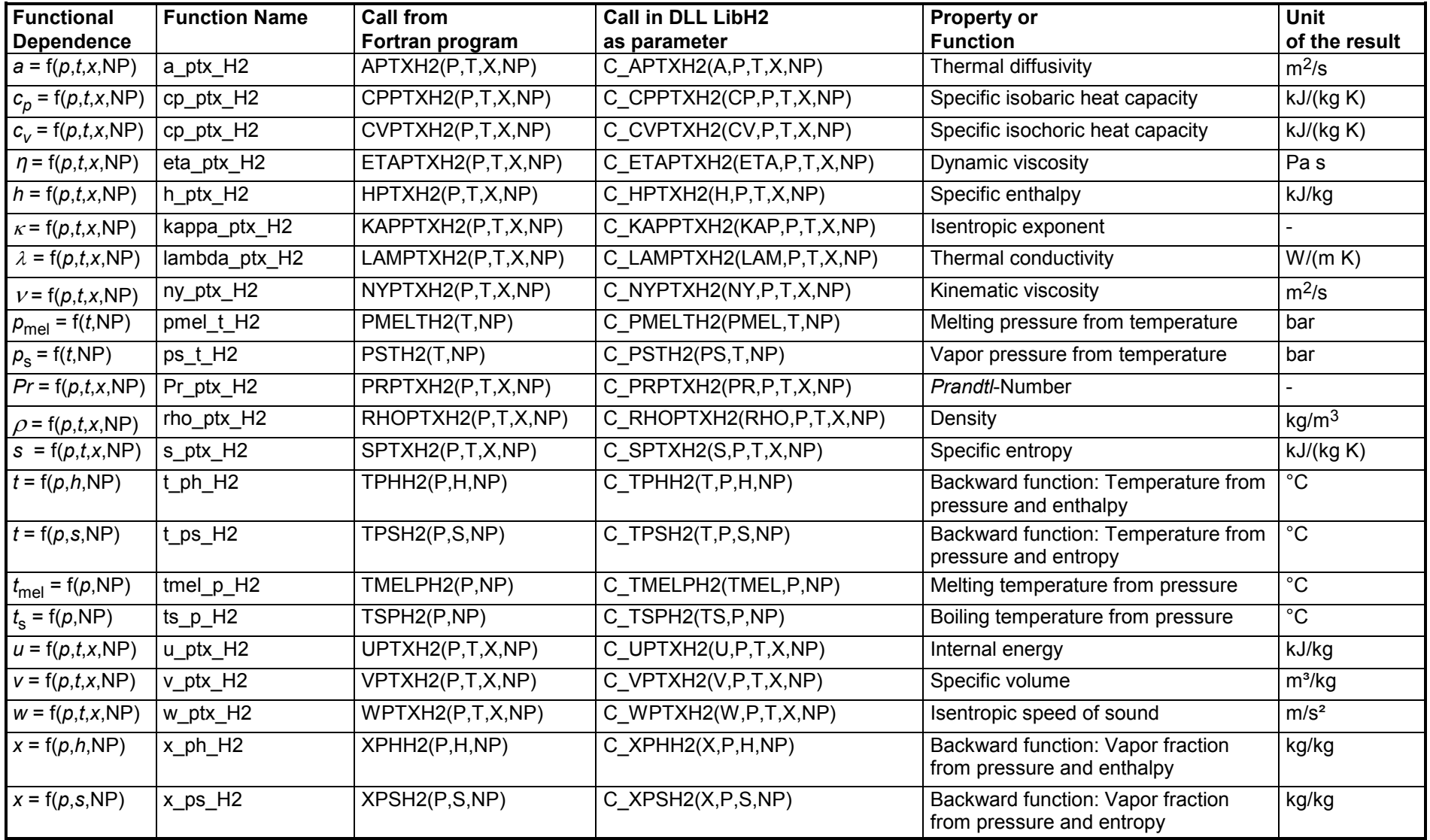

**Units:**

 *<sup>t</sup>* in °C *p* in bar *x* in (kg of saturated steam)/(kg wet steam) NP is a non-dimensional parameter

#### **Hints for the parameter NP**

Hydrogen can be calculated as H2-Normal and H2-Para. The form is specified by the parameter NP.

The parameter NP can take the following values:  $NP = 1$ , for H<sub>2</sub>-Normal,

 $NP = 0$ , for  $H_2$ -Para.

### **Details on the vapor fraction** *x*

The wet steam region is calculated automatically by the subprograms. For this purpose the following fixed details on the vapor fraction *x* are to be considered:

If the state point to be calculated is located in the single-phase region (liquid or superheated steam)  $x = -1$  must be entered as a pro-forma value.

If the state point to be calculated is located in the two phase region (wet steam), either the value 0 or 1 has to be entered for  $x$  ( $x = 0$  for boiling liquid,  $x = 1$ for saturated steam). Here the backward functions will result in  $x = 0$  or  $x = 1$ .

If the state point to be calculated is located in the two phase region, it is adequate to enter either the given value for  $t$  and  $p = -1000$ , or the given value for  $p$  and t = –1000, plus the value for *x* between 0 and 1. When calculating wet steam and *p* and *t* and *x* are entered as given values, the program will consider *p* and *t* to be appropriate to represent the saturation-pressure curve. If it is not the case the calculation for the quantity of the chosen function to be calculated results in –1000.

Wet steam region:

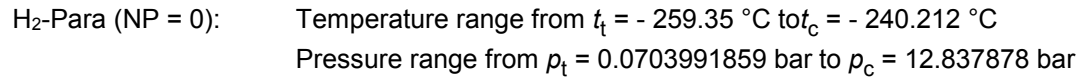

```
H<sub>2</sub>-Normal (NP = 1): Temperature range from t<sub>t</sub> = -259,193 °C to t<sub>c</sub> = -240.212 °C
Pressure range from p_{\rm t} = 0.0770478607 bar to p_{\rm c} = 12.837878 bar
```
#### **Range of validity**

#### Temperature range:

 $H_2$ -Para (NP = 0):

from *t*mel(*p*) or *t*min *= t*(*p*, ρmax) to 126.85 °C at *p* <sup>≥</sup> *<sup>p</sup>*<sup>t</sup> = 0.0703991859 bar, with  $\rho_{\text{max}}$  = 44.0 mol/l  $(v_{\text{min}} = 0.0112737843 \text{ m}^3/\text{kg})$ from *t*trip = -259.35 °C to 126.85 °C at *p* <sup>≤</sup> *<sup>p</sup>*<sup>t</sup> = 0.0703991859 bar

#### $H_2$ -Normal (NP = 1):

from *t*mel(*p*) or *t*min *= t*(*p*, ρmax) to 126.85 °C at *p* <sup>≥</sup> *<sup>p</sup>*<sup>t</sup> = 0.0770478607 bar, with  $\rho_{\text{max}} = 38.148$  mol/l  $(v_{\text{min}} = 0.0130032114 \text{ m}^3/\text{kg})$ from  $t_{\sf trip}$  = - 259.193 °C to 126.85 °C at  $p \leq p_{\sf t}$  = 0.0770478607 bar

Pressure range: from 0.001 bar to 1210 bar

### **Specifications for calculating the state variables of hydrogen**

The calculation of the state variables of  $H_2$ -Normal und  $H_2$ -Para is based upon the following approximations:

- The specific volume  $v = f(p,t)$  for H<sub>2</sub>-Normal is also calculated according to the equation of H<sub>2</sub>-Para from Younglove [22].
- The equation of vapor pressure from Lemmon  $[24]$  for  $H_2$ -Para is also used for  $H_2$ -Normal.
- The same critical point is taken for H<sub>2</sub>-Normal and H<sub>2</sub>-Para:  $p_c = 12.837878$  bar,  $t_c = -240.212$  °C.
- An equation of the melting pressure  $p_{\text{mel}} = f(t)$  for H<sub>2</sub>-Normal does not exist. The calculable range of state of H<sub>2</sub>-Normal is determined by the maximum molar density <sub>*D*max</sub> = 38.148 mol/l. This corresponds to a minimum specific volume of *v*<sub>min</sub> = 0.01300321 m<sup>3</sup>/kg.
- The range of validity of the equation of state of H<sub>2</sub>-Para is confined by the maximum molar density  $\rho_{\text{max}} = 44.0$  mol/l. This corresponds to a minimum specific volume of  $v_{\text{min}} = 0.0112737843 \text{ m}^3/\text{kg}$ .

The calculation of the state variables H<sub>2</sub>-Normal and H<sub>2</sub>-Para varies only in the different equations of the isobaric heat capacity of the ideal gas.

### **Reference state**

 $h = 0$  and  $s = 0$ at *p* = 1.01325 bar and *t* = - 252.8731 °C

#### **Hint!**

*If the calculation results in –1000, the values entered represent a state point beyond the range of validity of LibH2. For further information on each function and its range of validity see Chapter 3. The same information may also be accessed via the online help pages.*

### **2 Add-In FluidMAT for Mathcad®**

The FluidMAT Add-In has been developed to calculate thermodynamic properties in Mathcad® more conveniently.

Within Mathcad<sup>®</sup> it enables the direct access to functions relating to hydrogen from the LibH2 property library.

### **2.1 Installing FluidMAT including LibH2**

This section describes the installation FluidMAT LibH2.

Before you begin, it is best to uninstall any trial version or full version of FluidMAT delivered before April 2010.

After you have downloaded and extracted the zip-file "CD\_FluidMAT\_LibH2\_Eng.zip", you will see the folder

CD\_FluidMAT\_LibH2\_Eng

in your Windows Explorer**®**, Norton Commander**®** etc.

Now, open this folder by double-clicking on it.

Within this folder you will see the following files:

 FluidMAT\_LibH2\_Docu\_Eng.pdf FluidMAT\_LibH2\_Setup.exe.

In order to run the installation of FluidMAT, including the LibH2 property library, double-click on the file

FluidMAT\_LibH2\_Setup.exe.

Installation may start with a window noting that all Windows**®** programs should be closed.

When this is the case, the installation can be continued. Click the "Next >" button.

The Read-Me file window will give you information about the FluidMAT product. Click "Next >" to leave this window.

In the following dialog box, "Choose Destination Location" (see Figure 2.1), the default path where Mathcad**®** has been installed will be shown:

C:\Program Files\Mathcad\Mathcad 14\.

By clicking the "Browse..." button, you can change the installation directory before installation.

The path will be displayed in the window.

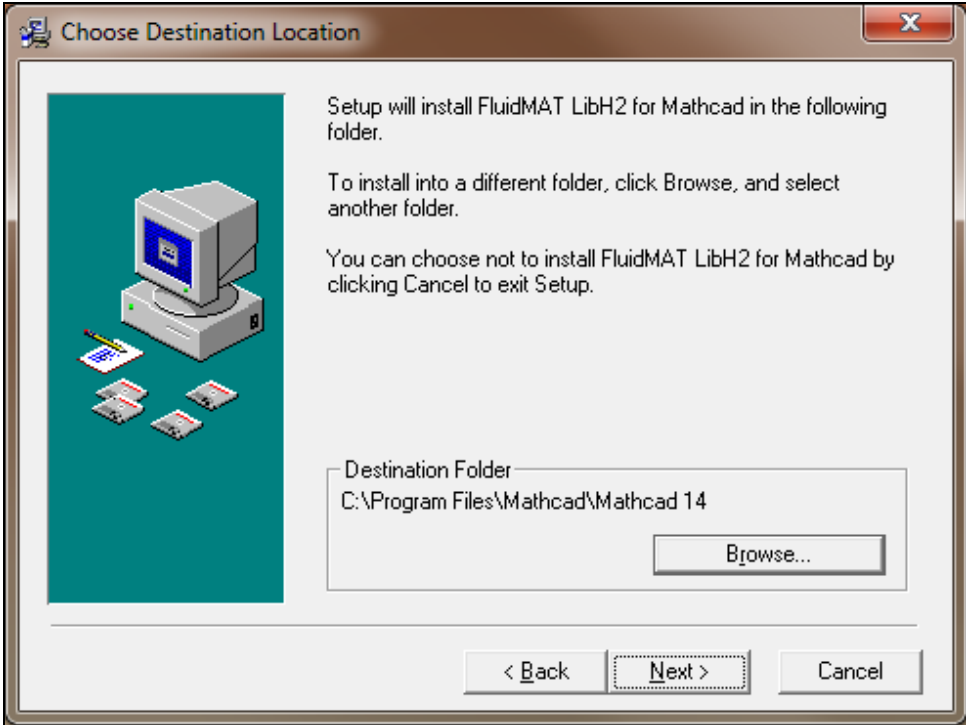

**Figure 2.1:** "Choose Destination Location"

Click on "Next >" in the window "Choose Destination Location".

Click on the "Next >" button in the "Start Installation" window.

After FluidMAT LibH2 has been installed, the sentence "FluidMAT LibH2 has been successfully installed" will be shown.

Confirm this by clicking the "Finish >" button.

During the installation process the following files are copied into the chosen destination folder (the same folder where Mathcad**®** was initially installed in):

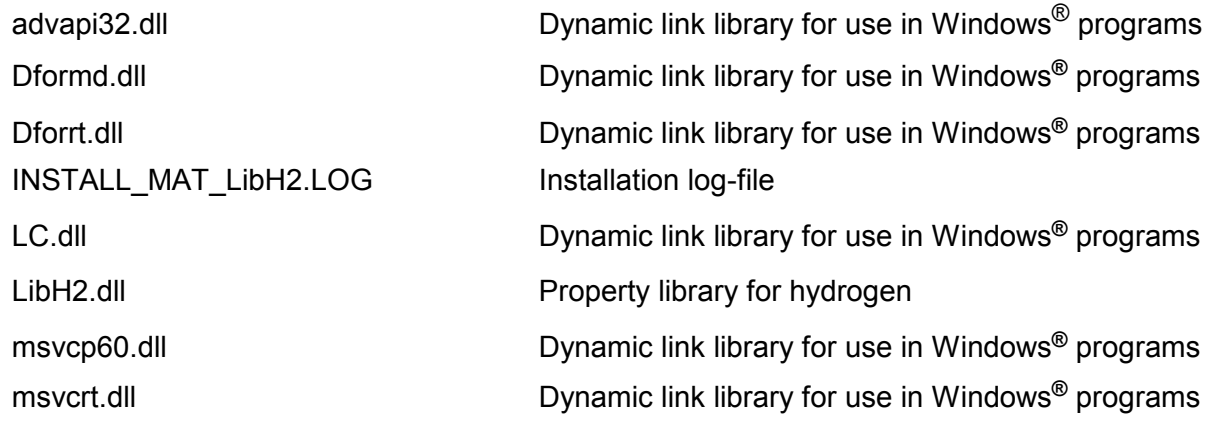

The following files were installed into your Mathcad **®** subdirectory \userEFI:

MAT\_LibH2.dll Function definition of LibH2

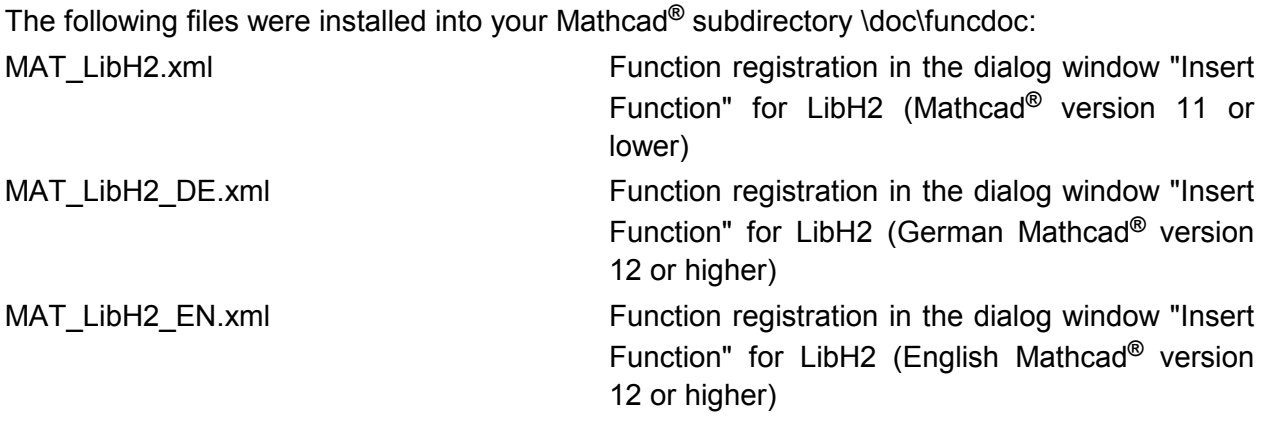

From within Mathcad**®** you can now select the LibH2 property functions.

### **Licensing the LibH2 Property Library**

The licensing procedure has to be carried out when you are calculating a function with LibH2 in Mathcad<sup>®</sup> and a FluidMAT prompt message appears. In this case, you will see the "License Information" window for LibH2 (see figure below).

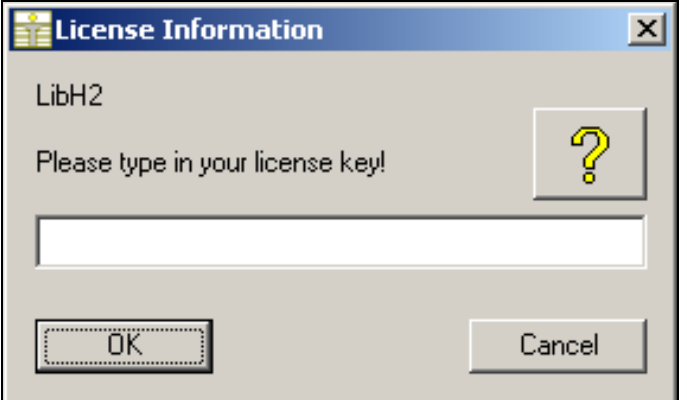

**Figure 2.2:** "License Information" window

Here you are asked to type in the license key which you have obtained from the Zittau/Goerlitz University of Applied Sciences. If you do not have this, or have any questions, you will find contact information on the "Content" page of this User's Guide or by clicking the yellow question mark in the "License Information" window. Then the following window will appear:

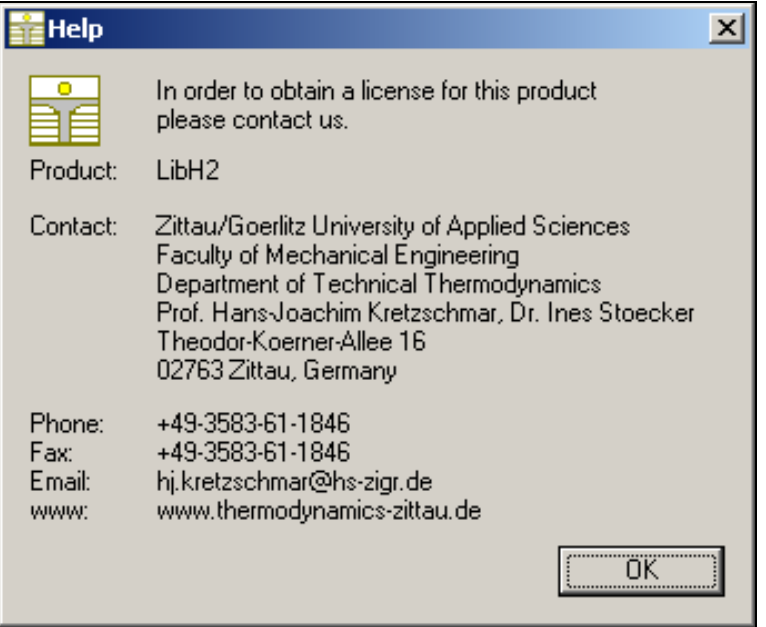

**Figure 2.3:** "Help" window

If you do not enter a valid license it is still possible to use Mathcad**®** by clicking "Cancel". In this case, the LibH2 property library will display the result "–11111111" for every calculation.

The "License Information" window will appear every time you use FluidMAT LibH2 until you enter a license code to complete registration. If you decide not to use FluidMAT LibH2, you can uninstall the program following the instructions given in section 2.3 of this User's Guide.

### **2.2** Example: Calculation of  $h = f(p,t,x,NP)$

Now we will calculate, step by step, the specific enthalpy *h* as a function of pressure *p*, temperature *t*, and vapor fraction *x*, using FluidMAT. We use a calculation in the single phase region here as example to explain how the specific enthalpy  $h$  is calculated for H<sub>2</sub>-Normal and H2-Para.

Please carry out the following steps:

- Start Mathcad**®**.

Type "p:" and enter the value for pressure *p* in bar

(Range of validity: *p* = 0.001 bar ... 1210 bar)

 $\Rightarrow$  e.g.: Enter "p:10", then press the tabulator key and enter "in bar".

### *Note:*

*When typing in the comment containing the unit of the input parameter, Mathcad switches into the text mode, since you type in a space using the space bar, e.g. "in<space>bar". The text modus is marked by a red cursor instead of a blue one in the math mode. After typing a comment, always finish by positioning the mouse pointer below the variable typed in before and clicking the left mouse button to switch back to math mode.* 

- Type "t:" and enter the value for temperature *t* in °C (Range of validity:  $t = t_{\text{mel}}$  or  $t_{\text{min}}$  ... 126.85°C)

 $\Rightarrow$  e.g.: Enter "t:25", then press the tabulator key and enter "in °C".

- Type "x:" and enter the value for vapor fraction *x* in kg saturated steam/kg wet steam

Since the wet steam region is calculated automatically by the subprograms, the following fixed details on the vapor fraction *x* are to be considered:

If the state point to be calculated is located in the single-phase region (liquid or superheated steam), e. g., pressure *p* and temperature *t* are given, the value –1 must be entered into the *x* cell as a pro-forma value.

In case, the state point to be calculated is located in the wet steam region, values between 0 and 1 have to be entered for *x* (the value 0 for boiling liquid, the value 1 for saturated steam).

Here, it is adequate to enter either the value given for  $t$  and  $p = -1$ , or the given value for  $p$ and t = –1, plus the value for *x* between 0 and 1.

However, if *p* and *t* and *x* are given when calculating wet steam, the program initially checks whether *p* and *t* meet the saturation-pressure curve. If this is not the case the enthalpy calculated later will result in -1000.

Vapor pressure curve of  $H_2$ -Para:

 $t_{\rm t}$  = -259.35 °C ...  $t_{\rm c}$  = 240.212 °C *p*<sub>t</sub> = 0.0703991859 bar ... *p*<sub>c</sub> = 12.837878 bar)

Vapor pressure curve of H2-Normal:

 $t_{\rm t}$  = -259,193 °C ...  $t_{\rm c}$  = 240.212 °C

*p*<sub>t</sub> = 0.0770478607 bar ... *p*<sub>c</sub> = 12.837878 bar)

 $\Rightarrow$  e.g.: Enter "x:-1", then press the tabulator key and enter "in kg/kg".

- Type "NP:" and enter a value

Please note that you have to enter the value  $NP = 1$  for  $H_2$ -Normal. In case H<sub>2</sub>-Para is given, you have to enter the value NP = 0. We will calculate H<sub>2</sub>-Para separately after this calculation.

### $\Rightarrow$  e.g.: Enter "NP:1", then press the Enter key.

The Mathcad**®** sheet should now look as shown in Figure 2.4.

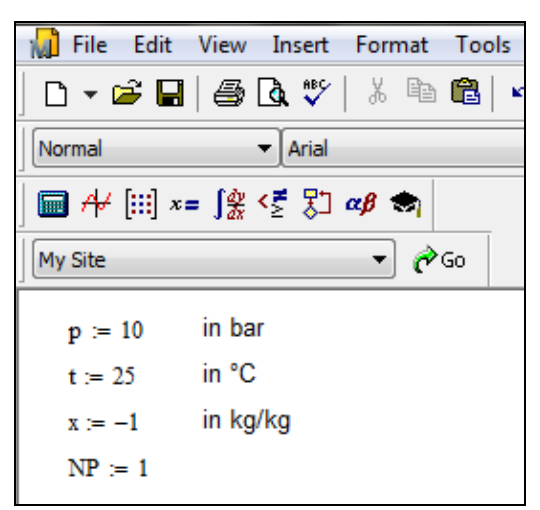

**Figure 2.4:** Example Mathcad**®** sheet after input of the given parameters

- Enter the symbol for the result and then a colon  $\Rightarrow$  e.g.: Type "h:".
- Now, click "Insert" in the Mathcad<sup>®</sup> menu bar and then "Function..." The "Insert Function" window appears (see Figure 2.5)
- Click "LibH2" under "Function Category" on the left hand side (see Figure 2.5)
- Choose "h\_ptx\_H2" under "Function Name" on the right hand side

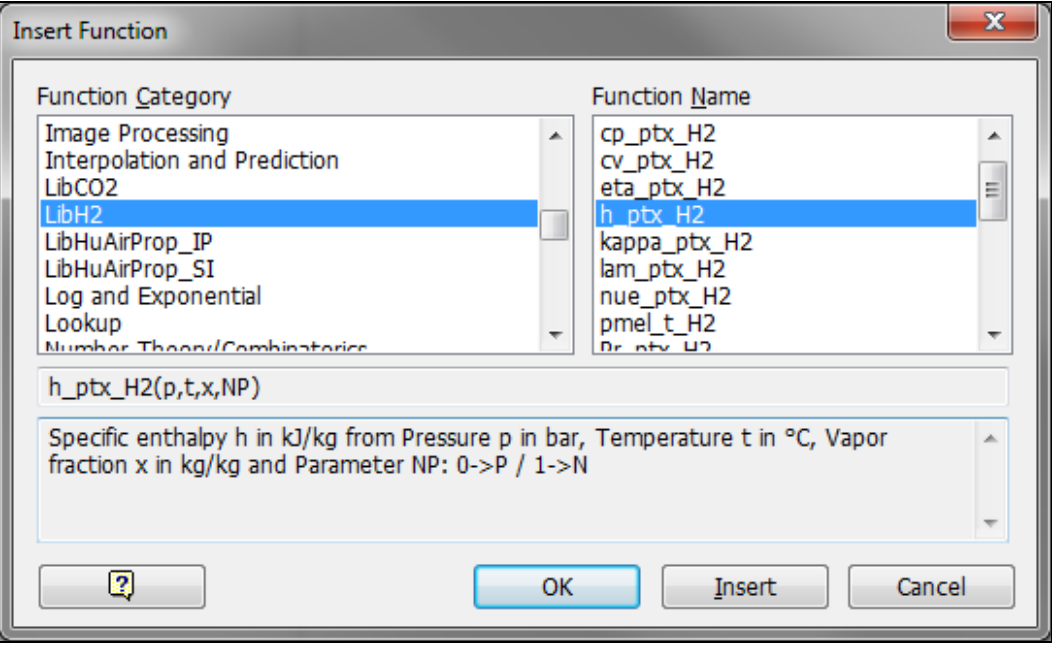

**Figure 2.5:** Choice of library and function name

- Click the "OK" button.

 Now you will see the line "**h\_ptx\_H2(**■**,**■**,**■**,**■**)**" in the Mathcad**®** window (see Figure 2.6).

| MI Eile Edit View Insert F <u>o</u> rmat Tools |                            |       |  |
|------------------------------------------------|----------------------------|-------|--|
|                                                | D▼ ゴ 日   疊 Q ツ   太 亀 竜   ウ |       |  |
| Normal                                         | Arial                      |       |  |
| 圓⊬  :: х= ∫%; < ∑ ∑] αβ ★η                     |                            |       |  |
| My Site                                        |                            | riAGo |  |
| $p := 10$                                      | in bar                     |       |  |
| $t = 25$                                       | in °C                      |       |  |
| $x = -1$ in kg/kg                              |                            |       |  |
| $NP = 1$                                       |                            |       |  |
| h_ptx_H2( $\vert$ , , , , )                    |                            |       |  |

**Figure 2.6:** Example Mathcad**®** sheet with formula and placeholders

- The cursor is now situated on the first operand. You can now enter the value for *p* either by entering the value directly or by entering the name of the variable where the value was saved.

### $\Rightarrow$  e.g.: Enter "p".

- Situate the cursor on the next placeholder. You can now enter the value for the temperature *t* either by entering the value for *t* directly or by typing the name of the variable in which the value of the temperature has been saved.

### $\Rightarrow$  e.g.: Enter "t".

- Situate the cursor on the next placeholder. You can now enter the value for the vapor fraction *x* either by entering the value for *x* directly or by typing the name of the variable in which the value of the vapor fraction has been saved.

### $\Rightarrow$  e.g.: Enter "x".

Situate the cursor on the next placeholder. You can now enter the value for NP either by entering the value for NP directly or by typing the name of the variable in which the value has been saved.

#### $\Rightarrow$  e.g.: Enter "NP".

- Close the input formula by pressing the "Enter" key.
- You can now go on working with the variable *h* which we have just calculated, or you can have the result for this calculated. If you wish to see the result, type the command **"h="** on the next line in the Mathcad**®** window.
- The result for *h* in kJ/kg appears. To add the unit, press the tabulator key twice and enter "in kJ/kg".

### $\Rightarrow$  The result in our sample calculation here is: h = 3935.56962 in kJ/kg.

The representation of the result depends on the number of decimal places which you have set in Mathcad.

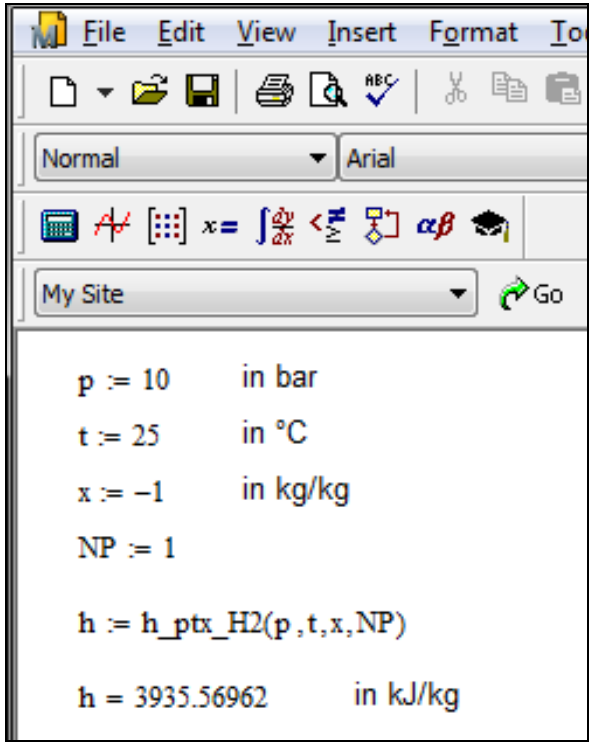

**Figure 2.7:** Example Mathcad**®** sheet with finished calculation

The calculation of  $h = f(p,t,x,NP)$  has been carried out.

You can now change the value for NP by replacing the value 1 (H<sub>2</sub>-Normal) with 0 (H<sub>2</sub>-Para). Press the Enter key after your input.

The specific enthalpy will be recalculated and updated. You will see the new result for *h*.

 $\Rightarrow$  The result in our sample calculation here is: h = 4433.97094 in kJ/kg.

You can now go on and arbitrarily change the values for *p*, *t*, *x,* and NP (1;0). The specific enthalpy is recalculated and updated every time you change the data. This shows that the Mathcad® data flow and the DLL calculations are working together successfully.

### **2.3 Removing FluidMAT including LibH2**

To remove FluidMAT LibH2 from Mathcad<sup>®</sup> and your hard drive, carry out the following steps:

- Click the "Start" button in the Windows**®** task bar
- Click "Settings"
- Click "Control Panel"
- Double click "Add or Remove Programs"
- Click on "FluidMAT LibH2" in the list box
- Click the "Add or Remove" button
- Mark "Automatic" and click the "Next >" button
- Click "Finish" in the "Perform Uninstall" window

Finally, close the "Add or Remove Programs" and "Control Panel" windows.

Now FluidMAT LibH2 has been removed.

## **3. Program Documentation**

### **Thermal Diffusivity** *a* **= f(***p***,***t***,***x***,NP)**

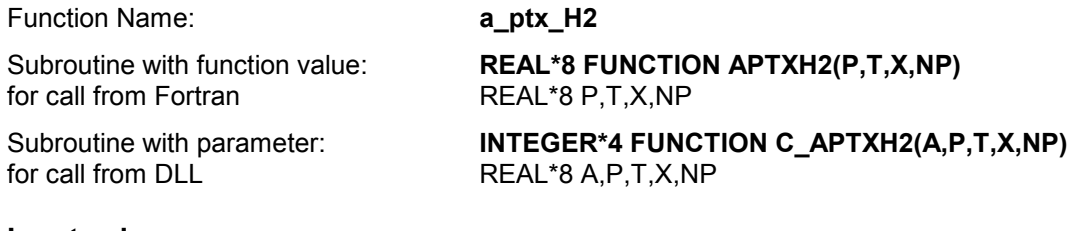

### **Input values:**

- **P** Pressure *p* in bar
- **T** Temperature *t* in °C
- **X** Vapor fraction *x* (kg of saturated steam)/(kg wet steam)
- $NP –$  Calculation parameter for choosing H<sub>2</sub> Normal or H<sub>2</sub> Para

#### **Result**

**A** or **a ptx H2** – Thermal diffusivity  $a = \frac{\lambda \cdot v}{v}$  in m<sup>2</sup>/s *p* **APTXH2, A** or **a** \_**ptx** \_**H2** – Thermal diffusivity  $a = \frac{\lambda \cdot v}{c_o}$  in m<sup>2</sup>/s

#### **Range of validity**

Temperature range:

 $H_2$  – Para  $(NP = 0)$ :

from  $t_{\text{mel}}(\rho)$  or  $t_{\text{min}} = t(p, \rho_{\text{max}})$  to 126.85°C at  $\rho \ge \rho_t = 0.0703991859$  bar, with  $\rho_{\text{max}} = 44.0 \text{ mol/}$  ( $v_{\text{min}} = 0.0112737843 \text{ m}^3/\text{kg}$ ) from *t<sub>trip</sub> =* –259.35°C to 126.85°C at  $p leq p_{\text{t}}$  = 0.0703991859 bar

 $H_2$  – Normal  $(NP = 1)$  :

```
from t_{\text{mel}}(p) or t_{\text{min}} = t(p, \rho_{\text{max}}) to 126.85°C at p \ge p_t = 0.0770478607 bar,
with \rho_{\text{max}} = 38.148 \text{ mol/l} (v_{\text{min}} = 0.0130032114 \text{ m}^3/\text{kg})
from t<sub>trip</sub> = –259.193°C to 126.85°C at p ≤ p<sub>t</sub> = 0.0770478607 bar
```
Pressure range: from 0.001 bar to 1210 bar

#### **Details on wet steam and the vapor fraction x**

The wet steam region is calculated automatically by the subprograms. For this purpose the following fixed details on the vapor fraction *x* are to be considered:

If the state point to be calculated is located in the single-phase region (liquid or superheated steam)  $x =$ -1 must be entered as a pro-forma value. Here the backward functions will also result in  $x = -1$ .

If the state point to be calculated is located in the two phase region (wet steam), either the value 0 or 1 has to be entered for  $x$  ( $x = 0$  for boiling liquid,  $x = 1$  for saturated steam). Here the backward functions will result in  $x = 0$  or  $x = 1$ .

If the state point to be calculated is located in the two phase region, it is adequate to enter either the given value for *t* and  $p = -1000$ , or the given value for *p* and  $t = -1000$ , plus the value for *x* between 0 and 1. When calculating wet steam and  $p$  and  $t$  and  $x$  are entered as given values, the program will consider *p* and *t* to be appropriate to represent the saturation-pressure curve. If it is not the case the calculation for the quantity of the chosen function to be calculated results in -1000.

Boiling and dew curve:

H<sub>2</sub> – Normal  $(\textsf{NP}~=~1)$ : Temperature range from  $t_{\textsf{t}}$  =  $~$  – 259.193°C to  $t_{\textsf{c}}$  =  $~$  – 240.212 °C Pressure range from  $p_{\rm t}$  =  $\,$  0.0770478607 bar to  $p_{\rm c}$  = 12.837878 bar H<sub>2</sub> – Para  $(NP = 0)$ : Temperature range from  $t_{\rm t}$  =  $-$  259.35 °C to  $t_{\rm c}$  =  $-$  240.212 °C Pressure range from  $\rho_{\text{t}}$  =  $\,$  0.0703991859 bar to  $\rho_{\text{c}}$  = 12.837878 bar

#### **Results for wrong input values**

Result **APTXH2 = -1000**, **A = -1000** or **a\_ptx\_H2 = -1000** for Input values:

 $H_2$ -Normal (NP = 1): Single phase region:  $(x = -1)$ *p* > 1210 bar or *p* < 0.001 bar or *t* > 126.85 °C or  $t < t_{\text{mel}}(p)$  or  $t < t(p, \rho_{\text{max}})$  at  $p \ge p_t = 0.0770478607$  bar or  $t < t_{\text{trip}} = -259.193$  °C at  $p < p_t = 0.0770478607$  bar  $\rho_{\rm max} = 38.148 \text{ mol / l}$ 

Boiling or dew curve:

 at *p* = - 1000 and *t* > - 240.212 °C or *t* < - 259.35 °C at *t* = - 1000 and *p* > 12.837878 bar or *p* < 0.0770478607 bar or at *p* > 12.837878 bar or *p* < 0.0770478607 bar and *t* > - 240.212 °C or *t* < - 259.193 °C

 $H_2$ -Para (NP = 0):

Single phase region:

 $(x = -1)$ 

 *p* > 1210 bar or *p* < 0.001 bar or *t* > 126.85 °C or  $t < t_{\text{mel}}(p)$  or  $t < t(p, \rho_{\text{max}})$  at  $p \ge p_t = 0.0703991859$  bar or  $t < t_{\text{trin}} = -259.35$  °C at  $p < p_t = 0.0703991859$  bar  $\rho_{\text{max}} = 44.0 \text{ mol/l}$ 

Boiling or dew curve:

 at *p* = - 1000 and *t* > - 240.212 °C or *t* < - 259.35 °C at *t* = - 1000 and *p* > 12.837878 bar or *p* < 0.0703991859 bar or at *p* > 12.837878 bar or *p* < 0.0703991859 bar and *t* > - 240.212 °C or *t* < - 259.35 °C

**References:** [22], [23]

3/2

# Specific Isobaric Heat Capacity  $\, \boldsymbol{c}_{\, \boldsymbol{p}} = \,$  f(  $\boldsymbol{p}, \boldsymbol{t}, \boldsymbol{x}, \boldsymbol{\sf NP}$ )

Function Name: **cp\_ptx\_H2** 

Subroutine with function value: **REAL\*8 FUNCTION CPPTXH2(P,T,X,NP)**  for call from FortranREAL\*8 P,T,X,NP

Subroutine with parameter: **INTEGER\*4 FUNCTION C\_CPPTXH2(CP,P,T,X,NP)** for call from DLL **REAL<sup>\*8</sup> CP,P,T,X,NP** 

#### **Input values:**

- **P** Pressure *p* in bar
- **T** Temperature *t* in °C

**X** - Vapor fraction *x* (kg of saturated steam)/(kg wet steam)

 $NP –$  Calculation parameter for choosing H<sub>2</sub> - Normal or H<sub>2</sub> - Para

#### **Result**

**CPPTXH2, CP or cp\_ptx\_H2**  $-$  specific isobaric heat capacity  $c_p$  in kJ / (kg K)

#### **Range of validity**

Temperature range:

 $H_2$  – Para  $(NP = 0)$ :

from  $t_{\text{mel}}(\rho)$  or  $t_{\text{min}} = t(p, \rho_{\text{max}})$  to 126.85°C at  $\rho \ge \rho_t = 0.0703991859$  bar, with  $\rho_{\text{max}} = 44.0 \text{ mol/}I$  ( $v_{\text{min}} = 0.0112737843 \text{ m}^3/\text{kg}$ ) from *t<sub>trip</sub> =* –259.35°C to 126.85°C at  $p leq p_{\text{t}}$  = 0.0703991859 bar

 $H_2$  – Normal  $(NP = 1)$  :

from  $t_{\text{mel}}(p)$  or  $t_{\text{min}} = t(p, \rho_{\text{max}})$  to 126.85°C at  $p \ge p_t = 0.0770478607$  bar, with  $\rho_{\text{max}} = 38.148 \text{ mol/l}$  ( $v_{\text{min}} = 0.0130032114 \text{ m}^3/\text{kg}$ ) from *t<sub>trip</sub> = –*259.193°C to 126.85°C at *p* ≤ *p*<sub>t</sub> = 0.0770478607 bar

Pressure range: from 0.001 bar to 1210 bar

#### **Details on wet steam and the vapor fraction x**

The wet steam region is calculated automatically by the subprograms. For this purpose the following fixed details on the vapor fraction *x* are to be considered:

If the state point to be calculated is located in the single-phase region (liquid or superheated steam)  $x =$ -1 must be entered as a pro-forma value. Here the backward functions will also result in  $x = -1$ .

If the state point to be calculated is located in the two phase region (wet steam), either the value 0 or 1 has to be entered for  $x$  ( $x = 0$  for boiling liquid,  $x = 1$  for saturated steam). Here the backward functions will result in  $x = 0$  or  $x = 1$ .

If the state point to be calculated is located in the two phase region, it is adequate to enter either the given value for *t* and p = -1000, or the given value for *p* and t = -1000, plus the value for *x* between 0 and 1. When calculating wet steam and  $p$  and  $t$  and  $x$  are entered as given values, the program will consider *p* and *t* to be appropriate to represent the saturation-pressure curve. If it is not the case the calculation for the quantity of the chosen function to be calculated results in -1000.

Boiling and dew curve:

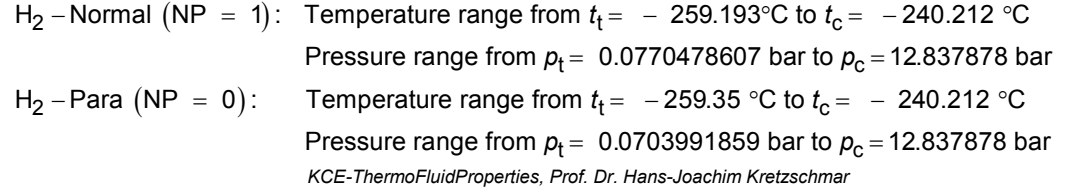

#### 3/4 **Results for wrong input values**

Result **CPPTXH2 = - 1000**, **CP = -1000** or **cp\_ptx\_H2 = - 1000** for Input values:  $H_2$ -Normal (NP = 1): Single phase region:  $(x = -1)$ *p* > 1210 bar or *p* < 0.001 bar or *t* > 126.85 °C or  $t < t_{\text{mel}}(\rho)$  or  $t < t(\rho, \rho_{\text{max}})$  at  $\rho \ge \rho_t = 0.0770478607$  bar or  $t < t_{\text{trip}} = -259.193$  °C at  $p < p_t = 0.0770478607$  bar  $\rho_{\text{max}} = 38.148 \text{ mol} / \text{I}$ Boiling or dew curve: at *p* = - 1000 and *t* > - 240.212 °C or *t* < - 259.35 °C at *t* = - 1000 and *p* > 12.837878 bar or *p* < 0.0770478607 bar or at *p* > 12.837878 bar or *p* < 0.0770478607 bar and *t* > - 240.212 °C or *t* < - 259.193 °C  $H_2$ -Para (NP = 0): Single phase region:  $(x = -1)$  *p* > 1210 bar or *p* < 0.001 bar or *t* > 126.85 °C or  $t < t_{\text{mel}}(\rho)$  or  $t < t(\rho, \rho_{\text{max}})$  at  $\rho \ge \rho_t = 0.0703991859$  bar or  $t < t_{\text{trip}} = -259.35$  °C at  $p < p_t = 0.0703991859$  bar  $\rho_{\text{max}} = 44.0 \text{ mol/l}$ Boiling or dew curve: at *p* = - 1000 and *t* > - 240.212 °C or *t* < - 259.35 °C at *t* = - 1000 and *p* > 12.837878 bar or *p* < 0.0703991859 bar or at *p* > 12.837878 bar or *p* < 0.0703991859 bar and *t* > - 240.212 °C or *t* < - 259.35 °C

**References:** [22]

# ${\sf Specific\ Isochoric\ Heat\ Capacity\ } c}_{\sf v} =\ {\sf f}(p,t,x,{\sf NP})$

Function Name: **cv\_ptx\_H2** 

for call from FortranREAL\*8 P,T,X,NP

for call from DLL **REAL\*8 CV, P, T, X, NP** 

#### **Input values:**

- **P** Pressure *p* in bar
- **T** Temperature *t* in °C

**X** - Vapor fraction *x* (kg of saturated steam)/(kg wet steam)

 $NP –$  Calculation parameter for choosing H<sub>2</sub> - Normal or H<sub>2</sub> - Para

#### **Result**

**CVPTXH2, CV or cv\_ptx\_H2** – specific isochoric heat capacity  $c_v$  in kJ / (kg K)

#### **Range of validity**

Temperature range:

 $H_2$  – Para  $(NP = 0)$ :

from  $t_{\text{mel}}(\rho)$  or  $t_{\text{min}} = t(\rho, \rho_{\text{max}})$  to 126.85°C at  $\rho \ge \rho_t = 0.0703991859$  bar, with  $\rho_{\text{max}} = 44.0 \text{ mol/}$  ( $v_{\text{min}} = 0.0112737843 \text{ m}^3/\text{kg}$ ) from *t<sub>trip</sub> =* –259.35°C to 126.85°C at  $p leq p_{\text{t}}$  = 0.0703991859 bar

 $H_2$  – Normal  $(NP = 1)$  :

from  $t_{\text{mel}}(p)$  or  $t_{\text{min}} = t(p, \rho_{\text{max}})$  to 126.85°C at  $p \ge p_t = 0.0770478607$  bar, with  $\rho_{\text{max}} = 38.148 \text{ mol/l}$  ( $v_{\text{min}} = 0.0130032114 \text{ m}^3/\text{kg}$ ) from *t<sub>trip</sub> = –*259.193°C to 126.85°C at *p* ≤ *p*<sub>t</sub> = 0.0770478607 bar

Pressure range: from 0.001 bar to 1210 bar

#### **Details on wet steam and the vapor fraction x**

The wet steam region is calculated automatically by the subprograms. For this purpose the following fixed details on the vapor fraction *x* are to be considered:

If the state point to be calculated is located in the single-phase region (liquid or superheated steam)  $x =$ -1 must be entered as a pro-forma value. Here the backward functions will also result in  $x = -1$ .

If the state point to be calculated is located in the two phase region (wet steam), either the value 0 or 1 has to be entered for  $x$  ( $x = 0$  for boiling liquid,  $x = 1$  for saturated steam). Here the backward functions will result in  $x = 0$  or  $x = 1$ .

If the state point to be calculated is located in the two phase region, it is adequate to enter either the given value for *t* and  $p = -1000$ , or the given value for *p* and  $t = -1000$ , plus the value for *x* between 0 and 1. When calculating wet steam and  $p$  and  $t$  and  $x$  are entered as given values, the program will consider *p* and *t* to be appropriate to represent the saturation-pressure curve. If it is not the case the calculation for the quantity of the chosen function to be calculated results in -1000.

Boiling and dew curve:

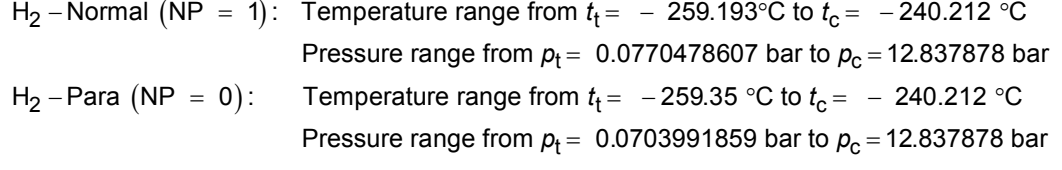

*KCE-ThermoFluidProperties, Prof. Dr. Hans-Joachim Kretzschmar*

3/5

Subroutine with function value: **REAL\*8 FUNCTION CVPTXH2(P,T,X,NP)** 

Subroutine with parameter: **INTEGER\*4 FUNCTION C\_CVPTXH2(CV,P,T,X,NP)** 

#### **Results for wrong input values**

Result **CVPTXH2 = - 1000**, **CV = -1000** or **cv\_ptx\_H2 = - 1000** for Input values:  $H_2$ -Normal (NP = 1): Single phase region:  $(x = -1)$ *p* > 1210 bar or *p* < 0.001 bar or *t* > 126.85 °C or  $t < t_{\text{mel}}(\rho)$  or  $t < t(\rho, \rho_{\text{max}})$  at  $\rho \ge \rho_t = 0.0770478607$  bar or  $t < t_{\text{trip}} = -259.193$  °C at  $p < p_t = 0.0770478607$  bar  $\rho_{\text{max}} = 38.148 \text{ mol} / l$ Boiling or dew curve: at *p* = - 1000 and *t* > - 240.212 °C or *t* < - 259.35 °C at *t* = - 1000 and *p* > 12.837878 bar or *p* < 0.0770478607 bar or at *p* > 12.837878 bar or *p* < 0.0770478607 bar and *t* > - 240.212 °C or *t* < - 259.193 °C  $H_2$ -Para (NP = 0): Single phase region:  $(x = -1)$  *p* > 1210 bar or *p* < 0.001 bar or *t* > 126.85 °C or  $t < t_{\text{mel}}(\rho)$  or  $t < t(\rho, \rho_{\text{max}})$  at  $\rho \ge \rho_t = 0.0703991859$  bar or  $t < t_{\text{trip}} = -259.35 \text{ °C}$  at  $p < p_t = 0.0703991859$  bar  $\rho_{\text{max}} = 44.0 \text{ mol/l}$ Boiling or dew curve: at *p* = - 1000 and *t* > - 240.212 °C or *t* < - 259.35 °C at *t* = - 1000 and *p* > 12.837878 bar or *p* < 0.0703991859 bar or at *p* > 12.837878 bar or *p* < 0.0703991859 bar and *t* > - 240.212 °C or *t* < - 259.35 °C

**References:** [22]

### **Dynamic Viscosity**  $\eta = f(p, t, x, \text{NP})$

Function Name: **eta\_ptx\_H2** 

for call from FortranREAL\*8 P,T,X,NP

#### **Input values:**

- **P** Pressure *p* in bar
- **T** Temperature *t* in °C

**X** - Vapor fraction *x* (kg of saturated steam)/(kg wet steam)

 $NP –$  Calculation parameter for choosing H<sub>2</sub> - Normal or H<sub>2</sub> - Para

#### **Result**

**ETAPTXH2, ETA or eta\_ptx\_H2** – dynamic viscosity  $\eta$  in Pa s

#### **Range of validity**

Temperature range:

 $H_2$  – Para  $(NP = 0)$ :

from  $t_{\text{mel}}(p)$  or  $t_{\text{min}} = t(p, \rho_{\text{max}})$  to 126.85°C at  $p \ge p_t = 0.0703991859$  bar, with  $\rho_{\text{max}} = 44.0 \text{ mol/}I$  ( $v_{\text{min}} = 0.0112737843 \text{ m}^3/\text{kg}$ ) from  $t_{\mathsf{trip}}$  = –259.35°C to 126.85°C at  $\rho \leq \rho_{\mathsf{t}}$  = 0.0703991859 bar

 $H_2$  – Normal  $(NP = 1)$  :

from  $t_{\text{mel}}(\rho)$  or  $t_{\text{min}} = t(\rho, \rho_{\text{max}})$  to 126.85°C at  $\rho \ge \rho_t = 0.0770478607$  bar, with  $\rho_{\text{max}} = 38.148 \text{ mol/l}$  ( $v_{\text{min}} = 0.0130032114 \text{ m}^3/\text{kg}$ ) from *t<sub>trip</sub> = –*259.193°C to 126.85°C at *p* ≤ *p*<sub>t</sub> = 0.0770478607 bar

Pressure range: from 0.001 bar to 1210 bar

#### **Details on wet steam and the vapor fraction x**

The wet steam region is calculated automatically by the subprograms. For this purpose the following fixed details on the vapor fraction *x* are to be considered:

If the state point to be calculated is located in the single-phase region (liquid or superheated steam)  $x =$ -1 must be entered as a pro-forma value. Here the backward functions will also result in  $x = -1$ .

If the state point to be calculated is located in the two phase region (wet steam), either the value 0 or 1 has to be entered for  $x$  ( $x = 0$  for boiling liquid,  $x = 1$  for saturated steam). Here the backward functions will result in  $x = 0$  or  $x = 1$ .

If the state point to be calculated is located in the two phase region, it is adequate to enter either the given value for  $t$  and  $p = -1000$ , or the given value for  $p$  and  $t = -1000$ , plus the value for x between 0 and 1. When calculating wet steam and *p* and *t* and *x* are entered as given values, the program will consider *p* and *t* to be appropriate to represent the saturation-pressure curve. If it is not the case the calculation for the quantity of the chosen function to be calculated results in -1000.

Boiling and dew curve:

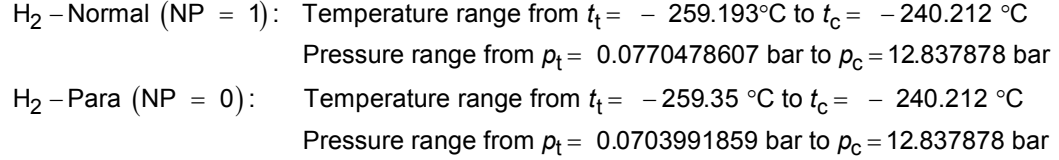

Subroutine with function value: **REAL\*8 FUNCTION ETAPTXH2(P,T,X,NP)** 

Subroutine with parameter: **INTEGER\*4 FUNCTION C\_ETAPTXH2(ETA,P,T,X,NP)**<br>for call from DLL **REAL\*8 ETA.P.T.X.NP** for call from DLLREAL\*8 ETA,P,T,X,NP

#### **Results for wrong input values**

Result **ETAPTXH2 = - 1000**, **ETA = -1000** or **eta\_ptx\_H2 = - 1000** for Input values:  $H_2$ -Normal (NP = 1): Single phase region:  $(x = -1)$ *p* > 1210 bar or *p* < 0.001 bar or *t* > 126.85 °C or  $t < t_{\text{mel}}(\rho)$  or  $t < t(\rho, \rho_{\text{max}})$  at  $\rho \ge \rho_t = 0.0770478607$  bar or  $t < t_{\text{trip}} = -259.193$  °C at  $p < p_{\text{t}} = 0.0770478607$  bar  $\rho_{\text{max}} = 38.148 \text{ mol} / 1$ Boiling or dew curve: at *p* = - 1000 and *t* > - 240.212 °C or *t* < - 259.35 °C at *t* = - 1000 and *p* > 12.837878 bar or *p* < 0.0770478607 bar or at *p* > 12.837878 bar or *p* < 0.0770478607 bar and *t* > - 240.212 °C or *t* < - 259.193 °C  $H_2$ -Para (NP = 0): Single phase region:  $(x = -1)$  *p* > 1210 bar or *p* < 0.001 bar or *t* > 126.85 °C or  $t < t_{\text{mel}}(\rho)$  or  $t < t(\rho, \rho_{\text{max}})$  at  $\rho \ge \rho_t = 0.0703991859$  bar or  $t < t_{\text{trin}} = -259.35$  °C at  $p < p_t = 0.0703991859$  bar  $\rho_{\text{max}} = 44.0 \text{ mol/l}$ Boiling or dew curve: at *p* = - 1000 and *t* > - 240.212 °C or *t* < - 259.35 °C at *t* = - 1000 and *p* > 12.837878 bar or *p* < 0.0703991859 bar or at *p* > 12.837878 bar or *p* < 0.0703991859 bar and *t* > - 240.212 °C or *t* < - 259.35 °C

**References:** [22], [23]

### **Specific Enthalpy** *h* **= f(***p***,***t***,***x***,NP)**

Function Name: **h** ptx H2

for call from FortranREAL\*8 P,T,X,NP

for call from DLL **REAL\*8 H,P,T,X,NP** 

#### **Input values:**

- **P** Pressure *p* in bar
- **T** Temperature *t* in °C

**X** - Vapor fraction *x* (kg of saturated steam)/(kg wet steam)

 $NP –$  Calculation parameter for choosing H<sub>2</sub> - Normal or H<sub>2</sub> - Para

#### **Result**

**HPTXH2**, **H** or **h\_ptx\_H2** - specific enthalpy *h* in kJ/kg

#### **Range of validity**

Temperature range:

 $H_2$  – Para  $(NP = 0)$ :

from  $t_{\text{mel}}(p)$  or  $t_{\text{min}} = t(p, \rho_{\text{max}})$  to 126.85°C at  $p \ge p_t = 0.0703991859$  bar, with  $\rho_{\text{max}} = 44.0 \text{ mol/}$  ( $v_{\text{min}} = 0.0112737843 \text{ m}^3/\text{kg}$ ) from  $t_{\mathsf{trip}}$  = –259.35°C to 126.85°C at  $\rho \leq \rho_{\mathsf{t}}$  = 0.0703991859 bar

 $H_2$  – Normal  $(NP = 1)$  :

from  $t_{\text{mel}}(p)$  or  $t_{\text{min}} = t(p, \rho_{\text{max}})$  to 126.85°C at  $p \ge p_t = 0.0770478607$  bar, with  $\rho_{\text{max}} = 38.148 \text{ mol/l}$  ( $v_{\text{min}} = 0.0130032114 \text{ m}^3/\text{kg}$ ) from  $t_{\mathsf{trip}}$  = –259.193°C to 126.85°C at  $\rho$  ≤  $\rho_{\mathsf{t}}$  = 0.0770478607 bar

Pressure range: from 0.001 bar to 1210 bar

#### **Details on wet steam and the vapor fraction x**

The wet steam region is calculated automatically by the subprograms. For this purpose the following fixed details on the vapor fraction *x* are to be considered:

If the state point to be calculated is located in the single-phase region (liquid or superheated steam)  $x =$ -1 must be entered as a pro-forma value. Here the backward functions will also result in x = -1.

If the state point to be calculated is located in the two phase region (wet steam), either the value 0 or 1 has to be entered for *x* (*x* = 0 for boiling liquid, *x* = 1 for saturated steam). Here the backward functions will result in  $x = 0$  or  $x = 1$ .

If the state point to be calculated is located in the two phase region, it is adequate to enter either the given value for  $t$  and  $p = -1000$ , or the given value for  $p$  and  $t = -1000$ , plus the value for x between 0 and 1. When calculating wet steam and p and t and x are entered as given values, the program will consider *p* and *t* to be appropriate to represent the saturation-pressure curve. If it is not the case the calculation for the quantity of the chosen function to be calculated results in -1000.

Boiling and dew curve:

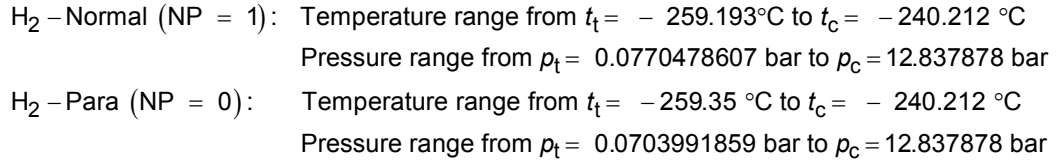

Subroutine with function value: **REAL\*8 FUNCTION HPTXH2(P,T,X,NP)** 

Subroutine with parameter: **INTEGER\*4 FUNCTION C\_HPTXH2(H,P,T,X,NP)** 

### **Results for wrong input values**

Result **HPTXH2 = -1000**, **H = -1000** or **h\_ptx\_H2 = -1000** for Input values:  $H_2$ -Normal (NP = 1): Single phase region:  $(x = -1)$ *p* > 1210 bar or *p* < 0.001 bar or *t* > 126.85 °C or  $t < t_{\text{mel}}(\rho)$  or  $t < t(\rho, \rho_{\text{max}})$  at  $\rho \ge \rho_t = 0.0770478607$  bar or  $t < t_{\text{trip}} = -259.193$  °C at  $p < p_{\text{t}} = 0.0770478607$  bar  $\rho_{\text{max}} = 38.148 \text{ mol} / 1$ Boiling or dew curve: at *p* = - 1000 and *t* > - 240.212 °C or *t* < - 259.35 °C at *t* = - 1000 and *p* > 12.837878 bar or *p* < 0.0770478607 bar or at *p* > 12.837878 bar or *p* < 0.0770478607 bar and *t* > - 240.212 °C or *t* < - 259.193 °C  $H_2$ -Para (NP = 0): Single phase region:  $(x = -1)$  *p* > 1210 bar or *p* < 0.001 bar or *t* > 126.85 °C or  $t < t_{\text{mel}}(\rho)$  or  $t < t(\rho, \rho_{\text{max}})$  at  $\rho \ge \rho_t = 0.0703991859$  bar or  $t < t_{\text{trin}} = -259.35$  °C at  $p < p_t = 0.0703991859$  bar  $\rho_{\text{max}} = 44.0 \text{ mol/l}$ Boiling or dew curve: at *p* = - 1000 and *t* > - 240.212 °C or *t* < - 259.35 °C at *t* = - 1000 and *p* > 12.837878 bar or *p* < 0.0703991859 bar or at *p* > 12.837878 bar or *p* < 0.0703991859 bar and *t* > - 240.212 °C or *t* < - 259.35 °C

**References:** [22]

## **Isentropic Exponent**  $\kappa = f(p, t, x, \text{NP})$

Function Name: **kappa\_ptx\_H2** 

for call from FortranREAL\*8 P,T,X,NP

for call from DLL **REAL\*8 KAP, P, T, X, NP** 

Subroutine with function value: **REAL\*8 FUNCTION KAPPTXH2(P,T,X,NP)** 

Subroutine with parameter: **INTEGER\*4 FUNCTION C\_KAPPTXH2(KAP,P,T,X,NP)** 

#### **Input values:**

- **P** Pressure *p* in bar
- **T** Temperature *t* in °C

**X** - Vapor fraction *x* (kg of saturated steam)/(kg wet steam)

 $NP –$  Calculation parameter for choosing H<sub>2</sub> – Normal or H<sub>2</sub> – Para

#### **Result**

**KAPPTXH2, KAP or kappa\_ptx\_H2** - Isentropic exponent  $\kappa = \frac{w^2}{p \cdot v}$ 

#### **Range of validity**

Temperature range:

 $H_2$  – Para  $(NP = 0)$ :

from  $t_{\text{mel}}(\rho)$  or  $t_{\text{min}} = t(\rho, \rho_{\text{max}})$  to 126.85°C at  $\rho \ge \rho_t = 0.0703991859$  bar, with  $\rho_{\text{max}} = 44.0 \text{ mol/}I$  ( $v_{\text{min}} = 0.0112737843 \text{ m}^3/\text{kg}$ ) from *t<sub>trip</sub> =* –259.35°C to 126.85°C at  $p leq p_{\text{t}}$  = 0.0703991859 bar

 $H_2$  – Normal  $(NP = 1)$  :

from  $t_{\text{mel}}(\rho)$  or  $t_{\text{min}} = t(p, \rho_{\text{max}})$  to 126.85°C at  $\rho \ge \rho_t = 0.0770478607$  bar, with  $\rho_{\text{max}} = 38.148 \text{ mol/l}$  ( $v_{\text{min}} = 0.0130032114 \text{ m}^3/\text{kg}$ ) from *t<sub>trip</sub> = –*259.193°C to 126.85°C at *p* ≤ *p*<sub>t</sub> = 0.0770478607 bar

Pressure range: from 0.001 bar to 1210 bar

#### **Details on wet steam and the vapor fraction x**

The wet steam region is calculated automatically by the subprograms. For this purpose the following fixed details on the vapor fraction *x* are to be considered:

If the state point to be calculated is located in the single-phase region (liquid or superheated steam)  $x =$ -1 must be entered as a pro-forma value. Here the backward functions will also result in  $x = -1$ .

If the state point to be calculated is located in the two phase region (wet steam), either the value 0 or 1 has to be entered for  $x$  ( $x = 0$  for boiling liquid,  $x = 1$  for saturated steam). Here the backward functions will result in  $x = 0$  or  $x = 1$ .

If the state point to be calculated is located in the two phase region, it is adequate to enter either the given value for *t* and p = -1000, or the given value for *p* and t = -1000, plus the value for *x* between 0 and 1. When calculating wet steam and  $p$  and  $t$  and  $x$  are entered as given values, the program will consider *p* and *t* to be appropriate to represent the saturation-pressure curve. If it is not the case the calculation for the quantity of the chosen function to be calculated results in -1000.

Boiling and dew curve:

*KCE-ThermoFluidProperties, Prof. Dr. Hans-Joachim Kretzschmar* H<sub>2</sub> – Normal  $(\textsf{NP}~=~1)$ : Temperature range from  $t_{\textsf{t}}$  =  $~$  – 259.193°C to  $t_{\textsf{c}}$  =  $~$  – 240.212 °C Pressure range from  $p_{\text{t}}$  =  $\,$  0.0770478607 bar to  $p_{\text{c}}$  = 12.837878 bar H<sub>2</sub> − Para  $(NP = 0)$ : Temperature range from  $t<sub>t</sub>$  =  $-$  259.35 °C to  $t<sub>c</sub>$  =  $-$  240.212 °C Pressure range from  $p_{\rm t}$  =  $\,$  0.0703991859 bar to  $p_{\rm c}$  = 12.837878 bar

#### **Results for wrong input values**

Result **KAPPTXH2**, **KAP = - 1000** or **kappa\_ptx\_H2 = - 1000** for Input values:  $H_2$ -Normal (NP = 1): Single phase region:  $(x = -1)$ *p* > 1210 bar or *p* < 0.001 bar or *t* > 126.85 °C or  $t < t_{\text{mel}}(\rho)$  or  $t < t(\rho, \rho_{\text{max}})$  at  $\rho \ge \rho_t = 0.0770478607$  bar or  $t < t_{\text{trip}} = -259.193$  °C at  $p < p_{\text{t}} = 0.0770478607$  bar  $\rho_{\text{max}} = 38.148 \text{ mol / l}$ Boiling or dew curve: at *p* = - 1000 and *t* > - 240.212 °C or *t* < - 259.35 °C at *t* = - 1000 and *p* > 12.837878 bar or *p* < 0.0770478607 bar or at *p* > 12.837878 bar or *p* < 0.0770478607 bar and *t* > - 240.212 °C or *t* < - 259.193 °C  $H_2$ -Para (NP = 0): Single phase region:  $(x = -1)$  *p* > 1210 bar or *p* < 0.001 bar or *t* > 126.85 °C or  $t < t_{\text{mel}}(\rho)$  or  $t < t(\rho, \rho_{\text{max}})$  at  $\rho \ge \rho_t = 0.0703991859$  bar or  $t < t_{\text{trin}} = -259.35$  °C at  $p < p_t = 0.0703991859$  bar  $\rho_{\text{max}} = 44.0 \text{ mol/l}$ Boiling or dew curve: at *p* = - 1000 and *t* > - 240.212 °C or *t* < - 259.35 °C at *t* = - 1000 and *p* > 12.837878 bar or *p* < 0.0703991859 bar or at *p* > 12.837878 bar or *p* < 0.0703991859 bar and

*t* > - 240.212 °C or *t* < - 259.35 °C

**References:** [22]

### **Thermal Conductivity**  $\lambda = f(p, t, x, NP)$

for call from FortranREAL\*8 P,T,X,NP

for call from DLLREAL\*8 LAM,P,T,X,NP

#### **Input values:**

- **P** Pressure *p* in bar
- **T** Temperature *t* in °C

**X** - Vapor fraction *x* (kg of saturated steam)/(kg wet steam)

NP – Calculation parameter for choosing H<sub>2</sub> – Normal or H<sub>2</sub> – Para

#### **Result**

**LAMPTXH2, LAM or lambda\_ptx\_H2** - Thermal conductivity  $\lambda$  in W/m K

#### **Range of validity**

Temperature range:

 $H_2$  – Para  $(NP = 0)$ :

from  $t_{\text{mol}}(p)$  or  $t_{\text{min}} = t(p, \rho_{\text{max}})$  to 126.85°C at  $p \ge p_t = 0.0703991859$  bar, with  $\rho_{\rm max} = 44.0$  mol/l ( $v_{\rm min} = 0.0112737843$  m<sup>3</sup>/kg) from  $t_{\mathsf{trip}}$  = –259.35°C to 126.85°C at  $\rho \leq \rho_{\mathsf{t}}$  = 0.0703991859 bar

 $H_2$  – Normal  $(NP = 1)$  :

from  $t_{\text{mel}}(\rho)$  or  $t_{\text{min}} = t(p, \rho_{\text{max}})$  to 126.85°C at  $\rho \ge \rho_t = 0.0770478607$  bar, with  $\rho_{\text{max}} = 38.148 \text{ mol/l}$  ( $v_{\text{min}} = 0.0130032114 \text{ m}^3/\text{kg}$ ) from  $t_{\mathsf{trip}}$  = –259.193°C to 126.85°C at  $\rho$  ≤  $\rho_{\mathsf{t}}$  = 0.0770478607 bar

Pressure range: from 0.001 bar to 1210 bar

#### **Details on wet steam and the vapor fraction x**

The wet steam region is calculated automatically by the subprograms. For this purpose the following fixed details on the vapor fraction *x* are to be considered:

If the state point to be calculated is located in the single-phase region (liquid or superheated steam)  $x =$ -1 must be entered as a pro-forma value. Here the backward functions will also result in  $x = -1$ .

If the state point to be calculated is located in the two phase region (wet steam), either the value 0 or 1 has to be entered for  $x$  ( $x = 0$  for boiling liquid,  $x = 1$  for saturated steam). Here the backward functions will result in  $x = 0$  or  $x = 1$ .

If the state point to be calculated is located in the two phase region, it is adequate to enter either the given value for *t* and p = -1000, or the given value for *p* and t = -1000, plus the value for *x* between 0 and 1. When calculating wet steam and  $p$  and  $t$  and  $x$  are entered as given values, the program will consider *p* and *t* to be appropriate to represent the saturation-pressure curve. If it is not the case the calculation for the quantity of the chosen function to be calculated results in -1000.

Boiling and dew curve:

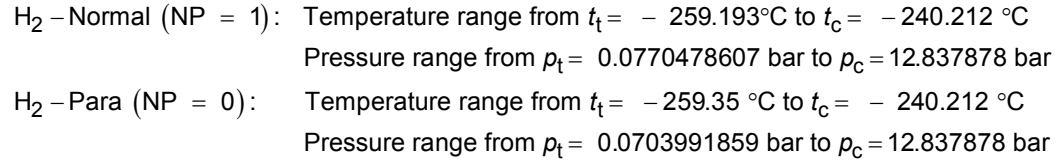

#### Function Name: **lambda ptx H2**

Subroutine with function value: **REAL\*8 FUNCTION LAMPTH2(P,T,X,NP)** 

Subroutine with parameter: **INTEGER\*4 FUNCTION C\_LAMPTXH2(LAM,P,T,X,NP)** 

#### **Results for wrong input values**

Result **LAMPTXH2 = - 1000**, **LAM = -1000** or **lambda\_ptx\_H2 = - 1000** for Input values:  $H_2$ -Normal (NP = 1): Single phase region:  $(x = -1)$ *p* > 1210 bar or *p* < 0.001 bar or *t* > 126.85 °C or  $t < t_{\text{mel}}(\rho)$  or  $t < t(\rho, \rho_{\text{max}})$  at  $\rho \ge \rho_t = 0.0770478607$  bar or  $t < t_{\text{trip}} = -259.193$  °C at  $p < p_{\text{t}} = 0.0770478607$  bar  $\rho_{\text{max}} = 38.148 \text{ mol} / 1$ Boiling or dew curve: at *p* = - 1000 and *t* > - 240.212 °C or *t* < - 259.35 °C at *t* = - 1000 and *p* > 12.837878 bar or *p* < 0.0770478607 bar or at *p* > 12.837878 bar or *p* < 0.0770478607 bar and *t* > - 240.212 °C or *t* < - 259.193 °C  $H_2$ -Para (NP = 0): Single phase region:  $(x = -1)$  *p* > 1210 bar or *p* < 0.001 bar or *t* > 126.85 °C or  $t < t_{\text{mel}}(\rho)$  or  $t < t(\rho, \rho_{\text{max}})$  at  $\rho \ge \rho_t = 0.0703991859$  bar or  $t < t_{\text{trin}} = -259.35$  °C at  $p < p_t = 0.0703991859$  bar  $\rho_{\text{max}} = 44.0 \text{ mol/l}$ Boiling or dew curve: at *p* = - 1000 and *t* > - 240.212 °C or *t* < - 259.35 °C at *t* = - 1000 and *p* > 12.837878 bar or *p* < 0.0703991859 bar or at *p* > 12.837878 bar or *p* < 0.0703991859 bar and *t* > - 240.212 °C or *t* < - 259.35 °C

**References:** [22], [23]

### **Kinematic Viscosity**  $v = f(p, t, x, NP)$

Function Name: **ny** ptx H2

for call from FortranREAL\*8 P,T,X,NP

for call from DLL **REAL\*8 NY, P, T, X, NP** 

#### **Input values:**

- **P** Pressure *p* in bar
- **T** Temperature *t* in °C

**X** - Vapor fraction *x* (kg of saturated steam)/(kg wet steam)

NP – Calculation parameter for choosing H<sub>2</sub> – Normal or H<sub>2</sub> – Para

#### **Result**

**NYPTXH2, NY or ny\_ptx\_H2** - Kinematic viscosity  $v = \eta \cdot v$  in m<sup>2</sup>/s

#### **Range of validity**

Temperature range:

 $H_2$  – Para (NP = 0):

from  $t_{\text{mel}}(p)$  or  $t_{\text{min}} = t(p, \rho_{\text{max}})$  to 126.85°C at  $p \ge p_t = 0.0703991859$  bar, with  $\rho_{\text{max}} = 44.0 \text{ mol/}I$  ( $v_{\text{min}} = 0.0112737843 \text{ m}^3/\text{kg}$ ) from  $t_{\mathsf{trip}}$  = –259.35°C to 126.85°C at  $\rho \leq \rho_{\mathsf{t}}$  = 0.0703991859 bar

 $H_2$  – Normal  $(NP = 1)$ :

from  $t_{\text{mol}}(p)$  or  $t_{\text{min}} = t(p, \rho_{\text{max}})$  to 126.85°C at  $p \ge p_t = 0.0770478607$  bar, with  $\rho_{\text{max}} = 38.148 \text{ mol/l}$  ( $v_{\text{min}} = 0.0130032114 \text{ m}^3/\text{kg}$ )

from  $t_{\mathsf{trip}}$  = –259.193°C to 126.85°C at  $\rho$  ≤  $\rho_{\mathsf{t}}$  = 0.0770478607 bar

Pressure range: from 0.001 bar to 1210 bar

#### **Details on wet steam and the vapor fraction x**

The wet steam region is calculated automatically by the subprograms. For this purpose the following fixed details on the vapor fraction *x* are to be considered:

If the state point to be calculated is located in the single-phase region (liquid or superheated steam)  $x =$ -1 must be entered as a pro-forma value. Here the backward functions will also result in  $x = -1$ .

If the state point to be calculated is located in the two phase region (wet steam), either the value 0 or 1 has to be entered for *x* (*x* = 0 for boiling liquid, *x* = 1 for saturated steam). Here the backward functions will result in  $x = 0$  or  $x = 1$ .

If the state point to be calculated is located in the two phase region, it is adequate to enter either the given value for *t* and p = -1000, or the given value for *p* and t = -1000, plus the value for *x* between 0 and 1. When calculating wet steam and *p* and *t* and *x* are entered as given values, the program will consider *p* and *t* to be appropriate to represent the saturation-pressure curve. If it is not the case the calculation for the quantity of the chosen function to be calculated results in -1000.

Boiling and dew curve:

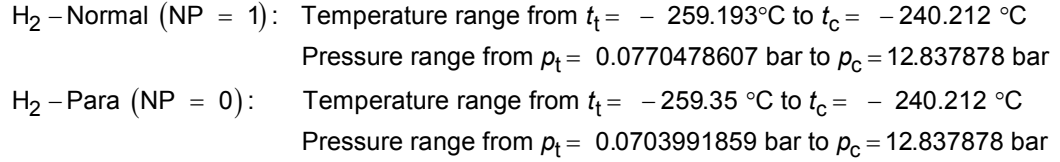

Subroutine with function value: **REAL\*8 FUNCTION NYPTXH2(P,T,X,NP)** 

Subroutine with parameter: **INTEGER\*4 FUNCTION C\_NYPTXH2(NY,P,T,X,NP)** 

#### **Results for wrong input values**

Result **NYPTXH2 = - 1000**, **NY = -1000** or **ny\_ptx\_H2 = - 1000** for Input values:  $H_2$ -Normal (NP = 1): Single phase region:  $(x = -1)$ *p* > 1210 bar or *p* < 0.001 bar or *t* > 126.85 °C or  $t < t_{\text{mel}}(\rho)$  or  $t < t(\rho, \rho_{\text{max}})$  at  $\rho \ge \rho_t = 0.0770478607$  bar or  $t < t_{\text{trip}} = -259.193$  °C at  $p < p_{\text{t}} = 0.0770478607$  bar  $\rho_{\text{max}} = 38.148 \text{ mol} / 1$ Boiling or dew curve: at *p* = - 1000 and *t* > - 240.212 °C or *t* < - 259.35 °C at *t* = - 1000 and *p* > 12.837878 bar or *p* < 0.0770478607 bar or at *p* > 12.837878 bar or *p* < 0.0770478607 bar and *t* > - 240.212 °C or *t* < - 259.193 °C  $H_2$ -Para (NP = 0): Single phase region:  $(x = -1)$  *p* > 1210 bar or *p* < 0.001 bar or *t* > 126.85 °C or  $t < t_{\text{mel}}(\rho)$  or  $t < t(\rho, \rho_{\text{max}})$  at  $\rho \ge \rho_t = 0.0703991859$  bar or  $t < t_{\text{trin}} = -259.35$  °C at  $p < p_t = 0.0703991859$  bar  $\rho_{\text{max}} = 44.0 \text{ mol/l}$ Boiling or dew curve: at *p* = - 1000 and *t* > - 240.212 °C or *t* < - 259.35 °C at *t* = - 1000 and *p* > 12.837878 bar or *p* < 0.0703991859 bar or at *p* > 12.837878 bar or *p* < 0.0703991859 bar and *t* > - 240.212 °C or *t* < - 259.35 °C

**References:** [22], [23]

# **Melting Pressure**  $p_{\text{mel}} = f(t, NP)$

Function Name: **pmel\_t\_H2** 

REAL\*8 PMEL, T,NP

for call from Fortran **REAL\*8 T,NP** 

Subroutine with function value: **REAL\*8 FUNCTION PMELTH2(T,NP)** 

Subroutine with parameter: **INTEGER\*4 FUNCTION C\_PMELH2(PMEL,T,NP)**<br>for call from DLL **REAL\*8 PMEL.T.NP** 

#### **Input values:**

**T** - Temperature *t* in °C

**NP** – Calculation parameter for choosing H<sub>2</sub> – Normal or H<sub>2</sub> – Para

#### **Result**

**PMELTH2, PMEL or pmel\_ptx\_H2** - Melting Pressure  $p_{\text{mel}}$  in bar for H<sub>2</sub> - Para

#### **Range of validity**

Temperature range: from - 259.35 °C to - 240.212 °C

#### **Results for wrong input values**

Result **PMELH2 = -1000**, **PMEL = -1000** or **pmel\_t\_H2 = -1000** for Input values:

 $NP \neq 0$ 

*t* < - 259.35 °C or *t* > - 240.212 °C

**References:** [22]

# **Prandtl-Number** *Pr* **= f(***p***,***t***,***x***,NP)**

Function Name: **Pr\_ptx\_H2** 

for call from DLL **REAL<sup>\*8</sup> PR,P,T,X,NP** 

**Input values:** 

- **P** Pressure *p* in bar
- **T** Temperature *t* in °C

**X** - Vapor fraction *x* (kg of saturated steam)/(kg wet steam)

NP – Calculation parameter for choosing H<sub>2</sub> – Normal or H<sub>2</sub> – Para

**Result** 

*p c* , PR or Pr \_ptx \_H2 - Prandtl – Number  $Pr = \frac{\eta}{\eta}$ λ **PRPTXH2, PR or Pr\_ptx\_H2** – Prandtl – Number  $Pr = \frac{\eta}{\eta}$ 

#### **Range of validity**

Temperature range:

 $H_2$  – Para (NP = 0):

from  $t_{\text{mel}}(p)$  or  $t_{\text{min}} = t(p, \rho_{\text{max}})$  to 126.85°C at  $p \ge p_t = 0.0703991859$  bar, with  $\rho_{\text{max}} = 44.0 \text{ mol/}$  ( $v_{\text{min}} = 0.0112737843 \text{ m}^3/\text{kg}$ ) from  $t_{\mathsf{trip}}$  = –259.35°C to 126.85°C at  $\rho \leq \rho_{\mathsf{t}}$  = 0.0703991859 bar

 $H_2$  – Normal  $(NP = 1)$  :

from  $t_{\text{mel}}(\rho)$  or  $t_{\text{min}} = t(\rho, \rho_{\text{max}})$  to 126.85°C at  $\rho \ge \rho_t = 0.0770478607$  bar, with  $\rho_{\text{max}} = 38.148 \text{ mol/l}$  ( $v_{\text{min}} = 0.0130032114 \text{ m}^3/\text{kg}$ ) from  $t_{\mathsf{trip}}$  = –259.193°C to 126.85°C at  $\rho$  ≤  $\rho_{\mathsf{t}}$  = 0.0770478607 bar Pressure range: from 0.001 bar to 1210 bar

#### **Details on wet steam and the vapor fraction x**

The wet steam region is calculated automatically by the subprograms. For this purpose the following fixed details on the vapor fraction *x* are to be considered:

If the state point to be calculated is located in the single-phase region (liquid or superheated steam)  $x =$ -1 must be entered as a pro-forma value. Here the backward functions will also result in  $x = -1$ .

If the state point to be calculated is located in the two phase region (wet steam), either the value 0 or 1 has to be entered for  $x$  ( $x = 0$  for boiling liquid,  $x = 1$  for saturated steam). Here the backward functions will result in  $x = 0$  or  $x = 1$ .

If the state point to be calculated is located in the two phase region, it is adequate to enter either the given value for *t* and p = -1000, or the given value for *p* and t = -1000, plus the value for *x* between 0 and 1. When calculating wet steam and *p* and *t* and *x* are entered as given values, the program will consider *p* and *t* to be appropriate to represent the saturation-pressure curve. If it is not the case the calculation for the quantity of the chosen function to be calculated results in -1000.

Boiling and dew curve:

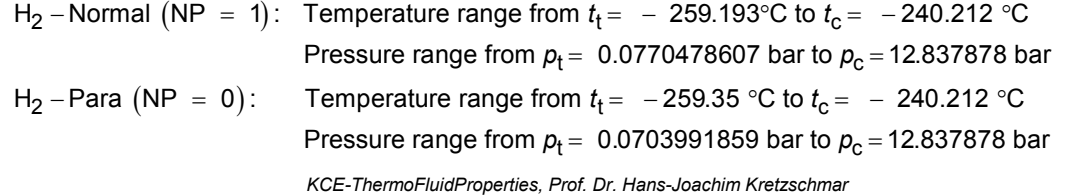

Subroutine with function value: **REAL\*8 FUNCTION PRPTXH2(P,T,X,NP)**<br>for call from Fortran **REALTION** REAL\*8 P.T.X.NP for call from FortranREAL\*8 P,T,X,NP

Subroutine with parameter: **INTEGER\*4 FUNCTION C\_PRPTXH2(PR,P,T,X,NP)** 

3/18

#### **Results for wrong input values**

Result **PRPTXH2 = - 1000**, **PR = -1000** or **Pr\_ptx\_H2 = - 1000** for Input values:  $H_2$ -Normal (NP = 1): Single phase region:  $(x = -1)$ *p* > 1210 bar or *p* < 0.001 bar or *t* > 126.85 °C or  $t < t_{\text{mel}}(\rho)$  or  $t < t(\rho, \rho_{\text{max}})$  at  $\rho \ge \rho_t = 0.0770478607$  bar or  $t < t_{\text{trip}} = -259.193$  °C at  $p < p_{\text{t}} = 0.0770478607$  bar  $\rho_{\text{max}} = 38.148 \text{ mol} / 1$ Boiling or dew curve: at *p* = - 1000 and *t* > - 240.212 °C or *t* < - 259.35 °C at *t* = - 1000 and *p* > 12.837878 bar or *p* < 0.0770478607 bar or at *p* > 12.837878 bar or *p* < 0.0770478607 bar and *t* > - 240.212 °C or *t* < - 259.193 °C  $H_2$ -Para (NP = 0): Single phase region:  $(x = -1)$  *p* > 1210 bar or *p* < 0.001 bar or *t* > 126.85 °C or  $t < t_{\text{mel}}(\rho)$  or  $t < t(\rho, \rho_{\text{max}})$  at  $\rho \ge \rho_t = 0.0703991859$  bar or  $t < t_{\text{trin}} = -259.35$  °C at  $p < p_t = 0.0703991859$  bar  $\rho_{\text{max}} = 44.0 \text{ mol/l}$ Boiling or dew curve: at *p* = - 1000 and *t* > - 240.212 °C or *t* < - 259.35 °C at *t* = - 1000 and *p* > 12.837878 bar or *p* < 0.0703991859 bar or at *p* > 12.837878 bar or *p* < 0.0703991859 bar and

*t* > - 240.212 °C or *t* < - 259.35 °C

**References:** [22]

# $\textsf{Vapor Pressure}\ \boldsymbol{p}_{_{\mathbf{S}}}=\ \textsf{f}(t,\textsf{NP})$

Function Name: **ps\_t\_H2** 

REAL\*8 PS,T,NP

for call from Fortran **REAL\*8 T,NP** 

Subroutine with function value: **REAL\*8 FUNCTION PSTH2(T,NP)** 

Subroutine with parameter: **INTEGER\*4 FUNCTION C\_PSTH2(PS,T,NP)**<br>for call from DLL **REAL\*8 PS.T.NP** 

#### **Input values:**

**T** - Temperature *t* in °C

 $NP -$  Calculation parameter for choosing H<sub>2</sub> - Normal or H<sub>2</sub> - Para

#### **Result**

**PSTH2, PS or ps**  $_t_H2 - V$ **apor pressure**  $p_s$  **in bar** 

### **Range of validity**

Temperature range:

 $H_2$  – Normal (NP = 1): Temperature range from  $t_f$  = −259.193°C to  $t_c$  = −240.212°C  $H_2$  – Para (NP = 0): Temperature range from  $t_f$  = −259.35°C to  $t_c$  = −240.212°C

#### **Results for wrong input values**

Result **PSTH2 = - 1000**, **PS = -1000** or **ps\_t\_H2 = - 1000** for Input values:

H2-Para (NP = 0): *t* < - 259.35 °C or *t* > - 240.212 °C

H2-Normal (NP = 1): *t* < - 259.193 °C or *t* > - 240.212 °C

**References:** [22], [23]
# **Density**  $\rho = f(p, t, x, NP)$

Function Name: **rho** ptx H2

for call from Fortran **BEAL\*8 P.T.X.NP** 

#### **Input values:**

- **P** Pressure *p* in bar
- **T** Temperature *t* in °C

**X** - Vapor fraction *x* (kg of saturated steam)/(kg wet steam)

 $NP –$  Calculation parameter for choosing H<sub>2</sub> – Normal or H<sub>2</sub> – Para

#### **Result**

**RHOPTXH2, RHO** or **rho \_ptx \_H2**  $-$  Density  $\rho$  in kg/m $^3$ 

# **Range of validity**

Temperature range:

 $H_2$  – Para (NP = 0):

from  $t_{\text{mel}}(\rho)$  or  $t_{\text{min}} = t(\rho, \rho_{\text{max}})$  to 126.85°C at  $\rho \ge \rho_t = 0.0703991859$  bar, with  $\rho_{\text{max}} = 44.0 \text{ mol/}I$  ( $v_{\text{min}} = 0.0112737843 \text{ m}^3/\text{kg}$ ) from  $t_{\mathsf{trip}}$  = –259.35°C to 126.85°C at  $\rho \leq \rho_{\mathsf{t}}$  = 0.0703991859 bar

 $H_2$  – Normal  $(NP = 1)$ :

from  $t_{\text{mel}}(p)$  or  $t_{\text{min}} = t(p, \rho_{\text{max}})$  to 126.85°C at  $p \ge p_t = 0.0770478607$  bar,

with  $\rho_{\text{max}} = 38.148 \text{ mol/l}$  ( $v_{\text{min}} = 0.0130032114 \text{ m}^3/\text{kg}$ )

from  $t_{\mathsf{trip}}$  = –259.193°C to 126.85°C at  $\rho$  ≤  $\rho_{\mathsf{t}}$  = 0.0770478607 bar

Pressure range: from 0.001 bar to 1210 bar

#### **Details on wet steam and the vapor fraction x**

The wet steam region is calculated automatically by the subprograms. For this purpose the following fixed details on the vapor fraction *x* are to be considered:

If the state point to be calculated is located in the single-phase region (liquid or superheated steam)  $x =$  $-1$  must be entered as a pro-forma value. Here the backward functions will also result in  $x = -1$ .

If the state point to be calculated is located in the two phase region (wet steam), either the value 0 or 1 has to be entered for  $x$  ( $x = 0$  for boiling liquid,  $x = 1$  for saturated steam). Here the backward functions will result in  $x = 0$  or  $x = 1$ .

If the state point to be calculated is located in the two phase region, it is adequate to enter either the given value for *t* and p = -1000, or the given value for *p* and t = -1000, plus the value for *x* between 0 and 1. When calculating wet steam and  $p$  and  $t$  and  $x$  are entered as given values, the program will consider *p* and *t* to be appropriate to represent the saturation-pressure curve. If it is not the case the calculation for the quantity of the chosen function to be calculated results in -1000.

Boiling and dew curve:

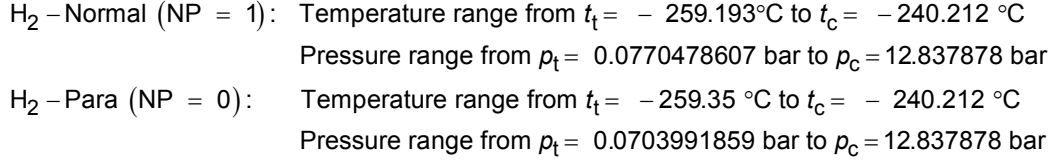

# 3/21

Subroutine with function value: **REAL\*8 FUNCTION RHOPTXH2(P,T,X,NP)** 

Subroutine with parameter: **INTEGER\*4 FUNCTION C\_RHOPTXH2(RHO,P,T,X,NP)**<br>for call from DLL **REAL\*8 RHO,P,T,X,NP** for call from DLLREAL\*8 RHO,P,T,X,NP

# **Results for wrong input values**

Result **RHOPTXH2 = - 1000**, **RHO = -1000** or **rho\_ptx\_H2 = - 1000** for Input values:  $H_2$ -Normal (NP = 1): Single phase region:  $(x = -1)$ *p* > 1210 bar or *p* < 0.001 bar or *t* > 126.85 °C or  $t < t_{\text{mel}}(\rho)$  or  $t < t(\rho, \rho_{\text{max}})$  at  $\rho \ge \rho_t = 0.0770478607$  bar or  $t < t_{\text{trip}} = -259.193$  °C at  $p < p_t = 0.0770478607$  bar  $\rho_{\text{max}} = 38.148 \text{ mol} / 1$ Boiling or dew curve: at *p* = - 1000 and *t* > - 240.212 °C or *t* < - 259.35 °C at *t* = - 1000 and *p* > 12.837878 bar or *p* < 0.0770478607 bar or at *p* > 12.837878 bar or *p* < 0.0770478607 bar and *t* > - 240.212 °C or *t* < - 259.193 °C  $H_2$ -Para (NP = 0): Single phase region:  $(x = -1)$  *p* > 1210 bar or *p* < 0.001 bar or *t* > 126.85 °C or  $t < t_{\text{mel}}(\rho)$  or  $t < t(\rho, \rho_{\text{max}})$  at  $\rho \ge \rho_t = 0.0703991859$  bar or  $t < t_{\text{trin}} = -259.35$  °C at  $p < p_t = 0.0703991859$  bar  $\rho_{\text{max}} = 44.0 \text{ mol/l}$ Boiling or dew curve: at *p* = - 1000 and *t* > - 240.212 °C or *t* < - 259.35 °C at *t* = - 1000 and *p* > 12.837878 bar or *p* < 0.0703991859 bar or at *p* > 12.837878 bar or *p* < 0.0703991859 bar and

*t* > - 240.212 °C or *t* < - 259.35 °C

# **Specific Entropy** *s* **= f(***p***,***t***,***x***,NP)**

Function Name: **s\_ptx\_H2** 

for call from FortranREAL\*8 P,T,X,NP

for call from DLL REAL\*8 S,P,T,X,NP

# **Input values:**

- **P** Pressure *p* in bar
- **T** Temperature *t* in °C

**X** - Vapor fraction *x* (kg of saturated steam)/(kg wet steam)

 $NP –$  Calculation parameter for choosing H<sub>2</sub> - Normal or H<sub>2</sub> - Para

## **Result**

**SPTXH2**, **S** or **s\_ptx\_H2** - Specific entropy *s* in kJ/kg K

#### **Range of validity**

Temperature range:

 $H_2$  – Para (NP = 0):

from  $t_{\text{mel}}(p)$  or  $t_{\text{min}} = t(p, \rho_{\text{max}})$  to 126.85°C at  $p \ge p_t = 0.0703991859$  bar, with  $\rho_{\text{max}} = 44.0 \text{ mol/}$  ( $v_{\text{min}} = 0.0112737843 \text{ m}^3/\text{kg}$ ) from  $t_{\mathsf{trip}}$  = –259.35°C to 126.85°C at  $\rho \leq \rho_{\mathsf{t}}$  = 0.0703991859 bar

 $H_2$  – Normal  $(NP = 1)$ :

from  $t_{\text{mel}}(p)$  or  $t_{\text{min}} = t(p, \rho_{\text{max}})$  to 126.85°C at  $p \ge p_t = 0.0770478607$  bar, with  $\rho_{\text{max}} = 38.148 \text{ mol/l}$  ( $v_{\text{min}} = 0.0130032114 \text{ m}^3/\text{kg}$ ) from  $t_{\mathsf{trip}}$  = –259.193°C to 126.85°C at  $\rho$  ≤  $\rho_{\mathsf{t}}$  = 0.0770478607 bar

Pressure range: from 0.001 bar to 1210 bar

#### **Details on wet steam and the vapor fraction x**

The wet steam region is calculated automatically by the subprograms. For this purpose the following fixed details on the vapor fraction *x* are to be considered:

If the state point to be calculated is located in the single-phase region (liquid or superheated steam)  $x =$  $-1$  must be entered as a pro-forma value. Here the backward functions will also result in  $x = -1$ .

If the state point to be calculated is located in the two phase region (wet steam), either the value 0 or 1 has to be entered for  $x$  ( $x = 0$  for boiling liquid,  $x = 1$  for saturated steam). Here the backward functions will result in  $x = 0$  or  $x = 1$ .

If the state point to be calculated is located in the two phase region, it is adequate to enter either the given value for *t* and p = -1000, or the given value for *p* and t = -1000, plus the value for *x* between 0 and 1. When calculating wet steam and *p* and *t* and *x* are entered as given values, the program will consider *p* and *t* to be appropriate to represent the saturation-pressure curve. If it is not the case the calculation for the quantity of the chosen function to be calculated results in -1000.

Boiling and dew curve:

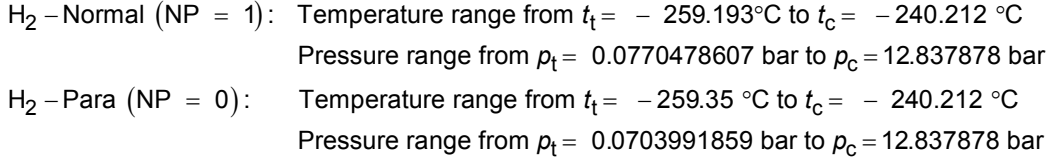

Subroutine with function value: **REAL\*8 FUNCTION SPTXH2(P,T,X,NP)** 

Subroutine with parameter: **INTEGER\*4 FUNCTION C\_SPTXH2(S,P,T,X,NP)** 

# **Results for wrong input values**

Result **SPTXH2 = - 1000**, **S = -1000** or **s\_ptx\_H2 = - 1000** for Input values:  $H_2$ -Normal (NP = 1): Single phase region:  $(x = -1)$ *p* > 1210 bar or *p* < 0.001 bar or *t* > 126.85 °C or  $t < t_{\text{mel}}(\rho)$  or  $t < t(\rho, \rho_{\text{max}})$  at  $\rho \ge \rho_t = 0.0770478607$  bar or  $t < t_{\text{trip}} = -259.193$  °C at  $p < p_{\text{t}} = 0.0770478607$  bar  $\rho_{\text{max}} = 38.148 \text{ mol} / 1$ Boiling or dew curve: at *p* = - 1000 and *t* > - 240.212 °C or *t* < - 259.35 °C at *t* = - 1000 and *p* > 12.837878 bar or *p* < 0.0770478607 bar or at *p* > 12.837878 bar or *p* < 0.0770478607 bar and *t* > - 240.212 °C or *t* < - 259.193 °C  $H_2$ -Para (NP = 0): Single phase region:  $(x = -1)$  *p* > 1210 bar or *p* < 0.001 bar or *t* > 126.85 °C or  $t < t_{\text{mel}}(\rho)$  or  $t < t(\rho, \rho_{\text{max}})$  at  $\rho \ge \rho_t = 0.0703991859$  bar or  $t < t_{\text{trin}} = -259.35$  °C at  $p < p_t = 0.0703991859$  bar  $\rho_{\text{max}} = 44.0 \text{ mol/l}$ Boiling or dew curve: at *p* = - 1000 and *t* > - 240.212 °C or *t* < - 259.35 °C at *t* = - 1000 and *p* > 12.837878 bar or *p* < 0.0703991859 bar or at *p* > 12.837878 bar or *p* < 0.0703991859 bar and *t* > - 240.212 °C or *t* < - 259.35 °C

# **Backward Function: Temperature** *t* **= f(***p***,***h***,NP)**

Function Name: **the ph-H2** 

for call from FortranREAL\*8 P,H,NP

for call from DLL REAL<sup>\*8</sup> T,P,H,NP

## **Input values:**

**P** - Pressure *p* in bar

**H** - Specific enthalpy *h* in kJ/kg

 $NP -$  Calculation parameter for choosing H<sub>2</sub> - Normal or H<sub>2</sub> - Para

### **Result**

**TPHH2. T** or **t** ph  $H2$  - Temperature *t* in  ${}^{\circ}C$ 

# **Range of validity**

Temperature range:

 $H_2$  – Para  $(NP = 0)$ :

from  $t_{\text{mel}}(\rho)$  or  $t_{\text{min}} = t(\rho, \rho_{\text{max}})$  to 126.85°C at  $\rho \ge \rho_t = 0.0703991859$  bar, with  $\rho_{\text{max}} = 44.0 \text{ mol/}$  ( $v_{\text{min}} = 0.0112737843 \text{ m}^3/\text{kg}$ ) from  $t_{\sf trip}$  = –259.35°C to 126.85°C at  $\rho \leq \rho_{\sf t}$  = 0.0703991859 bar

 $H_2$  – Normal  $(NP = 1)$  :

from  $t_{\text{mel}}(\rho)$  or  $t_{\text{min}} = t(\rho, \rho_{\text{max}})$  to 126.85°C at  $\rho \ge \rho_t = 0.0770478607$  bar, with  $\rho_{\text{max}} = 38.148 \text{ mol/l}$  ( $v_{\text{min}} = 0.0130032114 \text{ m}^3/\text{kg}$ ) from *t<sub>trip</sub> = –*259.193°C to 126.85°C at *p* ≤ *p*<sub>t</sub> = 0.0770478607 bar

Pressure range: from 0.001 bar to 1210 bar

# **Details on the vapor fraction x and wet steam**

The wet steam region is calculated automatically by the sub-programs. Using the given values for *p* and *h*, the program determines whether the state point to be calculated is located in the single phase region (liquid or superheated steam) or in the wet steam region. After that, the calculation is carried out for the certain region.

Wet steam region:

H<sub>2</sub> – Normal (NP = 1): Pressure range from  $p_t = 0.0770478607$  bar to  $p_c = 12.837878$  bar H<sub>2</sub> – Para (NP = 0): Pressure range from  $p_t = 0.0703991859$  bar to  $p_c = 12.837878$  bar

# **Results for wrong input values**

Result **T\_PH\_H2**, **T = - 1000** or **t\_ph\_H2 = - 1000** for Input values:

```
H_2-Normal (NP = 1):
    Single phase region: 
        (x = -1)p > 1210 bar or p < 0.001 bar or 
                 at the calculation result t > 126.85 °C or
                 t < t_{\text{mel}}(p) or t < t(p, \rho_{\text{max}}) at p \ge p_t = 0.0770478607 bar
                 p_{\text{max}} = 38.148 \text{ mol} / \text{I}
```
Subroutine with function value: **REAL\*8 FUNCTION TPHH2(P,H,NP)** 

Subroutine with parameter: **INTEGER\*4 FUNCTION C\_TPHH2(T,P,H,NP)** 

# 3/26

```
Boiling or dew curve: 
                 at p > 12.837878 bar or p < 0.0770478607 bar or 
                 calculation result t > - 240.212 °C or t < - 259.193 °C 
H_2-Para (NP = 0):
    Single phase region: 
        (x = -1)p > 1210 bar or p < 0.001 bar or 
                 at the calculation result t > 126.85 °C or 
                t < t_{\text{mel}}(\rho) or t < t(\rho, \rho_{\text{max}}) at \rho \ge \rho_t = 0.0703991859 bar or
                t < t_{\text{trip}} = − 259.35 °C at p < p_{\text{t}} = 0.0703991859 bar
                \rho_{\text{max}} = 44.0 \text{ mol/l}Boiling or dew curve:
```
at *p* > 12.837878 bar or *p* < 0.0703991859 bar or calculation result *t* > - 240.212 °C or *t* < - 259.35 °C

# **Backward Function: Temperature** *t* **= f(***p***,***s***,NP)**

Function Name: **t** ps H2

for call from Fortran **REAL\*8 P,S,NP** 

for call from DLL **REAL\*8 T,P,S,NP** 

## **Input values:**

**P** - Pressure *p* in bar

**S** - Specific entropy *s* in kJ/(kg K)

 $NP -$  Calculation parameter for choosing H<sub>2</sub> - Normal or H<sub>2</sub> - Para

#### **Result**

**TPSH2. T** or **t\_ps\_H2 -** Temperature *t* in °C

# **Range of validity**

Temperature range:

 $H_2$  – Para  $(NP = 0)$ :

from  $t_{\text{mel}}(\rho)$  or  $t_{\text{min}} = t(\rho, \rho_{\text{max}})$  to 126.85°C at  $\rho \ge \rho_t = 0.0703991859$  bar, with  $\rho_{\text{max}} = 44.0 \text{ mol/}$  ( $v_{\text{min}} = 0.0112737843 \text{ m}^3/\text{kg}$ ) from  $t_{\sf trip}$  = –259.35°C to 126.85°C at  $\rho \leq \rho_{\sf t}$  = 0.0703991859 bar

 $H_2$  – Normal  $(NP = 1)$  :

from  $t_{\text{mel}}(\rho)$  or  $t_{\text{min}} = t(\rho, \rho_{\text{max}})$  to 126.85°C at  $\rho \ge \rho_t = 0.0770478607$  bar, with  $\rho_{\text{max}} = 38.148 \text{ mol/l}$  ( $v_{\text{min}} = 0.0130032114 \text{ m}^3/\text{kg}$ ) from *t<sub>trip</sub> = –*259.193°C to 126.85°C at *p* ≤ *p*<sub>t</sub> = 0.0770478607 bar

Pressure range: from 0.001 bar to 1210 bar

#### **Details on the vapor fraction x and wet steam**

The wet steam region is calculated automatically by the sub-programs. Using the given values for *p* and *s*, the program determines whether the state point to be calculated is located in the single phase region (liquid or superheated steam) or in the wet steam region. After that, the calculation is carried out for the certain region.

Wet steam region:

H<sub>2</sub> – Normal (NP = 1): Pressure range from  $p_t = 0.0770478607$  bar to  $p_c = 12.837878$  bar H<sub>2</sub> – Para (NP = 0): Pressure range from  $p_t = 0.0703991859$  bar to  $p_c = 12.837878$  bar

#### **Results for wrong input values**

Result **TPSH2, T = - 1000** or **t\_ps\_H2 = - 1000** for Input values:

 $H_2$ -Normal (NP = 1): Single phase region:  $(x = -1)$ *p* > 1210 bar or *p* < 0.001 bar or at the calculation result *t* > 126.85 °C or *t* <  $t_{\text{mel}}(p)$  or  $t < t(p, \rho_{\text{max}})$  at  $p \ge p_t = 0.0770478607$  bar or  $t < t_{\text{trip}} = -259.193 \text{ °C}$  at  $p < p_t = 0.0770478607$  bar ( $\rho_{\text{max}} = 38.148$ mol/l)

*KCE-ThermoFluidProperties, Prof. Dr. Hans-Joachim Kretzschmar*

3/27

Subroutine with function value: **REAL\*8 FUNCTION TPSH2(P,S,NP)** 

Subroutine with parameter: **INTEGER\*4 FUNCTION C\_TPSH2(T,P,S,NP)** 

# 3/28

```
Boiling or dew curve: 
         at p > 12.837878 bar or p < 0.0770478607 bar or 
         calculation result t > - 240.212 °C or t < - 259.193 °C
```
# $H_2$ -Para (NP = 0):

Single phase region:

 $(x = -1)$ 

*p* > 1210 bar or *p* < 0.001 bar or at the calculation result *t* > 126.85 °C or *t* <  $t_{\text{mel}}(p)$  or  $t < t(p, \rho_{\text{max}})$  at  $p \ge p_t = 0.0703991859$  bar or  $t < t_{\text{trip}} = -259.35 \text{ °C}$  at  $p < p_t = 0.0703991859$  bar ( $\rho_{\text{max}} = 44.0 \text{ mol/l}$ )

Boiling or dew curve:

at *p* > 12.837878 bar or *p* < 0.0703991859 bar or calculation result *t* > - 240.212 °C or *t* < - 259.35 °C

# Boiling Temperature  $t_{_{\mathbf{S}}}=% \mathbf{F}$  =  $_{\mathbf{S}}$  **f**(  $p,\mathsf{NP}$   $p$

Function Name: **ts\_p\_H2** 

REAL\*8 TS,P,NP

Subroutine with function value: **REAL\*8 FUNCTION TSPH2(P,NP)**  for call from Fortran **REAL\*8 P,NP** 

Subroutine with parameter: **INTEGER\*4 FUNCTION C\_TSPH2(TS,P,NP)**<br>for call from DLL **REAL\*8 TS.P.NP** 

## **Input values:**

**P** - Pressure *p* in bar

**NP** – Calculation parameter for choosing H<sub>2</sub> – Normal or H<sub>2</sub> – Para

# **Result**

**TSPH2, TS or ts \_p \_H2** – Boiling temperature  $t_s$  in  $\textdegree C$ 

# **Range of validity**

Pressure range:

H<sub>2</sub> – Normal (NP = 1): Pressure range from  $p_f = 0.0770478607$  bar to  $p_c = 12.837878$  bar H<sub>2</sub> – Para (NP = 0): Pressure range from  $p_t$  = 0.0703991859 bar to  $p_c$  = 12.837878 bar

# **Results for wrong input values**

Result **TSPH2 = - 1000**, **TS = -1000** or **ts\_p\_H2 = - 1000** for Input values:

H2-Para (NP = 0): *p* < 0.0703991859 bar or *p* > 12.837878 bar H2-Normal (NP = 1): *p* < 0.0770478607 bar or *p* > 12.837878 bar

**References:** [22], [23]

# **Melting Temperature**  $t_{\text{mel}} = f(p, NP)$

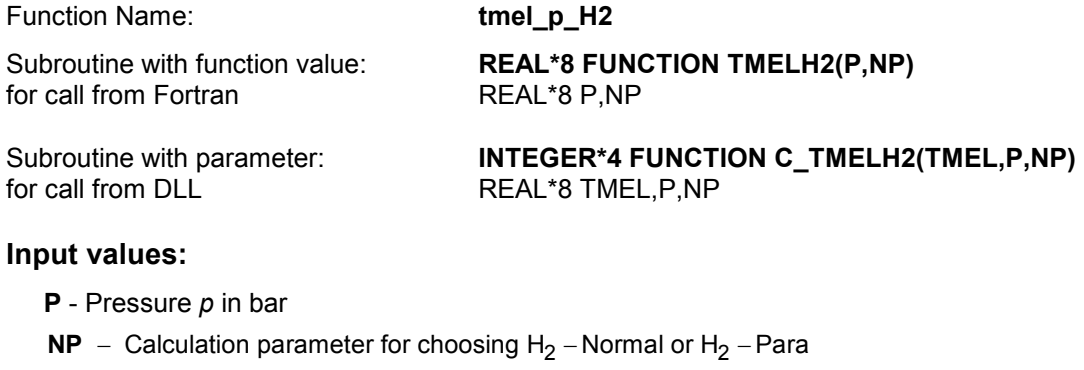

# **Result**

**TMELH2, TMEL or tmel\_p\_H2 -** Melting temperature  $t_{\text{mel}}$  in °C for H2-Para

# **Range of validity**

Pressure range: from 0.0703991859 bar to 1210 bar

# **Results for wrong input values**

# Result **TMELH2, = - 1000**, **TMEL = -1000** or **tmel\_p\_H2 = - 1000** for Input values:

 $NP \neq 0$ 

*p* < 0.0703991859 bar or *p* > 1210 bar

# **Specific Internal Energy** *u* **= f(***p***,***t***,***x***,NP)**

Function Name: **u\_ptx\_H2** 

for call from FortranREAL\*8 P,T,X,NP

for call from DLL **REAL\*8 U,P,T,X,NP** 

## **Input values:**

- **P** Pressure *p* in bar
- **T** Temperature *t* in °C

**X** - Vapor fraction *x* (kg of saturated steam)/(kg wet steam)

 $NP –$  Calculation parameter for choosing H<sub>2</sub> – Normal or H<sub>2</sub> – Para

#### **Result**

**UPTXH2**, **U** or **u\_ptx\_H2** – Specific internal energy *u* in kJ/kg

# **Range of validity**

Temperature range:

 $H_2$  – Para  $(NP = 0)$ :

from  $t_{\text{mel}}(p)$  or  $t_{\text{min}} = t(p, \rho_{\text{max}})$  to 126.85°C at  $p \ge p_t = 0.0703991859$  bar, with  $\rho_{\text{max}} = 44.0 \text{ mol/}I$  ( $v_{\text{min}} = 0.0112737843 \text{ m}^3/\text{kg}$ ) from  $t_{\mathsf{trip}}$  = –259.35°C to 126.85°C at  $\rho \leq \rho_{\mathsf{t}}$  = 0.0703991859 bar

 $H_2$  – Normal  $(NP = 1)$  :

from  $t_{\text{mel}}(p)$  or  $t_{\text{min}} = t(p, \rho_{\text{max}})$  to 126.85°C at  $p \ge p_t = 0.0770478607$  bar, with  $\rho_{\text{max}} = 38.148 \text{ mol/l}$  ( $v_{\text{min}} = 0.0130032114 \text{ m}^3/\text{kg}$ ) from *t<sub>trip</sub> = –*259.193°C to 126.85°C at *p* ≤ *p*<sub>t</sub> = 0.0770478607 bar

Pressure range: from 0.001 bar to 1210 bar

#### **Details on wet steam and the vapor fraction x**

The wet steam region is calculated automatically by the subprograms. For this purpose the following fixed details on the vapor fraction *x* are to be considered:

If the state point to be calculated is located in the single-phase region (liquid or superheated steam)  $x =$ -1 must be entered as a pro-forma value. Here the backward functions will also result in x = -1.

If the state point to be calculated is located in the two phase region (wet steam), either the value 0 or 1 has to be entered for *x* (*x* = 0 for boiling liquid, *x* = 1 for saturated steam). Here the backward functions will result in  $x = 0$  or  $x = 1$ .

If the state point to be calculated is located in the two phase region, it is adequate to enter either the given value for  $t$  and  $p = -1000$ , or the given value for  $p$  and  $t = -1000$ , plus the value for x between 0 and 1. When calculating wet steam and p and t and x are entered as given values, the program will consider *p* and *t* to be appropriate to represent the saturation-pressure curve. If it is not the case the calculation for the quantity of the chosen function to be calculated results in -1000.

Boiling and dew curve:

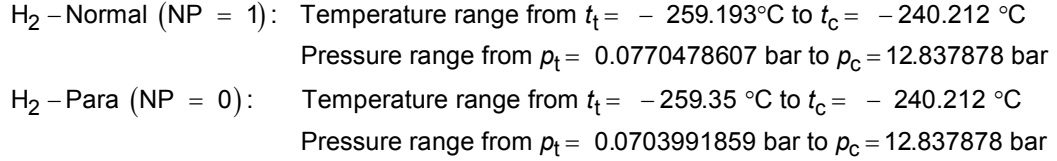

Subroutine with function value: **REAL\*8 FUNCTION UPTXH2(P,T,X,NP)** 

Subroutine with parameter: **INTEGER\*4 FUNCTION C\_UPTXH2(U,P,T,X,NP)** 

# **Results for wrong input values**

Result **UPTXH2 = -1000**, **U = -1000** or **u\_ptx\_H2 = -1000** for Input values:  $H_2$ -Normal (NP = 1): Single phase region:  $(x = -1)$ *p* > 1210 bar or *p* < 0.001 bar or *t* > 126.85 °C or  $t < t_{\text{mel}}(\rho)$  or  $t < t(\rho, \rho_{\text{max}})$  at  $\rho \ge \rho_t = 0.0770478607$  bar or  $t < t_{\text{trip}} = -259.193$  °C at  $p < p_{\text{t}} = 0.0770478607$  bar  $\rho_{\text{max}} = 38.148 \text{ mol / l}$ Boiling or dew curve: at *p* = - 1000 and *t* > - 240.212 °C or *t* < - 259.35 °C at *t* = - 1000 and *p* > 12.837878 bar or *p* < 0.0770478607 bar or at *p* > 12.837878 bar or *p* < 0.0770478607 bar and *t* > - 240.212 °C or *t* < - 259.193 °C  $H_2$ -Para (NP = 0): Single phase region:  $(x = -1)$  *p* > 1210 bar or *p* < 0.001 bar or *t* > 126.85 °C or  $t < t_{\text{mel}}(\rho)$  or  $t < t(\rho, \rho_{\text{max}})$  at  $\rho \ge \rho_t = 0.0703991859$  bar or  $t < t_{\text{trin}} = -259.35$  °C at  $p < p_t = 0.0703991859$  bar  $\rho_{\text{max}} = 44.0 \text{ mol/l}$ Boiling or dew curve: at *p* = - 1000 and *t* > - 240.212 °C or *t* < - 259.35 °C at *t* = - 1000 and *p* > 12.837878 bar or *p* < 0.0703991859 bar or at *p* > 12.837878 bar or *p* < 0.0703991859 bar and *t* > - 240.212 °C or *t* < - 259.35 °C

# **Specific Volume** *v* **= f(***p***,***t***,***x***,NP)**

#### Function Name: **v\_ptx\_H2**

for call from FortranREAL\*8 P,T,X,NP

for call from DLL **REAL\*8 V,P,T,X,NP** 

#### **Input values:**

- **P** Pressure *p* in bar
- **T** Temperature *t* in °C

**X** - Vapor fraction *x* (kg of saturated steam)/(kg wet steam)

 $NP –$  Calculation parameter for choosing H<sub>2</sub> - Normal or H<sub>2</sub> - Para

#### **Result**

**VPTXH2, V** or **v**  $\mu$  **ptx**  $\mu$  H2  $\alpha$  - Specific volume v in m<sup>3</sup> / kg

### **Range of validity**

Temperature range:

 $H_2$  – Para  $(NP = 0)$ :

from  $t_{\text{mel}}(p)$  or  $t_{\text{min}} = t(p, \rho_{\text{max}})$  to 126.85°C at  $p \ge p_t = 0.0703991859$  bar, with  $\rho_{\rm max}$  = 44.0 mol/l ( $v_{\rm min}$  = 0.0112737843 m<sup>3</sup>/kg) from  $t_{\mathsf{trip}}$  = –259.35°C to 126.85°C at  $\rho \leq \rho_{\mathsf{t}}$  = 0.0703991859 bar

 $H_2$  – Normal  $(NP = 1)$  :

from  $t_{\text{mel}}(\rho)$  or  $t_{\text{min}} = t(\rho, \rho_{\text{max}})$  to 126.85°C at  $\rho \ge \rho_t = 0.0770478607$  bar, with  $\rho_{\text{max}} = 38.148 \text{ mol/l}$  ( $v_{\text{min}} = 0.0130032114 \text{ m}^3/\text{kg}$ ) from *t<sub>trip</sub> = –*259.193°C to 126.85°C at *p* ≤ *p*<sub>t</sub> = 0.0770478607 bar

Pressure range: from 0.001 bar to 1210 bar

## **Details on wet steam and the vapor fraction x**

The wet steam region is calculated automatically by the subprograms. For this purpose the following fixed details on the vapor fraction *x* are to be considered:

If the state point to be calculated is located in the single-phase region (liquid or superheated steam)  $x =$ -1 must be entered as a pro-forma value. Here the backward functions will also result in  $x = -1$ .

If the state point to be calculated is located in the two phase region (wet steam), either the value 0 or 1 has to be entered for  $x$  ( $x = 0$  for boiling liquid,  $x = 1$  for saturated steam). Here the backward functions will result in  $x = 0$  or  $x = 1$ .

If the state point to be calculated is located in the two phase region, it is adequate to enter either the given value for *t* and p = -1000, or the given value for *p* and t = -1000, plus the value for *x* between 0 and 1. When calculating wet steam and *p* and *t* and *x* are entered as given values, the program will consider *p* and *t* to be appropriate to represent the saturation-pressure curve. If it is not the case the calculation for the quantity of the chosen function to be calculated results in -1000.

Boiling and dew curve:

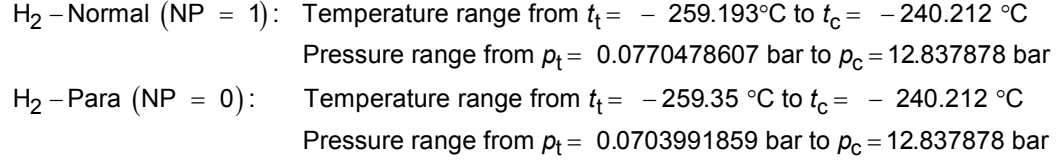

Subroutine with function value: **REAL\*8 FUNCTION VPTXH2(P,T,X,NP)** 

Subroutine with parameter: **INTEGER\*4 FUNCTION C\_VPTXH2(V,P,T,X,NP)** 

# **Results for wrong input values**

Result **VPTXH2 = - 1000**, **V = - 1000** or **v\_ptx\_H2 = - 1000** for Input values:  $H_2$ -Normal (NP = 1): Single phase region:  $(x = -1)$ *p* > 1210 bar or *p* < 0.001 bar or *t* > 126.85 °C or  $t < t_{\text{mel}}(\rho)$  or  $t < t(p, \rho_{\text{max}})$  at  $p \ge p_t = 0.0770478607$  bar or  $t < t_{\text{trip}} = -259.193 \text{ °C}$  at  $p < p_t = 0.0770478607$  bar  $p_{\text{max}} = 38.148 \text{ mol / l}$ Boiling or dew curve: at *p* = - 1000 and *t* > - 240.212 °C or *t* < - 259.35 °C at *t* = - 1000 and *p* > 12.837878 bar or *p* < 0.0770478607 bar or at *p* > 12.837878 bar or *p* < 0.0770478607 bar and *t* > - 240.212 °C or *t* < - 259.193 °C  $H_2$ -Para (NP = 0): Single phase region:  $(x = -1)$ *p* > 1210 bar or *p* < 0.001 bar or *t* > 126.85 °C or *t* <  $t_{\text{mel}}(\rho)$  or *t* <  $t(p, \rho_{\text{max}})$  at  $\rho \ge \rho_t = 0.0703991859$  bar or  $t < t_{\text{trip}}$  = − 259.35 °C at  $p < p_{t}$  = 0.0703991859 bar  $p_{\text{max}} = 44.0 \text{ mol/l}$ Boiling or dew curve: at *p* = - 1000 and *t* > - 240.212 °C or *t* < - 259.35 °C at *t* = - 1000 and *p* > 12.837878 bar or *p* < 0.0703991859 bar or at *p* > 12.837878 bar or *p* < 0.0703991859 bar and *t* > - 240.212 °C or *t* < - 259.35 °C

# Speed of Sound  $w = f(p,t,x,NP)$

#### Function Name: **w\_ptx\_H2**

for call from DLL **REAL\*8 W,P,T,X,NP** 

### **Input values:**

- **P** Pressure *p* in bar
- **T** Temperature *t* in °C

**X** - Vapor fraction *x* (kg of saturated steam)/(kg wet steam)

 $NP –$  Calculation parameter for choosing H<sub>2</sub> – Normal or H<sub>2</sub> – Para

#### **Result**

**WPTXH2**, **W** or **w\_ptx\_H2 -** Speed of sound *w* in m/s

# **Range of validity**

Temperature range:

 $H_2$  – Para  $(NP = 0)$ :

from  $t_{\text{mel}}(p)$  or  $t_{\text{min}} = t(p, \rho_{\text{max}})$  to 126.85°C at  $p \ge p_t = 0.0703991859$  bar, with  $\rho_{\text{max}} = 44.0 \text{ mol/}I$  ( $v_{\text{min}} = 0.0112737843 \text{ m}^3/\text{kg}$ ) from  $t_{\mathsf{trip}}$  = –259.35°C to 126.85°C at  $\rho \leq \rho_{\mathsf{t}}$  = 0.0703991859 bar

 $H_2$  – Normal  $(NP = 1)$  :

from  $t_{\text{mel}}(p)$  or  $t_{\text{min}} = t(p, \rho_{\text{max}})$  to 126.85°C at  $p \ge p_t = 0.0770478607$  bar, with  $\rho_{\text{max}} = 38.148 \text{ mol/l}$  ( $v_{\text{min}} = 0.0130032114 \text{ m}^3/\text{kg}$ ) from *t<sub>trip</sub> = –*259.193°C to 126.85°C at *p* ≤ *p*<sub>t</sub> = 0.0770478607 bar

Pressure range: from 0.001 bar to 1210 bar

#### **Details on wet steam and the vapor fraction x**

The wet steam region is calculated automatically by the subprograms. For this purpose the following fixed details on the vapor fraction *x* are to be considered:

If the state point to be calculated is located in the single-phase region (liquid or superheated steam)  $x =$ -1 must be entered as a pro-forma value. Here the backward functions will also result in x = -1.

If the state point to be calculated is located in the two phase region (wet steam), either the value 0 or 1 has to be entered for *x* (*x* = 0 for boiling liquid, *x* = 1 for saturated steam). Here the backward functions will result in  $x = 0$  or  $x = 1$ .

If the state point to be calculated is located in the two phase region, it is adequate to enter either the given value for  $t$  and  $p = -1000$ , or the given value for  $p$  and  $t = -1000$ , plus the value for x between 0 and 1. When calculating wet steam and p and t and x are entered as given values, the program will consider *p* and *t* to be appropriate to represent the saturation-pressure curve. If it is not the case the calculation for the quantity of the chosen function to be calculated results in -1000.

Boiling and dew curve:

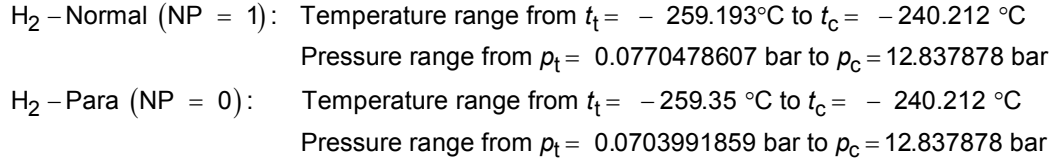

Subroutine with function value: **REAL\*8 FUNCTION WPTXH2(P,T,X,NP)**<br>for call from Fortran **REAL\*8 P.T.X.NP** for call from FortranREAL\*8 P,T,X,NP

Subroutine with parameter: **INTEGER\*4 FUNCTION C\_WPTXH2(W,P,T,X,NP)** 

# **Results for wrong input values**

Result **WPTXH2 = - 1000** or **w\_ptx\_H2 = - 1000** for Input values:  $H_2$ -Normal (NP = 1): Single phase region:  $(x = -1)$ *p* > 1210 bar or *p* < 0.001 bar or *t* > 126.85 °C or  $t < t_{\text{mel}}(\rho)$  or  $t < t(\rho, \rho_{\text{max}})$  at  $\rho \ge \rho_t = 0.0770478607$  bar or  $t < t_{\text{trip}} = -259.193$  °C at  $p < p_{\text{t}} = 0.0770478607$  bar  $\rho_{\text{max}} = 38.148 \text{ mol / l}$ Boiling or dew curve: at *p* = - 1000 and *t* > - 240.212 °C or *t* < - 259.35 °C at *t* = - 1000 and *p* > 12.837878 bar or *p* < 0.0770478607 bar or at *p* > 12.837878 bar or *p* < 0.0770478607 bar and *t* > - 240.212 °C or *t* < - 259.193 °C  $H_2$ -Para (NP = 0): Single phase region:  $(x = -1)$  *p* > 1210 bar or *p* < 0.001 bar or *t* > 126.85 °C or  $t < t_{\text{mel}}(\rho)$  or  $t < t(\rho, \rho_{\text{max}})$  at  $\rho \ge \rho_t = 0.0703991859$  bar or  $t < t_{\text{trin}} = -259.35$  °C at  $p < p_t = 0.0703991859$  bar  $\rho_{\text{max}} = 44.0 \text{ mol/l}$ Boiling or dew curve: at *p* = - 1000 and *t* > - 240.212 °C or *t* < - 259.35 °C at *t* = - 1000 and *p* > 12.837878 bar or *p* < 0.0703991859 bar or at *p* > 12.837878 bar or *p* < 0.0703991859 bar and *t* > - 240.212 °C or *t* < - 259.35 °C

# **Backward Function: Vapor Fraction** *x* **= f(***p***,***h***,NP)**

Function Name: **x\_ph\_H2** 

for call from Fortran

for call from DLL **REAL\*8 X,P,H,NP** 

### **Input values:**

**P** - Pressure *p* in bar

**H** - Specific enthalpy *h* in kJ/kg

 $NP -$  Calculation parameter for choosing H<sub>2</sub> - Normal or H<sub>2</sub> - Para

#### **Result**

**XPHH2, X** or x ph H2 - Vapor fraction *x* in (kg saturated steam/kg wet steam)

# **Range of validity**

Temperature range:

 $H_2$  – Para  $(NP = 0)$ :

from  $t_{\text{mel}}(\rho)$  or  $t_{\text{min}} = t(\rho, \rho_{\text{max}})$  to 126.85°C at  $\rho \ge \rho_t = 0.0703991859$  bar, with  $\rho_{\text{max}} = 44.0 \text{ mol/}$  ( $v_{\text{min}} = 0.0112737843 \text{ m}^3/\text{kg}$ ) from *t<sub>trip</sub> =* –259.35°C to 126.85°C at  $p leq p_{\text{t}}$  = 0.0703991859 bar

 $H_2$  – Normal  $(NP = 1)$  :

from  $t_{\text{mel}}(\rho)$  or  $t_{\text{min}} = t(\rho, \rho_{\text{max}})$  to 126.85°C at  $\rho \ge \rho_t = 0.0770478607$  bar, with  $\rho_{\text{max}} = 38.148 \text{ mol/l}$  ( $v_{\text{min}} = 0.0130032114 \text{ m}^3/\text{kg}$ ) from *t<sub>trip</sub> = –*259.193°C to 126.85°C at *p* ≤ *p*<sub>t</sub> = 0.0770478607 bar

Pressure range: from 0.001 bar to 1210 bar

## **Details on the calculation of wet steam**

The wet steam region is calculated automatically by the sub-programs. Using the given values for *p* and *h*, the program determines whether the state point to be calculated is located in the single phase region (liquid or superheated steam) or in the wet steam region. When calculating wet steam, *x* will be calculated, otherwise the function to be calculated results in  $x = -1$ .

Wet steam region:

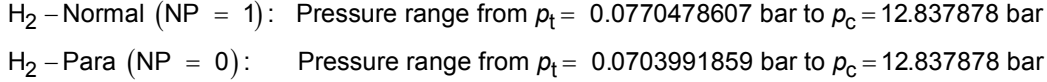

#### **Results for wrong input values**

Result  $XPHH2$ ,  $X = -1$  or  $x$  ph  $H2 = -1$  for Input values:

In case the point of state is located in the single phase region

H2-Para (NP = 0): *p* < 0.0703991859 bar or *p* > 12.837878 bar

H2-Normal (NP = 1): *p* < 0.0770478607 bar or *p* > 12.837878 bar

**References:** [22]

Subroutine with function value: **REAL\*8 FUNCTION XPHH2(P,H,NP) for call from Fortran** 

Subroutine with parameter: **INTEGER\*4 FUNCTION C\_XPHH2(T,P,H,NP)** 

# **Backward Function: Vapor Fraction** *x* **= f(***p***,***s***,NP)**

Function Name: **x** ps H2

for call from Fortran

for call from DLL **REAL\*8 X,P,S,NP** 

## **Input values:**

- **P** Pressure *p* in bar
- **S** Specific entropy *s* in kJ/(kg K)

 $NP –$  Calculation parameter for choosing H<sub>2</sub> – Normal or H<sub>2</sub> – Para

#### **Result**

**XPSH2, X** or **x** ps H2 - Vapor fraction *x* in (kg saturated steam/kg wet steam)

### **Range of validity**

Temperature range:

 $H_2$  – Para  $(NP = 0)$ :

from  $t_{\text{mel}}(\rho)$  or  $t_{\text{min}} = t(\rho, \rho_{\text{max}})$  to 126.85°C at  $\rho \ge \rho_t = 0.0703991859$  bar, with  $\rho_{\text{max}} = 44.0 \text{ mol/}$  ( $v_{\text{min}} = 0.0112737843 \text{ m}^3/\text{kg}$ ) from *t<sub>trip</sub> =* –259.35°C to 126.85°C at  $p leq p_{\text{t}}$  = 0.0703991859 bar

 $H_2$  – Normal  $(NP = 1)$  :

from  $t_{\text{mel}}(\rho)$  or  $t_{\text{min}} = t(\rho, \rho_{\text{max}})$  to 126.85°C at  $\rho \ge \rho_t = 0.0770478607$  bar, with  $\rho_{\text{max}} = 38.148 \text{ mol/l}$  ( $v_{\text{min}} = 0.0130032114 \text{ m}^3/\text{kg}$ ) from *t<sub>trip</sub> = –*259.193°C to 126.85°C at *p* ≤ *p*<sub>t</sub> = 0.0770478607 bar Pressure range: from 0.001 bar to 1210 bar

**Details on the calculation of wet steam** 

The wet steam region is calculated automatically by the sub-programs. Using the given values for *p* and *s*, the program determines whether the state point to be calculated is located in the single phase region (liquid or superheated steam) or in the wet steam region. When calculating wet steam, *x* will be calculated, otherwise the function to be calculated results in  $x = -1$ .

Wet steam region:

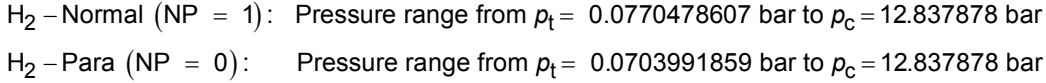

### **Results for wrong input values**

Result  $XPSH2$ ,  $X = -1$  or  $x$  ps  $H2 = -1$  for Input values:

In case the point of state is located in the single phase region

H2-Para (NP = 0): *p* < 0.0703991859 bar or *p* > 12.837878 bar H2-Normal (NP = 1): *p* < 0.0770478607 bar or *p* > 12.837878 bar

**References:** [22]

Subroutine with function value: **REAL\*8 FUNCTION XPSH2(P,S,NP)**<br>for call from Fortran **REALTEF** REAL<sup>\*8</sup> P.S.NP

Subroutine with parameter: **INTEGER\*4 FUNCTION C\_XPSH2(X,P,S,NP)** 

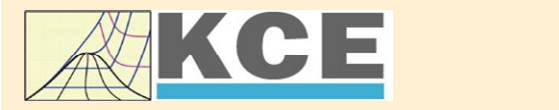

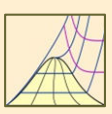

4/1

# **Property Libraries for Calculating Heat Cycles, Boilers, Turbines and Refrigerators**

## **Steam and Water Water and Steam**

# **Library LibIF97**

- Industrial Formulation
- Supplementary Standards - IAPWS-IF97-S01
	- IAPWS-IF97-S03rev
	- IAPWS-IF97-S04
- IAPWS-IF97-S05
- IAPWS Revised Advisory Note No. 3 on Thermodynamic Derivatives (2008)

# **Library LibSBTL\_IF97 Library LibSBTL\_95**

IAPWS-IF97 (Revision 2007) Extremely fast property calculations according to the IAPWS Guideline 2015 Spline-based Table Look-up Method (SBTL) applied to the Industrial Formulation IAPWS-IF97 and to the Scientific Formulation IAPWS-95 for Computational Fluid Dynamics and simulating non-stationary processes

# **Humid Combustion Gas Humid Combustion Gas Mixtures Humid Air**

#### **Library LibHuGas**

Model: Ideal mixture of the real fluids: CO<sub>2</sub> - Span, Wagner H<sub>2</sub>O - IAPWS-95 O<sub>2</sub> - Schmidt, Wagner N<sub>2</sub> - Span et al. Ar - Tegeler et al. and of the ideal gases:

 $SO_2$ , CO, Ne (Scientific Formulation of Bücker et al.)

- Consideration of: • Dissociation from VDI 4670
	- Poynting effect

#### **Humid Air**

#### **Library LibHuAir**

Model: Ideal mixture of the real fluids:

- Dry air from Lemmon et al.
- Steam, water and ice from IAPWS-IF97 and IAPWS-06

Consideration of:

- Condensation and freezing of steam
- Dissociation from VDI 4670
- Poynting effect from ASHRAE RP-1485

**Carbon Dioxide Including Dry Ice**

# **Library LibCO2**

Formulation of Span and Wagner (1996)

#### **Seawater**

#### **Library LibSeaWa**

IAPWS Industrial Formulation 2013

#### **Ice**

#### **Library LibICE**

Ice from IAPWS-06, Melting and sublimation pressures from IAPWS-08. Water from IAPWS-IF97, Steam from IAPWS-95 and -IF97

# **Ideal Gas Mixtures Ideal Gas Mixtures**

#### **Library LibIdGasMix**

Model: Ideal mixture of the ideal gases:

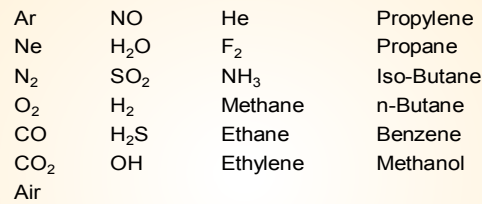

Consideration of: • Dissociation from the VDI Guideline 4670

#### **Library LibIDGAS**

Model: Ideal gas mixture from VDI Guideline 4670

Consideration of: • Dissociation from the VDI Guideline 4670

## **Humid Air Library**

# **ASHRAE LibHuAirProp**

Model: Virial equation from ASHRAE Report RP-1485 for real mixture of the real fluids:

- Dry air - Steam
- 
- Consideration of:

• Enhancement of the partial saturation pressure of water vapor at elevated total pressures

www.ashrae.org/bookstore

# **Dry Air Including Liquid Air Library LibRealAir**

Formulation of Lemmon et al. (2000)

#### **Refrigerants**

#### **Ammonia Library LibNH3**

Formulation of Tillner-Roth et al. (1993)

#### **R134a**

#### **Library LibR134a**

Formulation of Tillner-Roth and Baehr (1994)

# **Iso-Butane**

#### **Library LibButane\_Iso**

Formulation of Bücker and Wagner (2006)

#### **n-Butane**

#### **Library LibButane\_n**

Formulation of Bücker and Wagner (2006)

# **Mixtures for Absorption Processes Refrigerants Mixtures for Absorption Processes Liquid Coolants**

## **Ammonia/Water Mixtures**

#### **Library LibAmWa**

IAPWS Guideline 2001 of Tillner-Roth and Friend (1998) Helmholtz energy equation for the mixing term (also useable for calculating the Kalina Cycle)

# **Water/Lithium Bromide Mixtures Library LibWaLi**

Formulation of Kim and Infante Ferreira (2004) Gibbs energy equation for the mixing term

#### **Liquid Coolants**

# **Liquid Secondary Refrigerants**

#### **Library LibSecRef**

Liquid solutions of water with  $C_2H_6O_2$  Ethylene glycol C<sub>3</sub>H<sub>8</sub>O<sub>2</sub> Propylene glycol  $C_2H_5OH$  Ethanol CH3OH Methanol  $\frac{C_3H_8O_3}{K_2CO_3}$  Glycerol Potassium carbonate  $CaCl<sub>2</sub>$  Calcium chloride<br>MgCl<sub>2</sub> Magnesium chlor Magnesium chloride NaCl Sodium chloride  $C_2H_3KO_2$  Potassium acetate CHKO<sub>2</sub> Potassium formate LiCl Lithium chloride NH<sup>3</sup> Ammonia

Formulation of the International Institute of Refrigeration (IIR 2010)

## **Ethanol Library LibC2H5OH**

Formulation of Schroeder (2012)

# **Methanol Library LibCH3OH**

Formulation of de Reuck and Craven (1993)

# **Propane Library LibPropane**

Formulation of Lemmon et al. (2009)

#### **Siloxanes as ORC Working Fluids**

Octamethylcyclotetrasiloxane **C8H24O4Si<sup>4</sup> Library LibD4** Decamethylcyclopentasiloxane **C10H30O5Si<sup>5</sup> Library LibD5** Tetradecamethylhexasiloxane **C14H42O5Si<sup>6</sup> Library LibMD4M** Hexamethyldisiloxane **C6H18OSi<sup>2</sup> Library LibMM** Formulation of Colonna et al. (2006)

Dodecamethylcyclohexasiloxane **C12H36O6Si<sup>6</sup> Library LibD6** Decamethyltetrasiloxane **C10H30O3Si<sup>4</sup> Library LibMD2M** Dodecamethylpentasiloxane **C12H36O4Si<sup>5</sup> Library LibMD3M** Octamethyltrisiloxane **C8H24O2Si<sup>3</sup> Library LibMDM** Formulation of Colonna et al. (2008)

### **Nitrogen and Oxygen Libraries LibN2 and LibO2**

4/2

Formulations of Span et al. (2000) and Schmidt and Wagner (1985)

# **Hydrogen Library LibH2**

Formulation of Leachman et al. (2009)

**Helium**

# **Library LibHe**

Formulation of Arp et al. (1998)

#### **Hydrocarbons**

Decane **C10H<sup>22</sup> Library LibC10H22**  Isopentane **C5H<sup>12</sup> Library LibC5H12\_ISO** Neopentane **C5H<sup>12</sup> Library LibC5H12\_NEO** Isohexane **C6H<sup>14</sup> Library LibC6H14** Toluene **C7H<sup>8</sup> Library LibC7H8** Formulation of Lemmon and Span (2006)

#### **Further Fluids**

Carbon monoxide **CO Library LibCO** Carbonyl sulfide **COS Library LibCOS** Hydrogen sulfide **H2S Library LibH2S** Nitrous oxide **N2O Library LibN2O** Sulfur dioxide **SO<sup>2</sup> Library LibSO2** Acetone **C3H6O Library LibC3H6O**

Formulation of Lemmon and Span (2006)

# **For more information please contact:**

KCE-ThermoFluidProperties UG (limited liability) & Co. KG Professor Hans-Joachim Kretzschmar

Wallotstr, 3 01307 Dresden, Germany

Internet: www.thermofluidprop.com E-mail: info@thermofluidprop.com Phone: +49-351-27597860 Mobile: +49-172-7914607 Fax: +49-3222-4262250

# **The following thermodynamic and transport properties can be calculated<sup>a</sup> :**

#### Thermodynamic Properties

- Vapor pressure  $p_s$
- Saturation temperature  $T_s$
- Density <sup>ρ</sup>
- Specific volume *v*
- Enthalpy *h*
- Internal energy *u*
- Entropy *s*
- Exergy *e*
- Isobaric heat capacity  $c_p$
- Isochoric heat capacity *c<sup>v</sup>*
- Isentropic exponent  $\kappa$
- Speed of sound *w*
- Surface tension *σ*

#### Transport Properties

- Dynamic viscosity  $\eta$
- Kinematic viscosity  $\nu$
- Thermal conductivity  $\lambda$
- Prandtl number *Pr*

#### Backward Functions

- $\cdot$  *T*, *v*, *s* (*p*,*h*)
- $\cdot$  *T*, *v*, *h* (*p*,*s*)
- $\cdot$  *p*, *T*, *v* (*h*,*s*)
- $\cdot$  *p*, *T* (*v*,*h*)
- $\cdot$  *p*, *T* (*v*,*u*)

#### Thermodynamic Derivatives

• Partial derivatives can be calculated.

**<sup>a</sup>** Not all of these property functions are available in all property libraries.

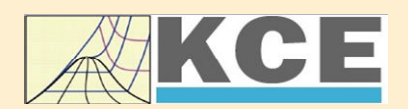

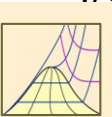

# **Property Software for Calculating Heat Cycles, Boilers, Turbines and Refrigerators**

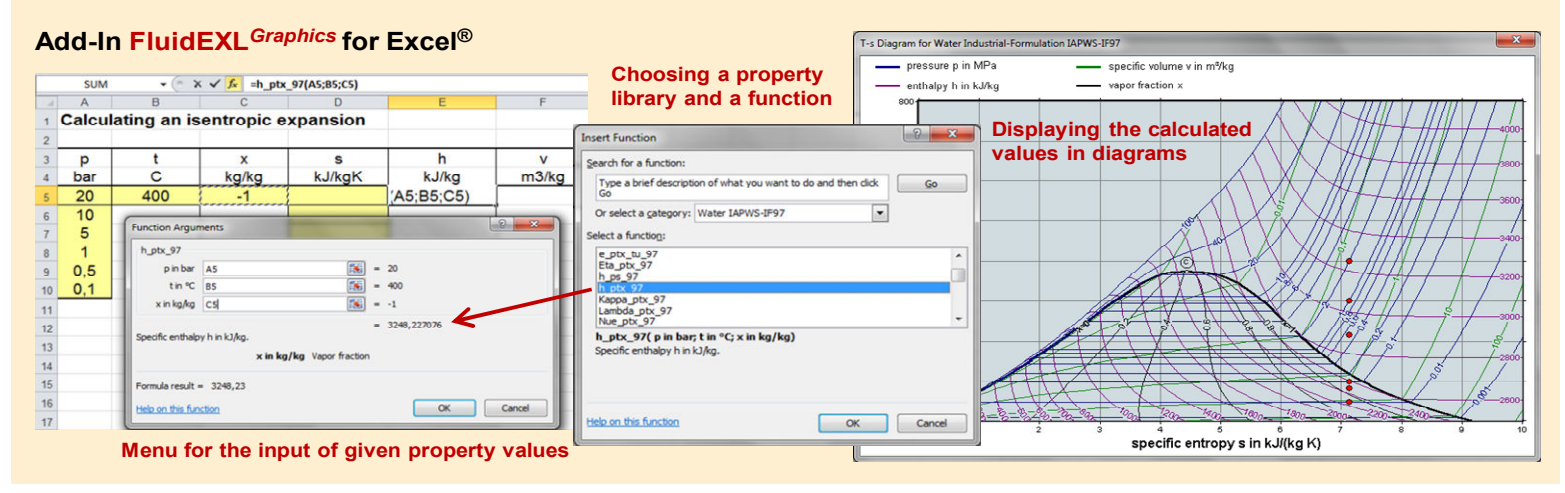

# **Add-In FluidMAT for Mathcad® Add-In FluidLAB for MATLAB®**

The property libraries can be used in Mathcad®.

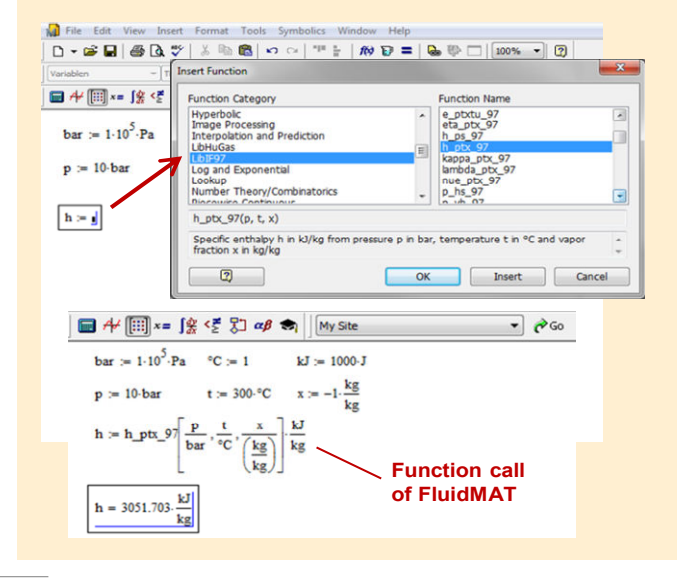

Using the Add-In FluidLAB the property functions can be called in MATLAB®.

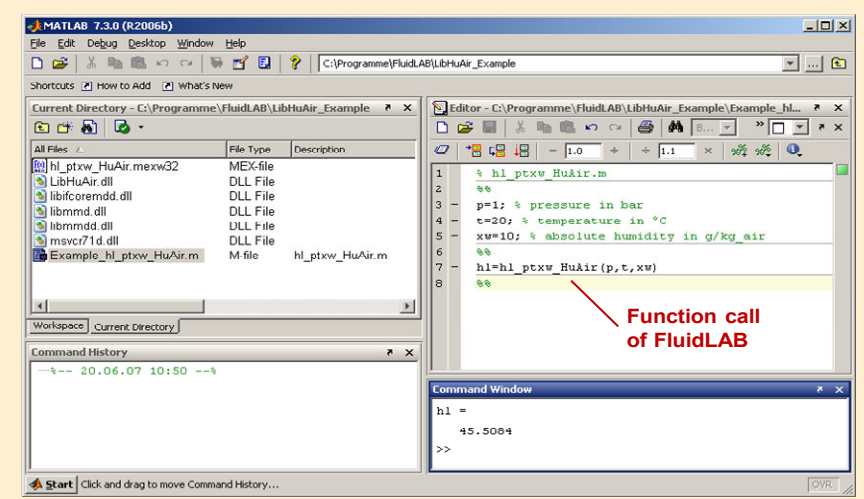

**Add-In FluidDYM for DYMOLA® (Modelica) and SimulationX®**

The property functions can be called in DYMOLA® and SimulationX®.

#### **Add-On FluidVIEW for LabVIEW™**

The property functions can be calculated in LabVIEW™.

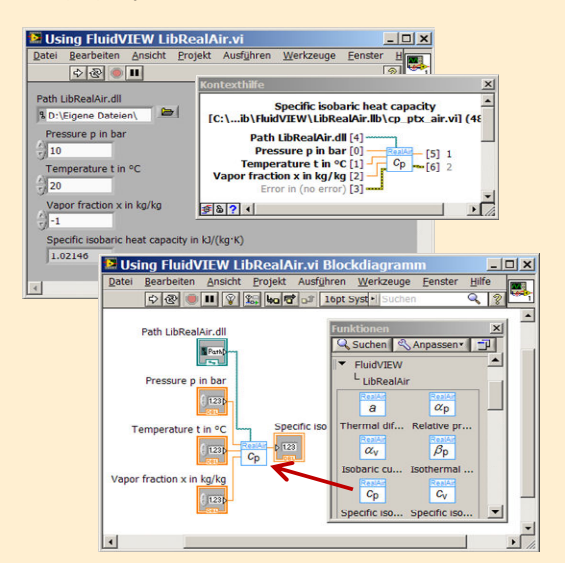

#### E Example1 - FluidDYM\_SeaWa.Tes GBQ@|YH⁄□○♡A■Y·③·HH<mark>V</mark>E-B-↓→■BBEL100% v (dDYM\_LibSeaWa\_Input in FluidDYM\_SeaWa.TestMo... ?) Packages<br>
El OModelica Ref<br>
El Modelica<br>
Llinnaned Add modifiers Unnamed<br>Big<br>Bigger Seawa -<br>RuidDYM\_LibSoaWa\_Inpu È Con E Interface E: FluidDYM\_LibSeaWa\_ fluidDYM\_LibSeaWa\_input י<br>MM\_SeaWa.FluidDYM\_LibSe TestModelle /a\_Input Com Example1 - FluidDYM\_SeaWa.TestModelle.Example1  $0.001$   $\blacktriangleright$ Scan range File Edit Simulation Plot Animation Commands Window Help  $\mathbf{E} \mathbf{H} \mathbf{Q} \mathbf{B} \mathbf{W} + \mathbf{B} \mathbf{W}$ **KEALS NO ACTED**  $\sqrt{2}$ Fun X Plot h\_plXi\_SeaWa<br>hl\_plXi\_SeaWa<br>hsl\_pstxXisl\_SeaWa<br>hsv\_pstxXisl\_SeaWa<br>kappa\_plXi\_SeaWa<br>kappal\_plXi\_SeaWa<br>kappal\_ptxi\_SeaWa **DE** Variables Values Cancel Example11 fluidDYM LibSeaWa Input.z Parameter\_x2  $70$ Parameter\_x3 appasv\_pstsXisl\_SeaWa<br>appaTl\_ptXi\_SeaWa ⊕Parameter\_x1<br>⊟fluidDYM\_LibSeaWa\_Input 69  $0.001$ ScanRange FunctionNumber  $\begin{tabular}{|c|c|c|c|} \hline & Modeling & $\searrow$ 5imulati \\ \hline \end{tabular}$ 68 · fluidDYM\_LibSeaWa\_Input.z = 67.9239  $\neg x1$  $\overline{\square}$   $\times$  $\begin{aligned} \text{slope} &= 0 \\ \text{time} &= 1 \end{aligned}$

#### **Add-In FluidEES for Engineering Equation Solver®**

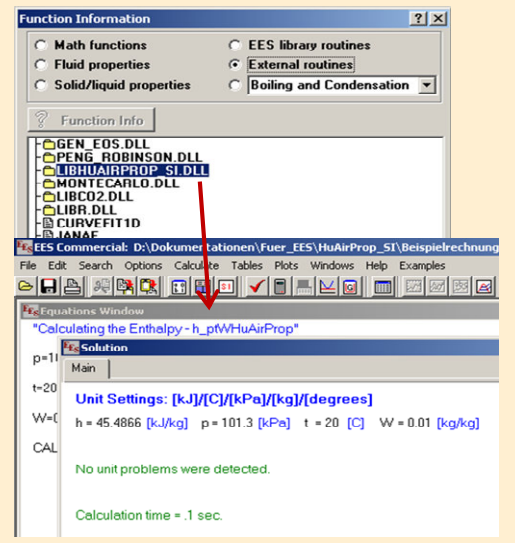

#### **App International Steam Tables for iPhone, iPad, iPod touch, Android Smartphones and Tablets**

**International Steam Tables** [IAPWS-IF97]

> h<sub>TC</sub>  $p_x$  tx  $ph$   $p_s$

Reg vap Spe Der Entl  $Ent$ 

#### **Online Property Calculator at www.thermofluidprop.com**

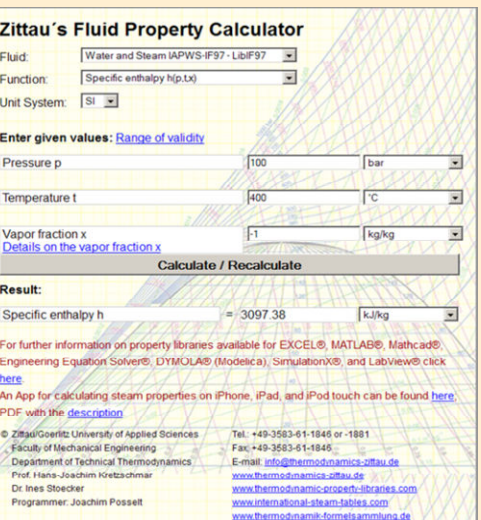

# **Property Software for Pocket Calculators**

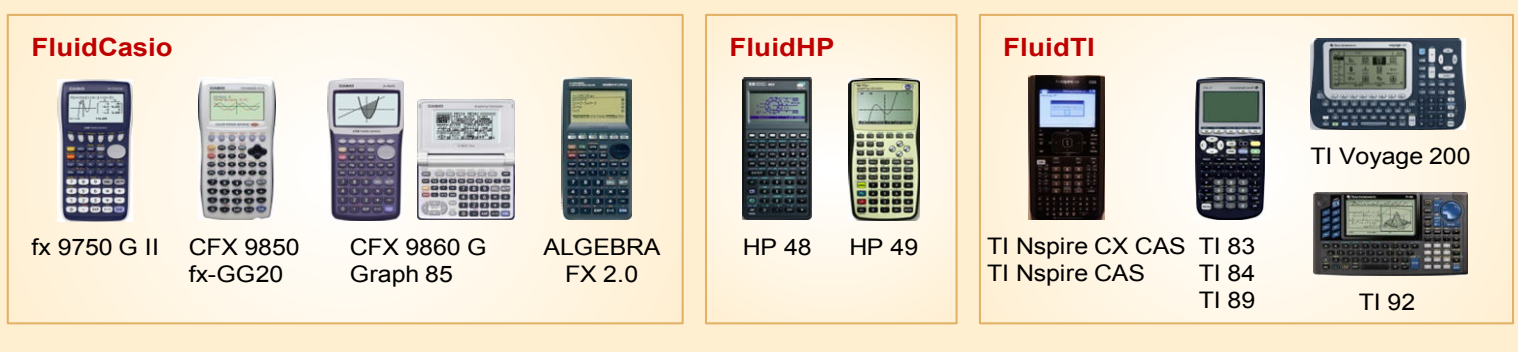

#### **For more information please contact:**

KCE-ThermoFluidProperties UG (limited liability) & Co. KG Professor Hans-Joachim Kretzschmar

Wallotstr, 3 01307 Dresden, Germany Internet: www.thermofluidprop.com E-mail: info@thermofluidprop.com Phone: +49-351-27597860 Mobile: +49-172-7914607 Fax: +49-3222-4262250

kJ/kg) 874 KJ/Kg K

#### **The following thermodynamic and transport properties<sup>a</sup> can be calculated in Excel®, MATLAB®, Mathcad®, Engineering Equation Solver® (EES), DYMOLA® (Modelica), SimulationX® and LabVIEW™:**

#### Thermodynamic Properties

- Vapor pressure  $p_s$
- Saturation temperature *T*<sup>s</sup>
- Density  $\rho$
- Specific volume *v*
- Enthalpy *h*
- Internal energy *u*
- Entropy *s*
- Exergy *e*
- Isobaric heat capacity  $c_p$
- Isochoric heat capacity *c<sup>v</sup>*
- Isentropic exponent  $\kappa$
- Speed of sound *w*
- Surface tension *σ*

#### Transport Properties

- Dynamic viscosity  $\eta$
- Kinematic viscosity  $\nu$
- Thermal conductivity  $\lambda$
- Prandtl number *Pr*

#### Backward Functions

- $\cdot$  *T*, *v*, *s* (*p*,*h*)
- $\cdot$  *T*, *v*, *h* (*p*,*s*)
- *p*, *T*, *v* (*h*,*s*)
- $\cdot$  *p*,  $T(v,h)$
- $\cdot$  *p*, *T* (*v*, *u*)

# Thermodynamic Derivatives

• Partial derivatives can be calculated.

**<sup>a</sup>** Not all of these property functions are available in all property libraries.

# **5. References**

- [1] Release on the IAPWS Industrial Formulation 1997 for the Thermodynamic Properties of Water and Steam IAPWS-IF97. IAPWS Sekretariat, Dooley, B, EPRI, Palo Alto CA (1997)
- [2] Wagner, W.; Kruse, A.: Zustandsgrößen von Wasser und Wasserdampf. Springer-Verlag, Berlin (1998)
- [3] Wagner, W.; Cooper, J.R.; Dittmann, A.; Kijima, J.; Kretzschmar, H.-J.; Kruse, A.; Mareš, R.; Oguchi, K.; Sato, H.; Stöcker, I.; Šifner, O.; Takaishi, Y.; Tanishita, I.; Trübenbach, J.; Willkommen, Th.: The IAPWS Industrial Formulation 1997 for the Thermodynamic Properties of Water and Steam.

ASME Journal of Eng. for Gas Turbines and Power 122 (2000) Nr. 1, S. 150-182

- [4] Kretzschmar, H.-J.; Stöcker, I.; Klinger, J.; Dittmann, A.: Calculation of Thermodynamic Derivatives for Water and Steam Using the New Industrial Formulation IAPWS-IF97. in: Steam, Water and Hydrothermal Systems: Physics and Chemistry Meeting the Needs of Industry, Proceedings of the 13th International Conference on the Properties of Water and Steam, Eds. P.G. Hill et al., NRC Press, Ottawa, (2000)
- [5] Kretzschmar, H.-J.: Mollier h,s-Diagramm. Springer-Verlag, Berlin (1998)
- [6] Revised Release on the IAPS Formulation 1985 for the Thermal Conductivity of Ordinary Water Substance. IAPWS Sekretariat, Dooley, B., EPRI, Palo Alto CA, (1997)
- [7] Revised Release on the IAPS Formulation 1985 for the Viscosity of Ordinary Water Substance. IAPWS Secretariat, Dooley, B., EPRI, Palo Alto CA, (1997)
- [8] IAPWS Release on Surface Tension of Ordinary Water Substance 1994. IAPWS Sekretariat, Dooley, B., EPRI, Palo Alto CA, (1994)
- [9] Kretzschmar, H.-J.; Stöcker, I.; Willkommen, Th.; Trübenbach, J.; Dittmann, A.: Supplementary Equations *v*(*p*,*T*) for the Critical Region to the New Industrial Formulation IAPWS-IF97 for Water and Steam. in: Steam, Water and Hydrothermal Systems: Physics and Chemistry Meeting the Needs of Industry, Proceedings of the 13th International Conference on the Properties of Water and Steam, Eds. P.G. Hill et al., NRC Press, Ottawa, (2000)
- [10] Kretzschmar, H.-J.; Cooper, J.R.; Dittmann, A.; Friend, D.G.; Gallagher, J.; Knobloch, K.; Mareš, R.; Miyagawa, K.; Stöcker, I.; Trübenbach, J.; Willkommen, Th.: Supplementary Backward Equations for Pressure as a Function of Enthalpy and Entropy p(h,s) to the Industrial Formulation IAPWS-IF97 for Water and Steam. ASME Journal of Engineering for Gas Turbines and Power - in Vorbereitung
- [11] Release on the IAPWS Formulation 1995 for the Thermodynamic Properties of Ordinary Water Substance for General and Scientific Use. IAPWS Sekretariat, Dooley, B., EPRI, Palo Alto CA, (1995)
- [12] Grigull, U.: Properties of Water and Steam in SI Units. Springer-Verlag, Berlin (1989)
- [13] Kretzschmar, H.-J.: Zur Aufbereitung und Darbietung thermophysikalischer Stoffdaten für die Energietechnik. Habilitation, TU Dresden, Fakultät Maschinenwesen (1990)
- [14] VDI Richtlinie 4670 Thermodynamische Stoffwerte von feuchter Luft und Verbrennungsgasen. VDI-Handbuch Energietechnik (2000)
- [15] Lemmon, E. W.; Jacobsen, R. T; Penoncello, S. G.; Friend, D. G.: Thermodynamic Properties of Air and Mixtures of Nitrogen, Argon and Oxygen from 60 to 2000 K at Pressures to 2000 MPa. Journal of Physical Chemical Reference Data 29 (2000) Nr. 3, S. 331-385
- [16] Baehr, H.D.; Tillner- Roth, R.: Thermodynamische Eigenschaften umweltverträglicher Kältemittel, Zustandsgleichungen und Tafeln für Ammoniak, R22, R134a, R152a und R 123. Springer-Verlag, Berlin Heidelberg (1995)
- [17] Fenghour, A.; Wakeham, W. A.; Vesovic, V.; Watson, J. T. R.; Millat, J.; Vogel, E.: The Viskosity of Ammonia. J. Phys. Chem. Ref. Data, 24, (1995) Nr. 5, S. 1649-1667
- [18] Tufeu, R.; Ivanov, D. Y.; Garrabos, Y.; Le Neindre, B.: Thermal Conductivity of Ammonia in a Large Temperature and Pressure Range Including the Critical Region. Ber. Bunsenges. Phys. Chem. 88 (1984) S. 422-427
- [19] Span, R.; Wagner W.: A New Equation of State for Carbon Dioxide Covering the Fluid Region from the Triple-Point Temperature to 1100 K at Pressures up to 800 MPa. J. Phys. Chem. Ref. Data, 25, (1996) Nr. 6, S. 1506-1596
- [20] Vesovic, V.; Wakeham, W. A.; Olchowy, G. A.; Sengers, J. V.; Watson, J. T. R.; Millat, J.: The Transport Properties of Carbon Dioxide. J. Phys. Chem. Ref. Data, 19, (1990) Nr. 3, S. 763-808
- [21] Bläser, A.: Diplomarbeit: Berechnung der thermodynamischen Stoffeigenschaften von Ammoniak in energietechnischen Prozessmodellierungen Hochschule Zittau/Görlitz, (2003)
- [22] Leachman, J.W., Jacobsen, R.T, Penoncello, S.G., Lemmon, E.W.: "Fundamental Equations of State for Parahydrogen, Normal Hydrogen, and Orthohydrogen," J. Phys. Chem. Ref. Data, 38(3):721-748, 2009

# [23] Lemmon, E.W.:

 Saturation pressure, dynamic viscosity and thermal conductivity NIST, Boulder CO, (2004) – personal communication

# **6. Satisfied Customers**

# Date: 07/2019

The following companies and institutions use the property libraries:

- FluidEXL*Graphics* for Excel®
- FluidLAB for MATLAB® and Simulink
- FluidMAT for Mathcad®
- FluidPRIME for Mathcad Prime®
- FluidEES for Engineering Equation Solver® EES
- FluidDYM for Dymola<sup>®</sup> (Modelica) and SimulationX<sup>®</sup>
- FluidVIEW for LabVIEW™
- DLLs for Windows™
- Shared Objects for Linux®.

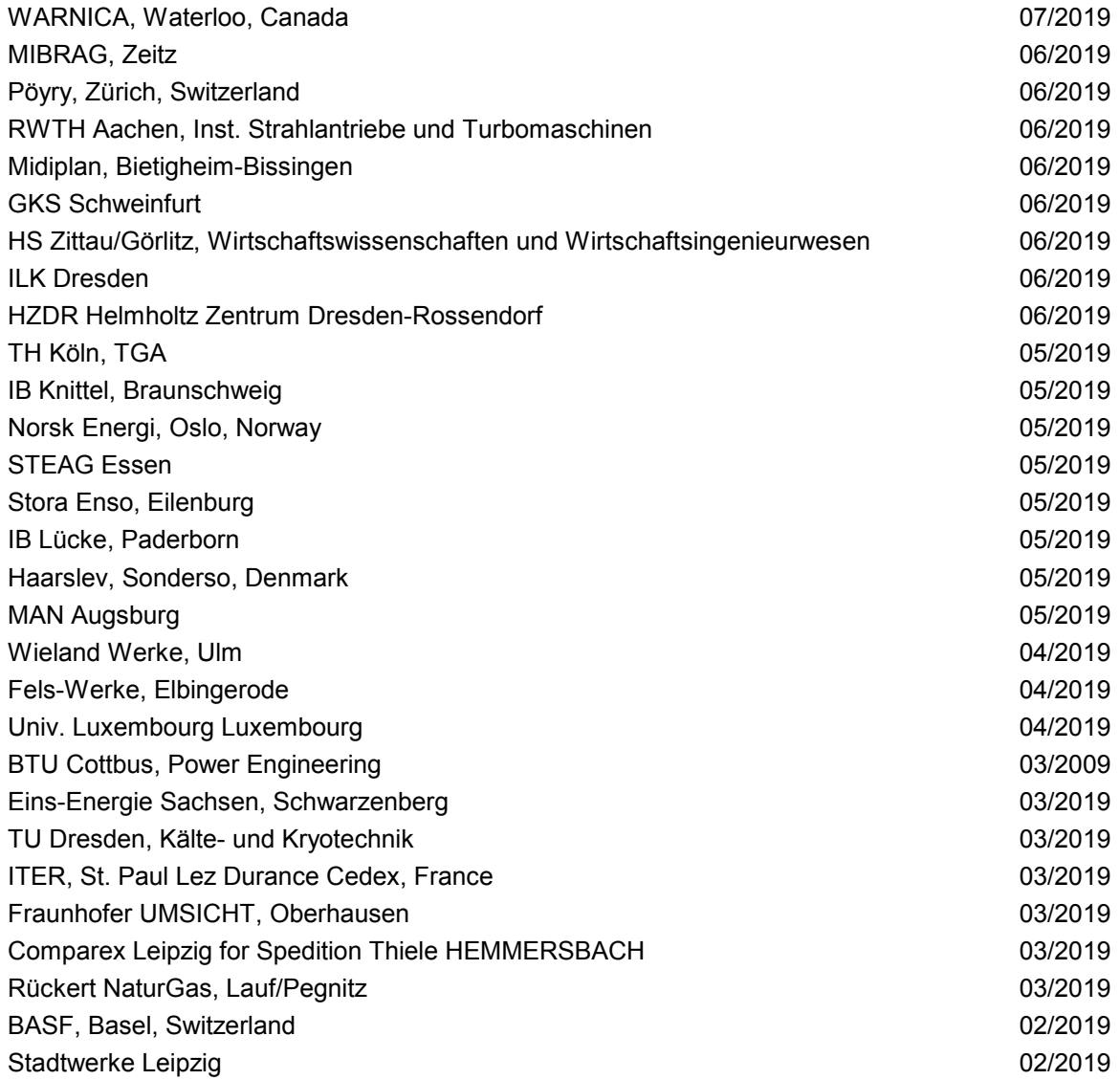

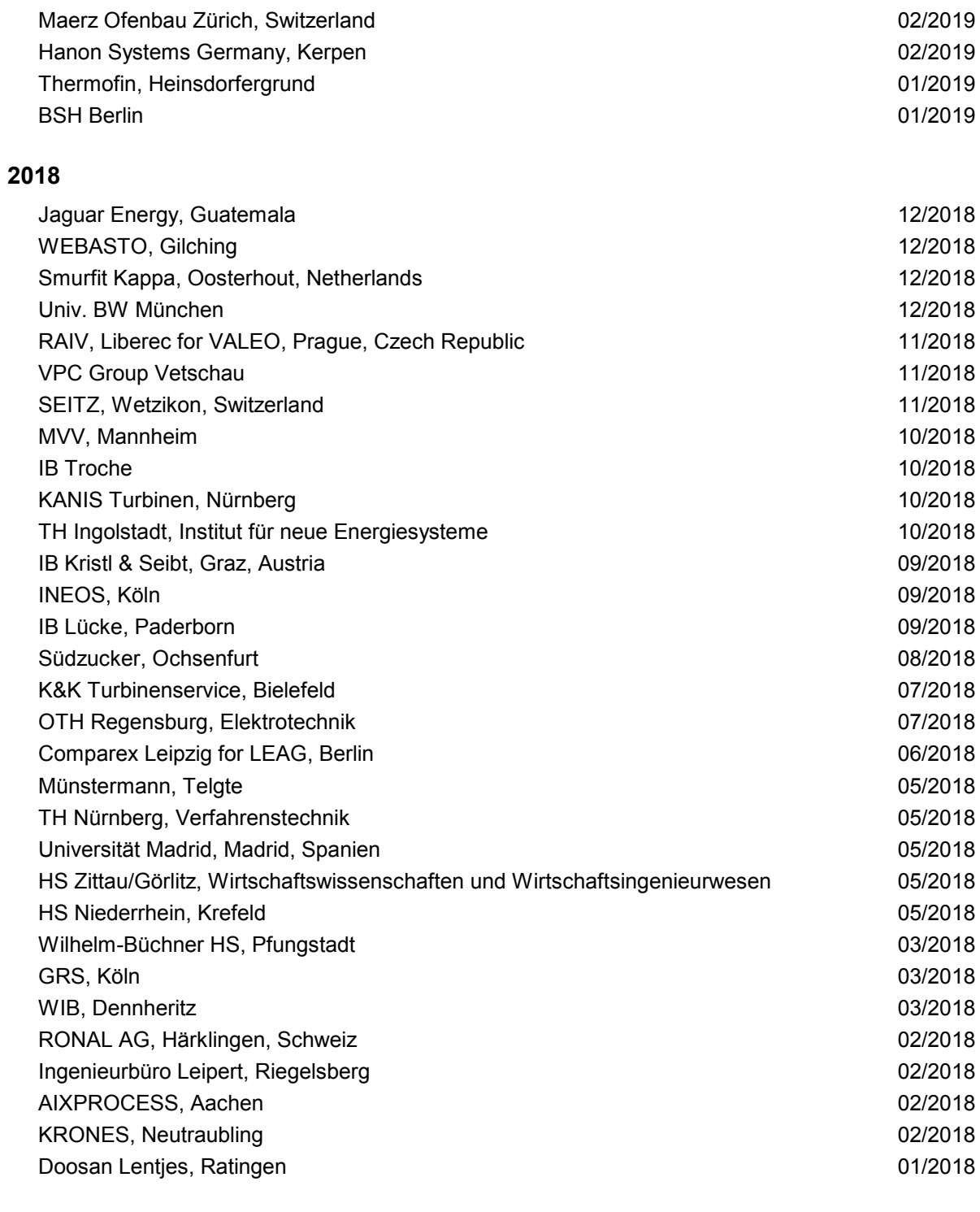

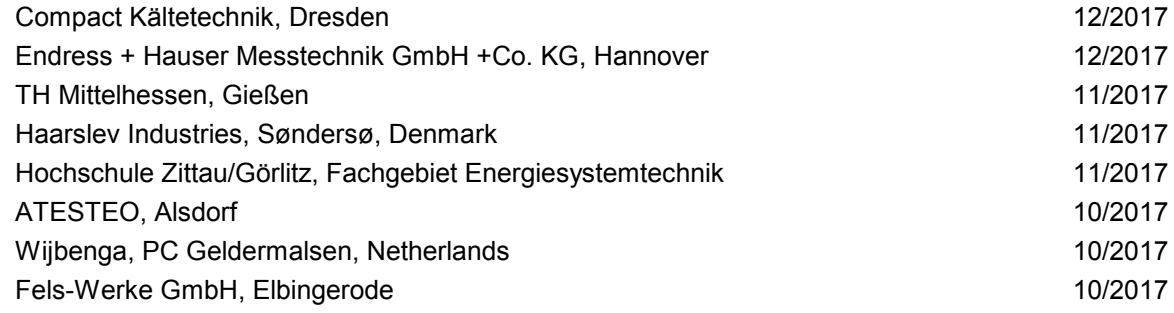

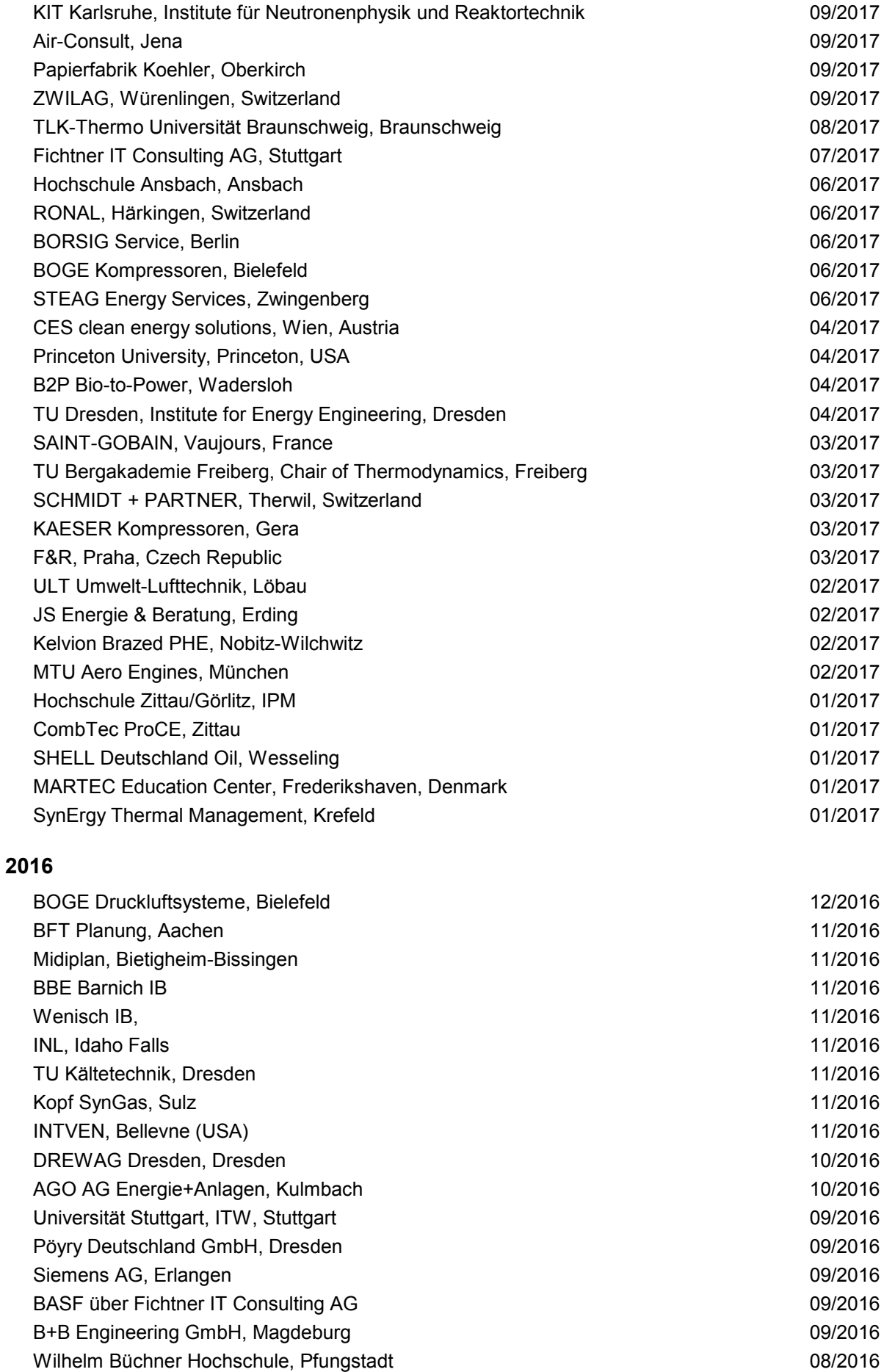

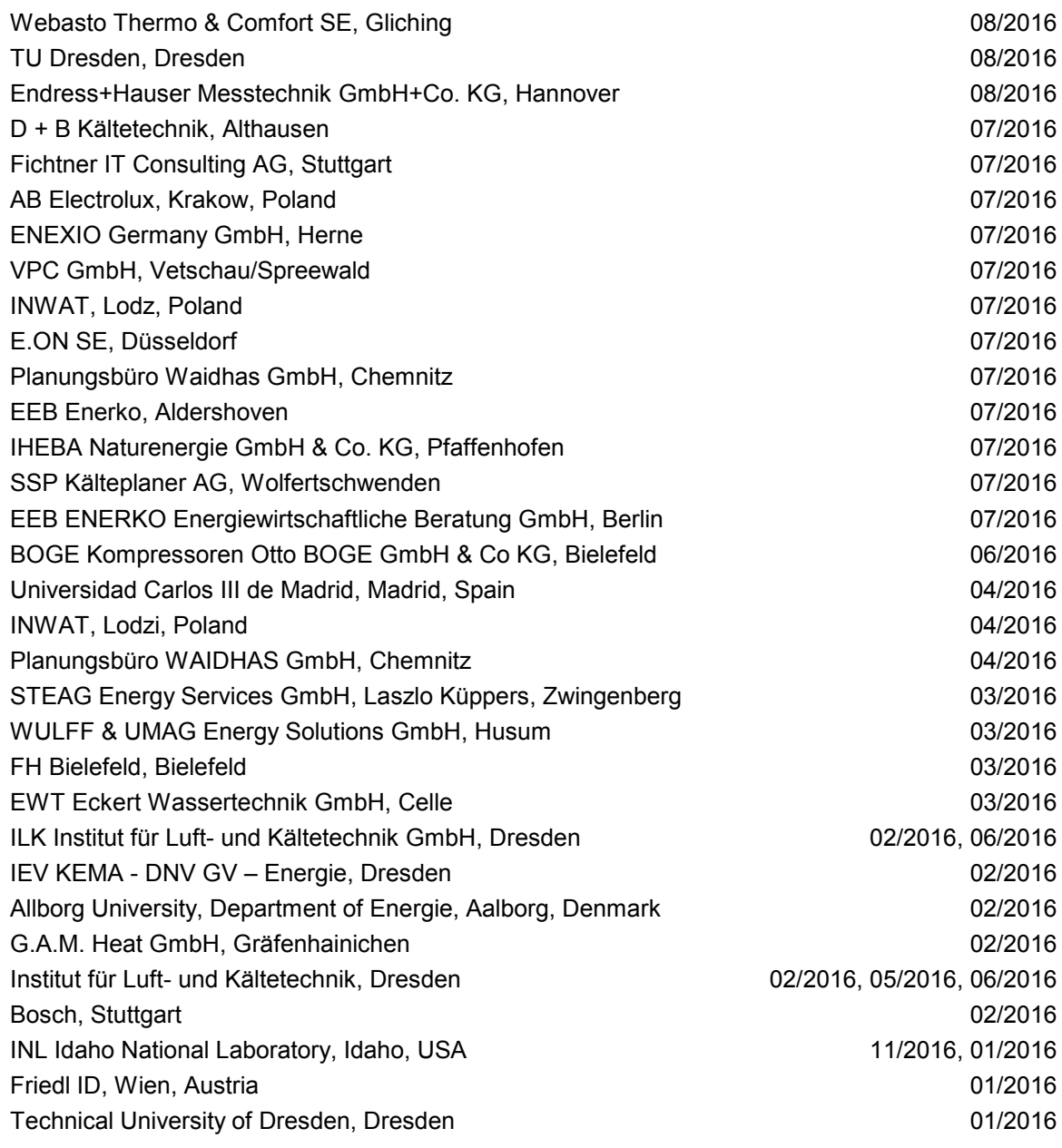

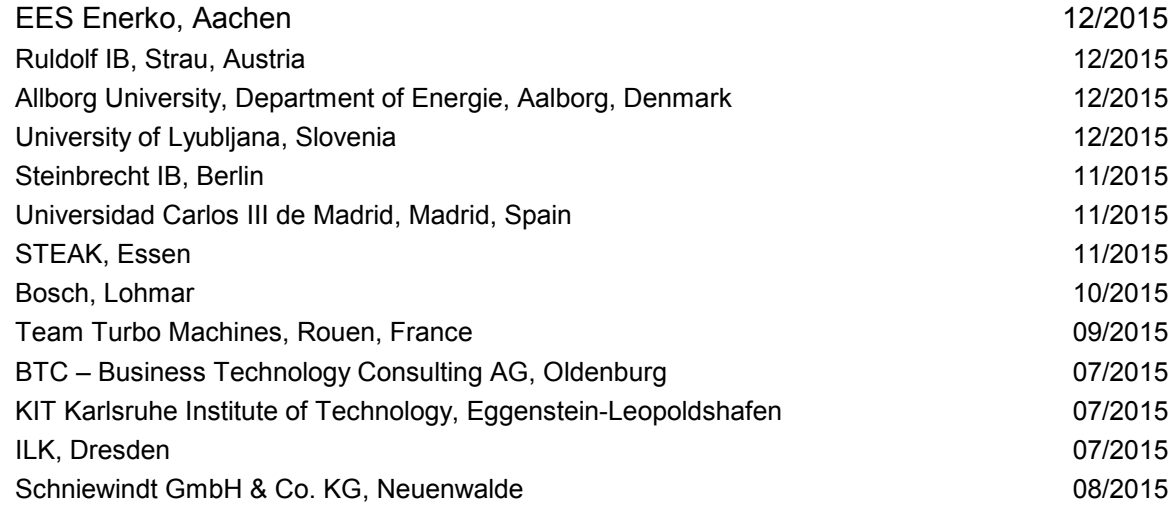

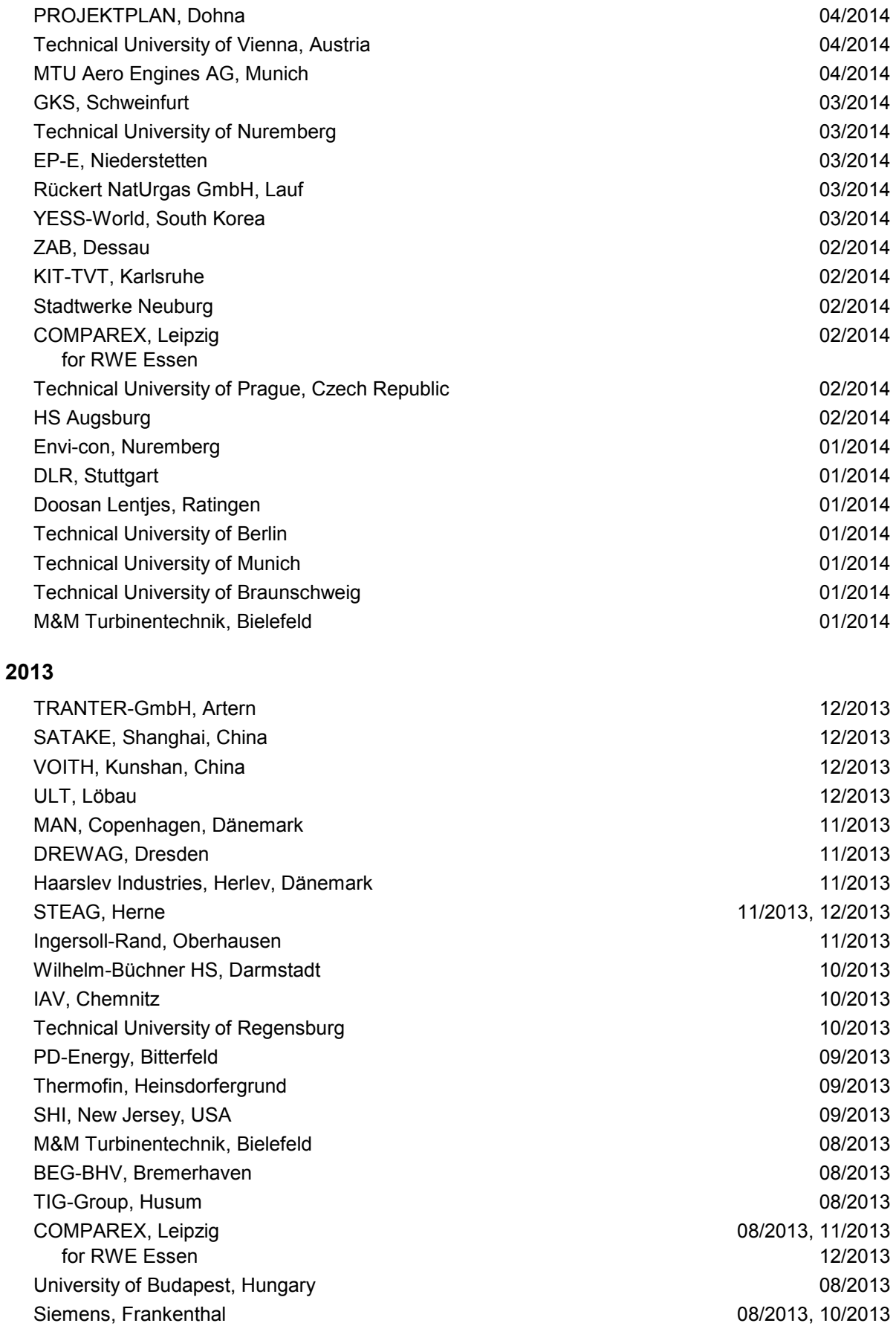

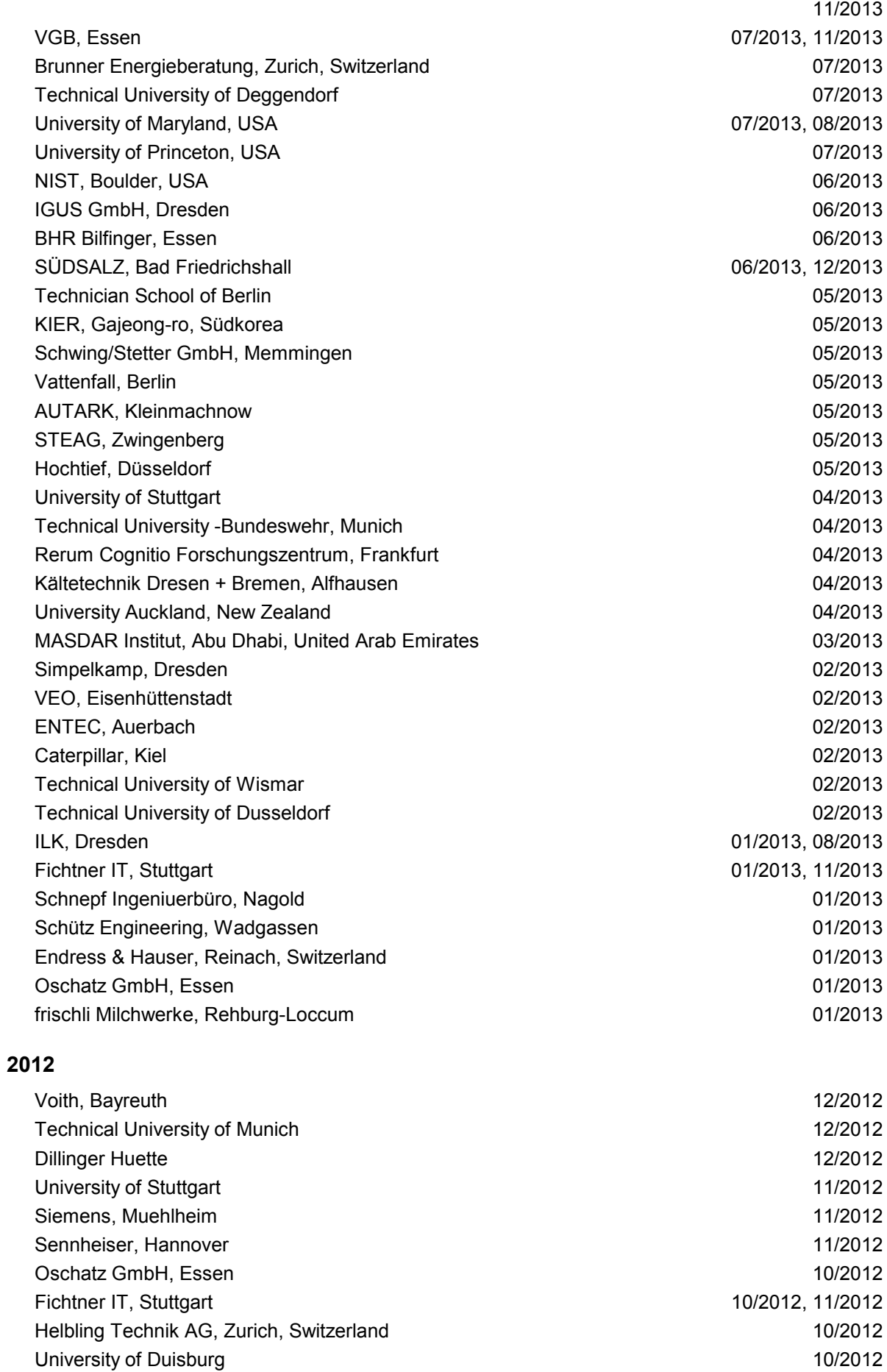

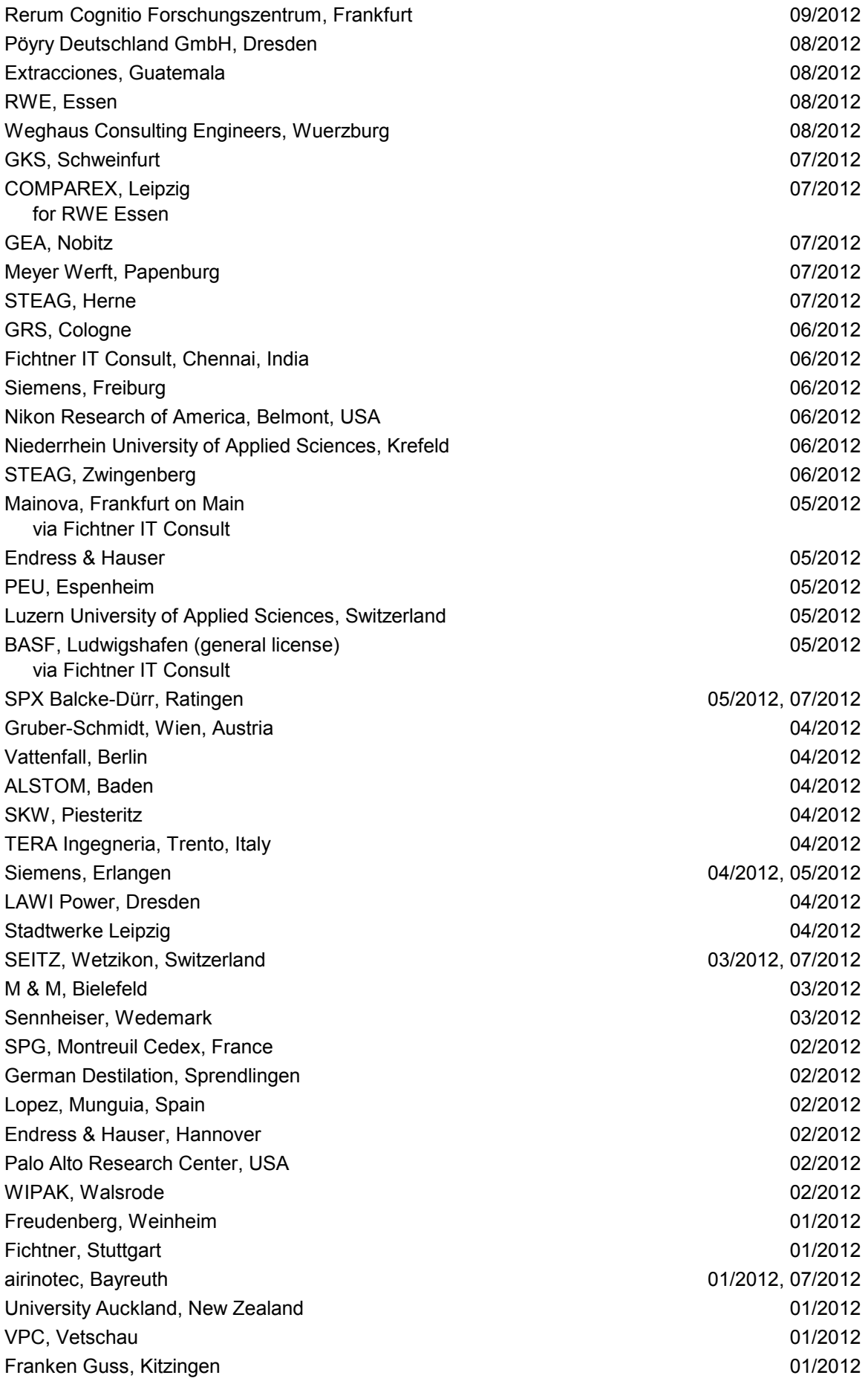
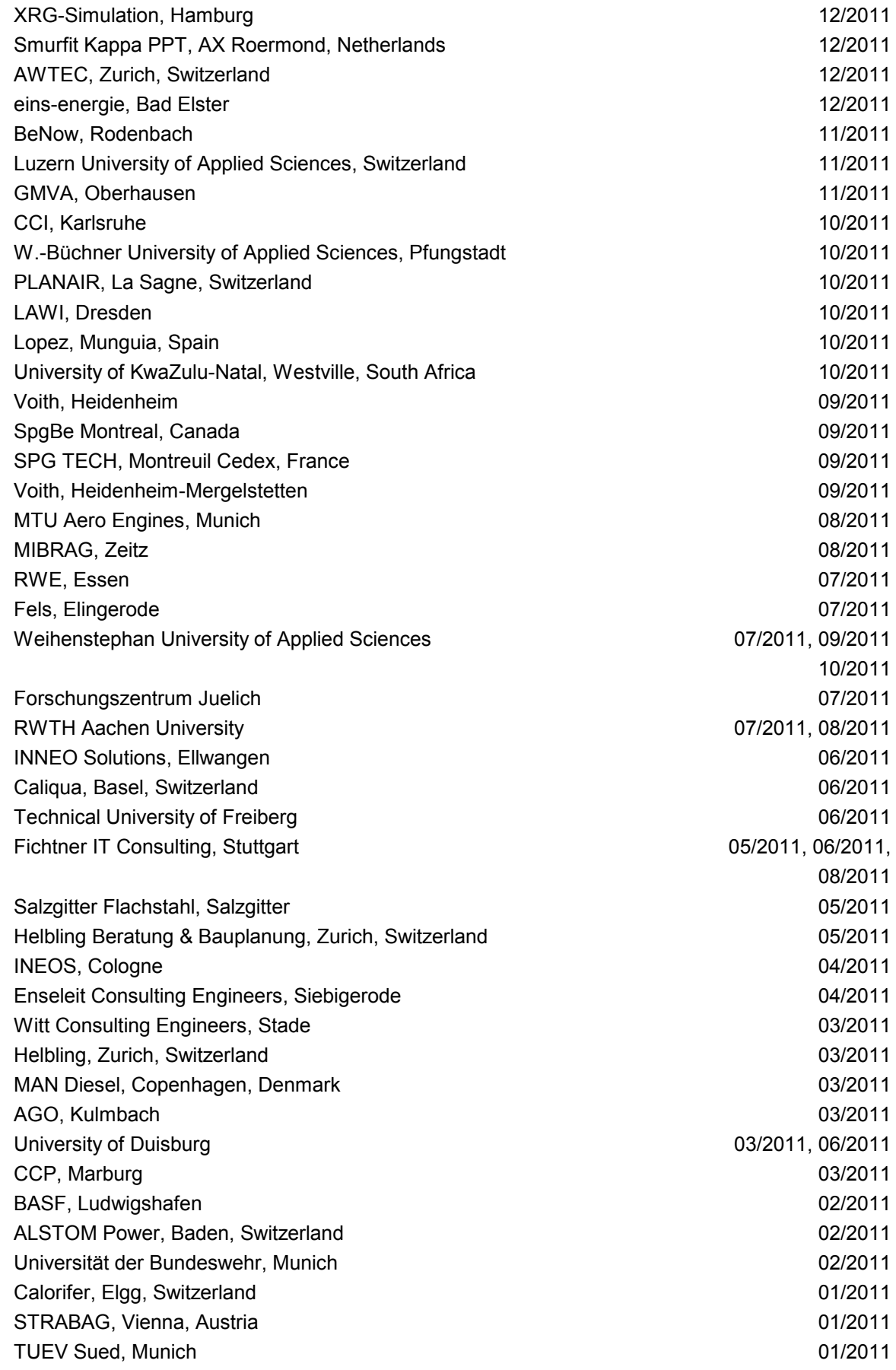

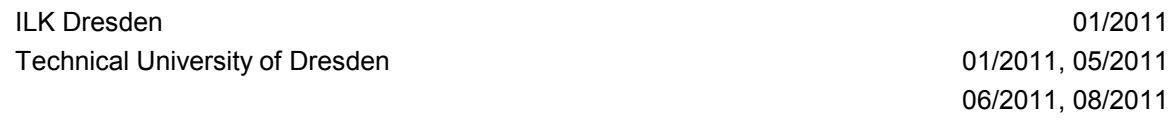

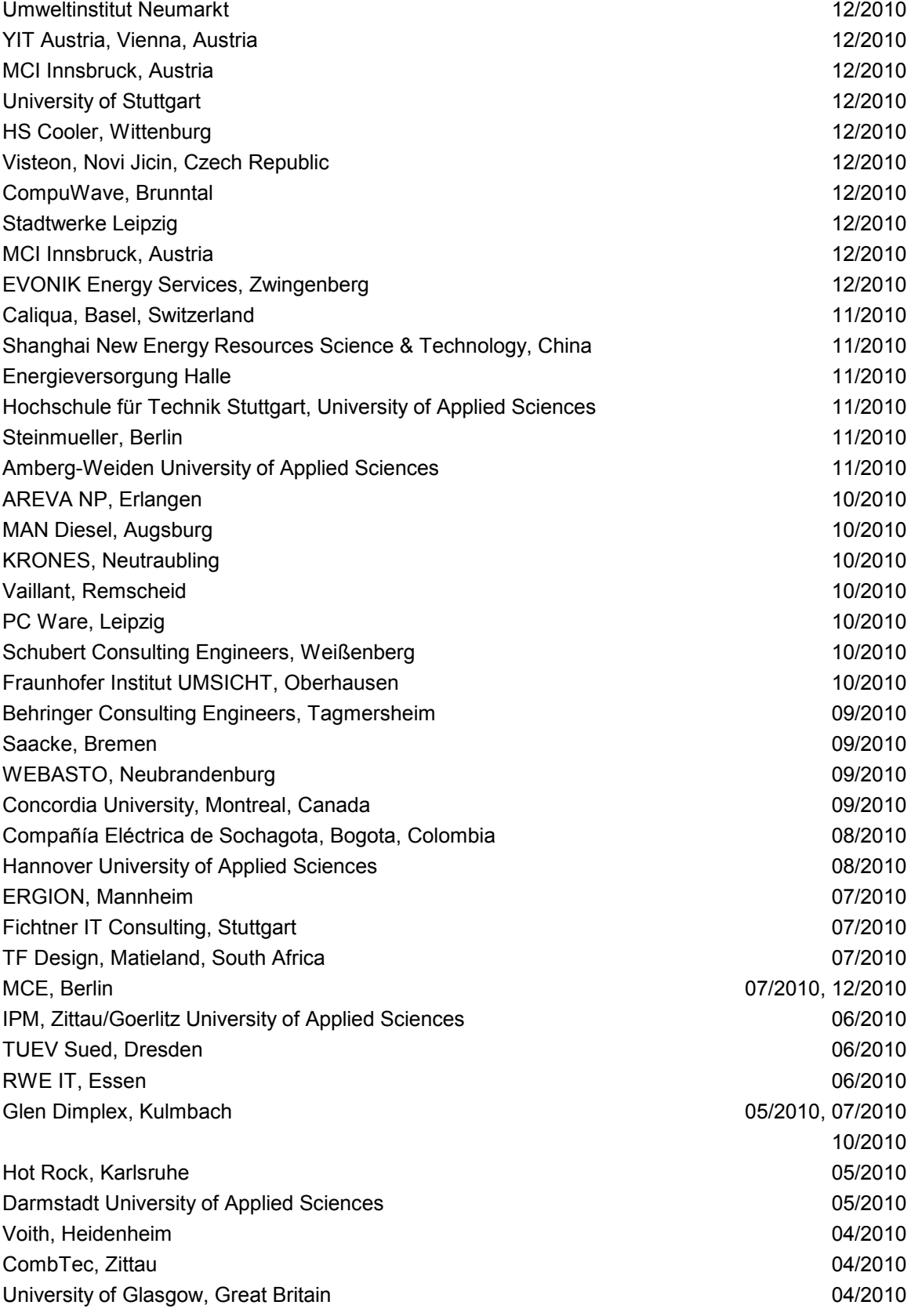

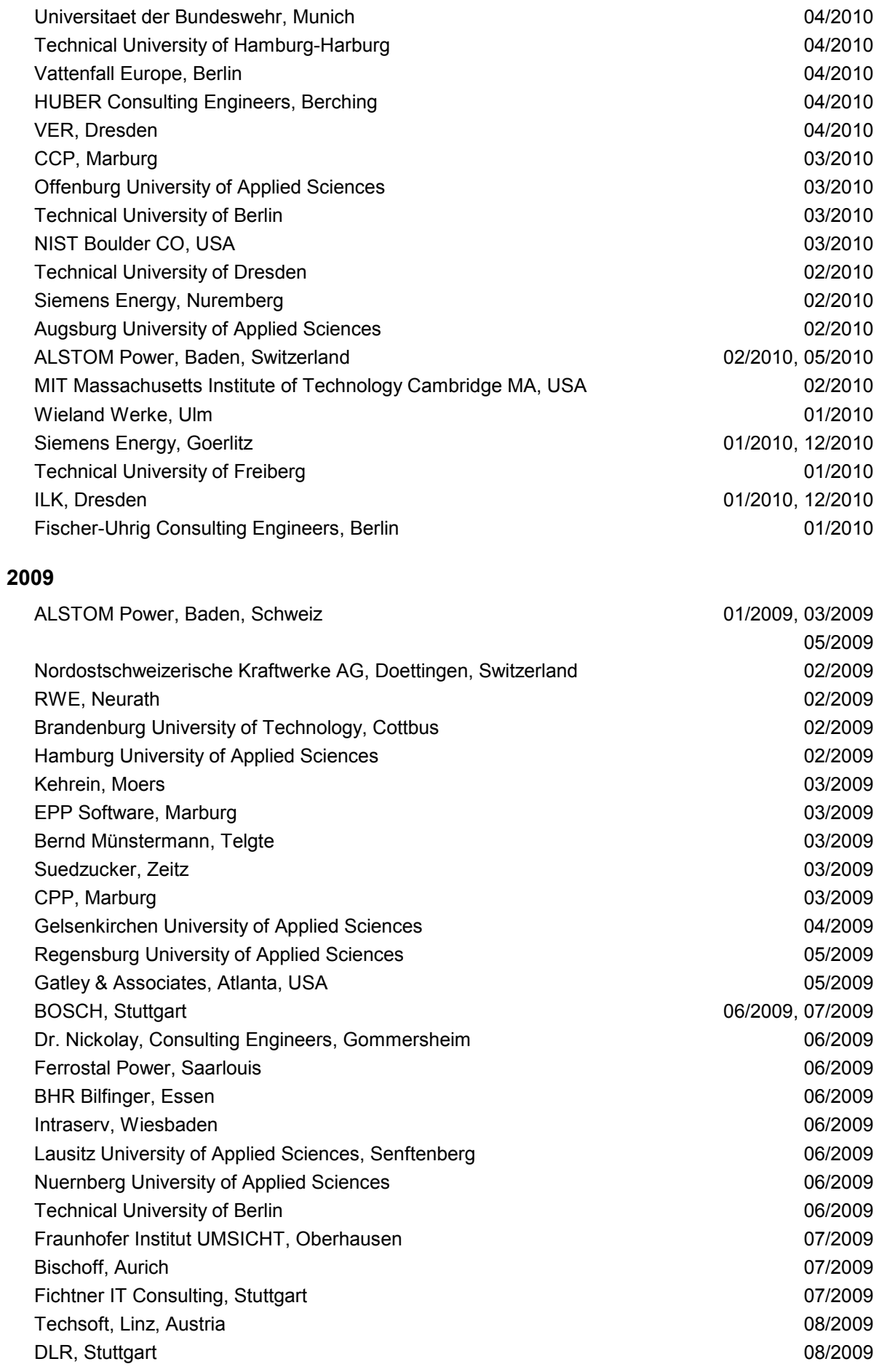

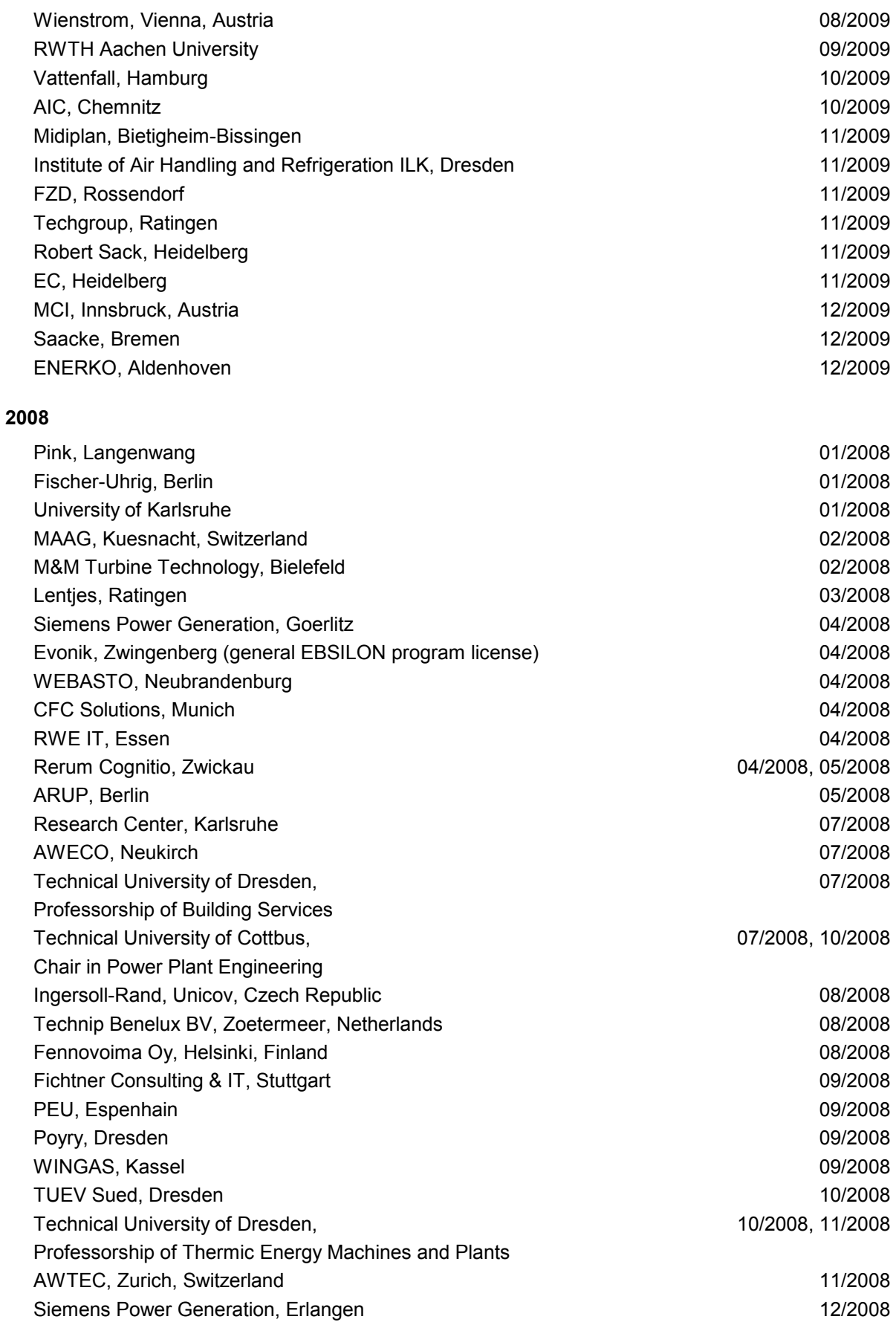

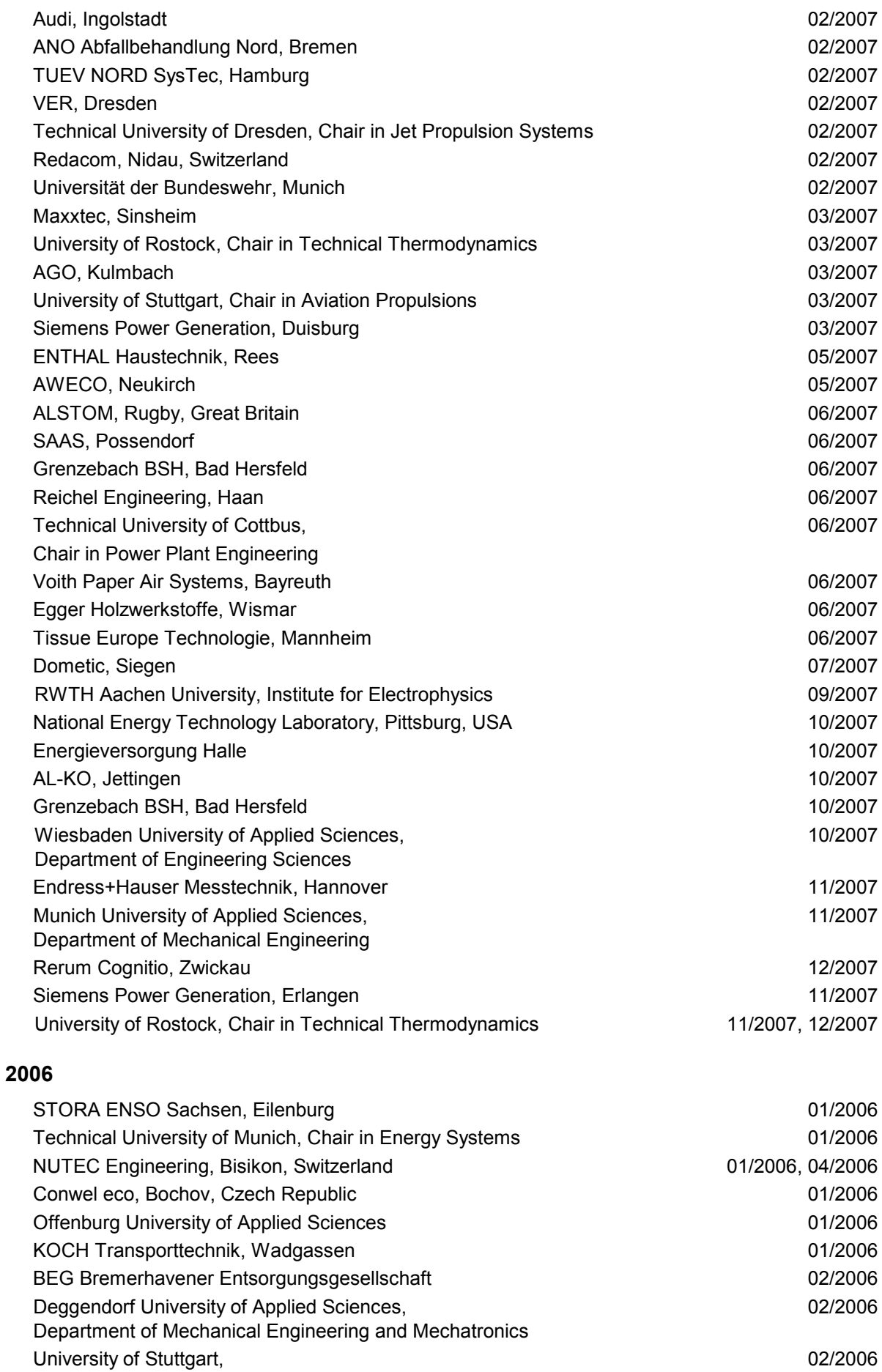

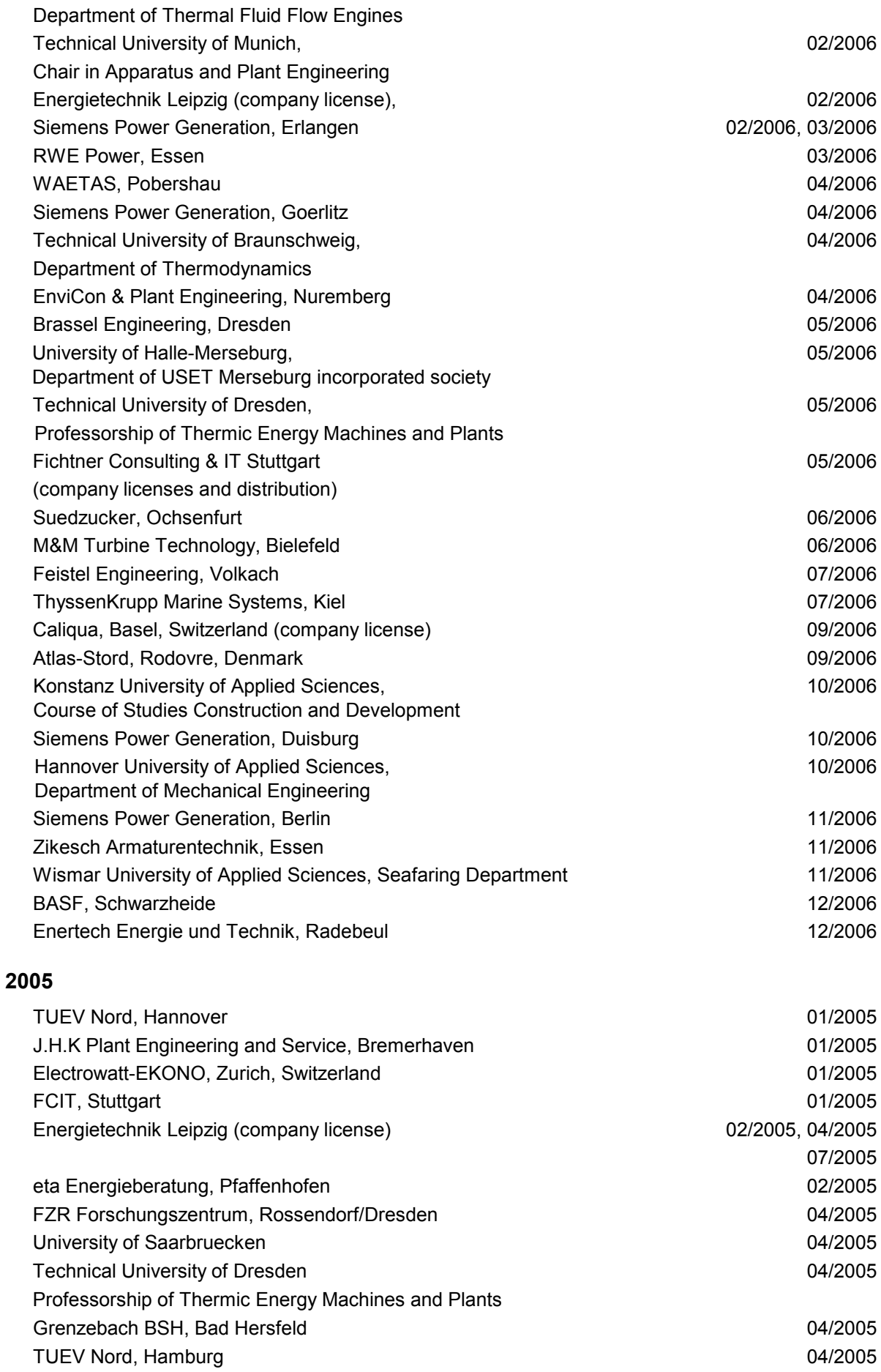

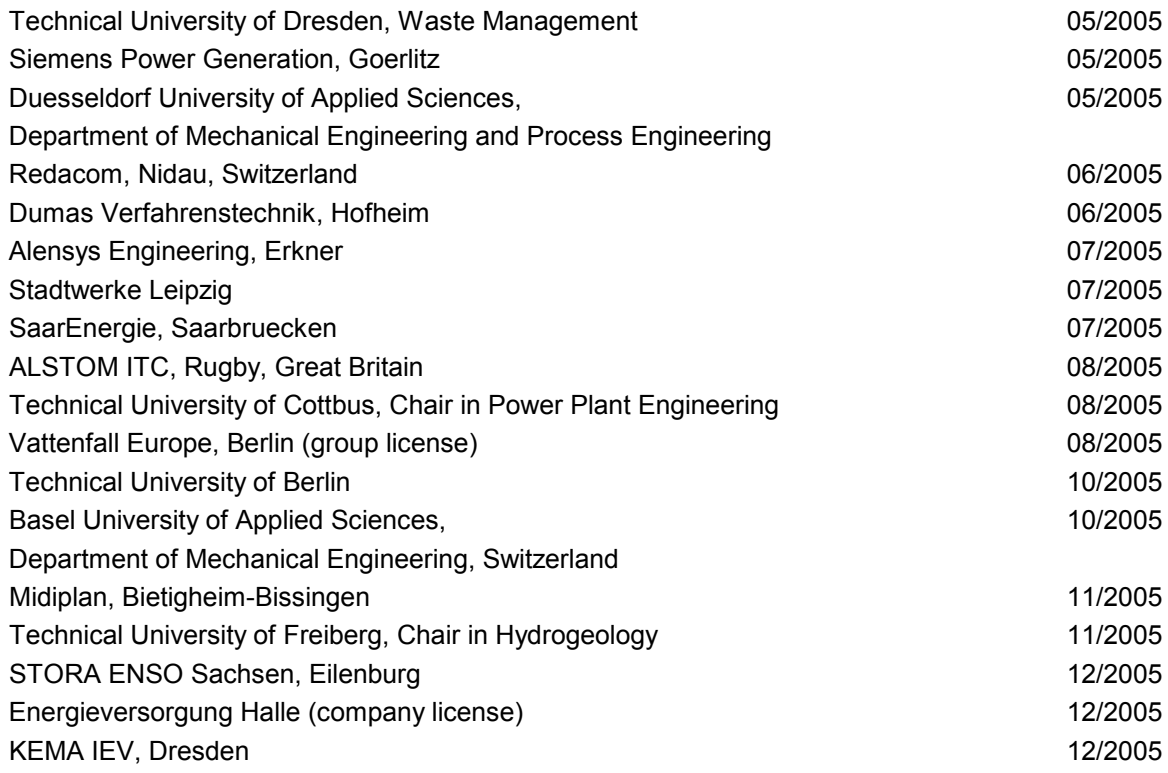

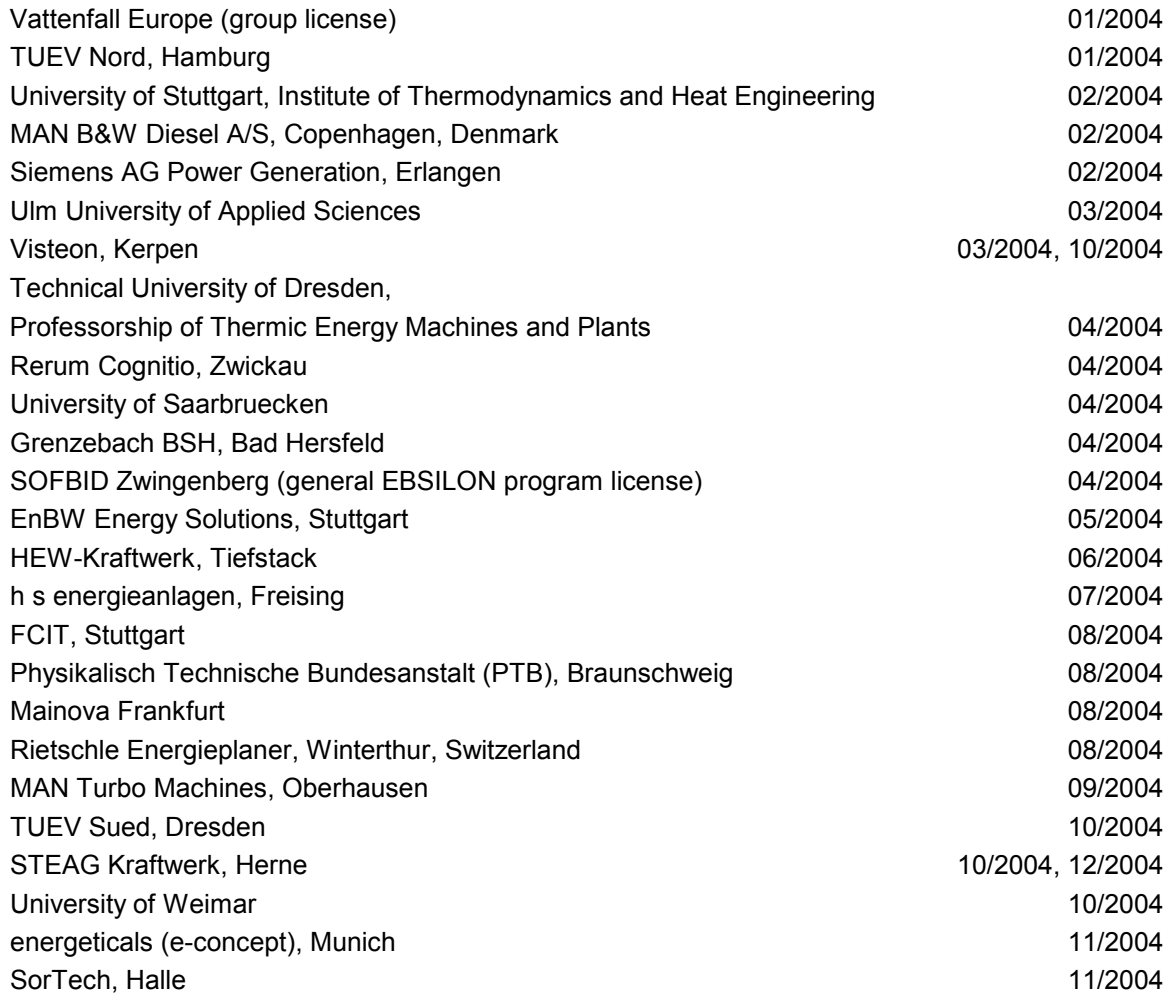

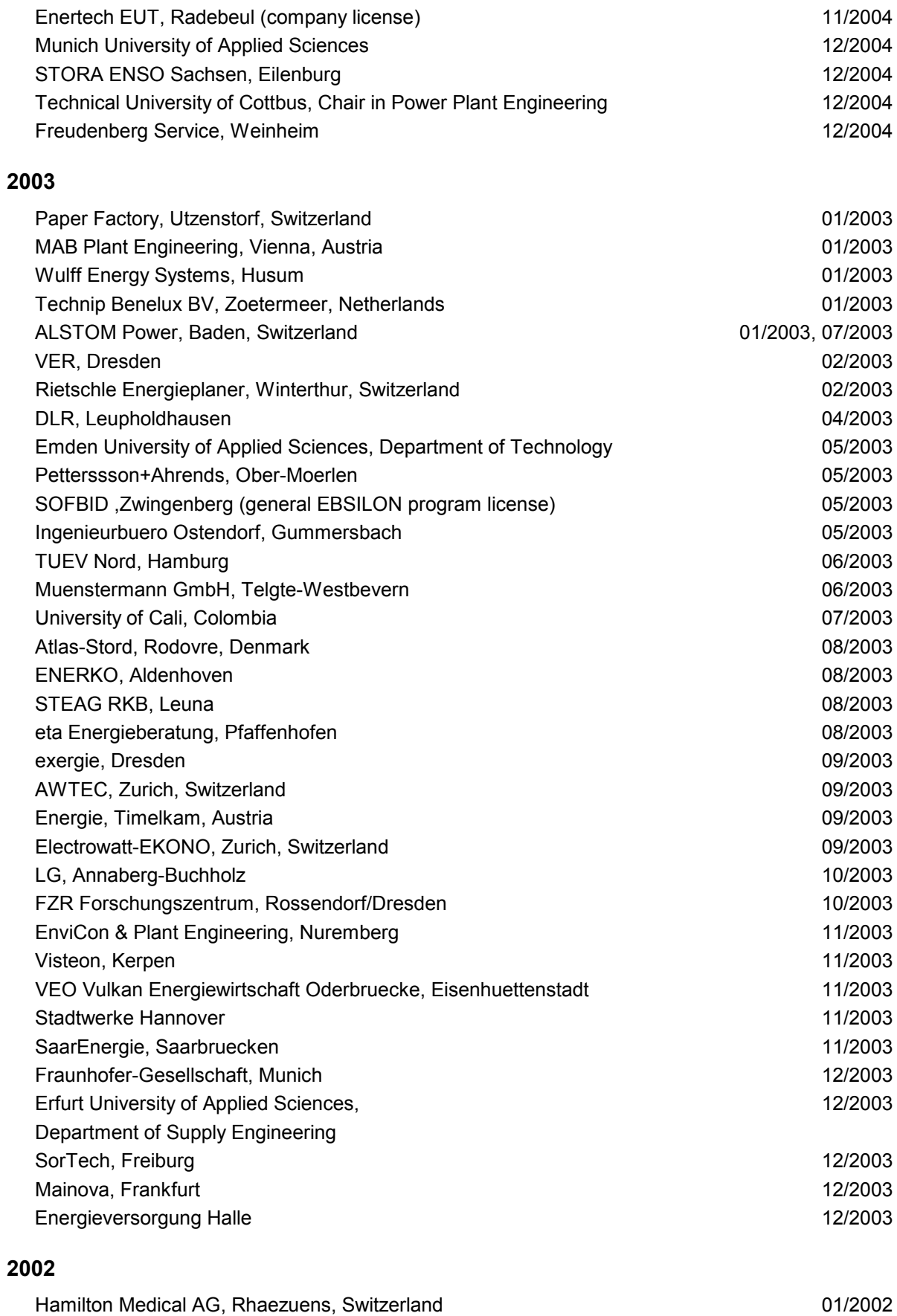

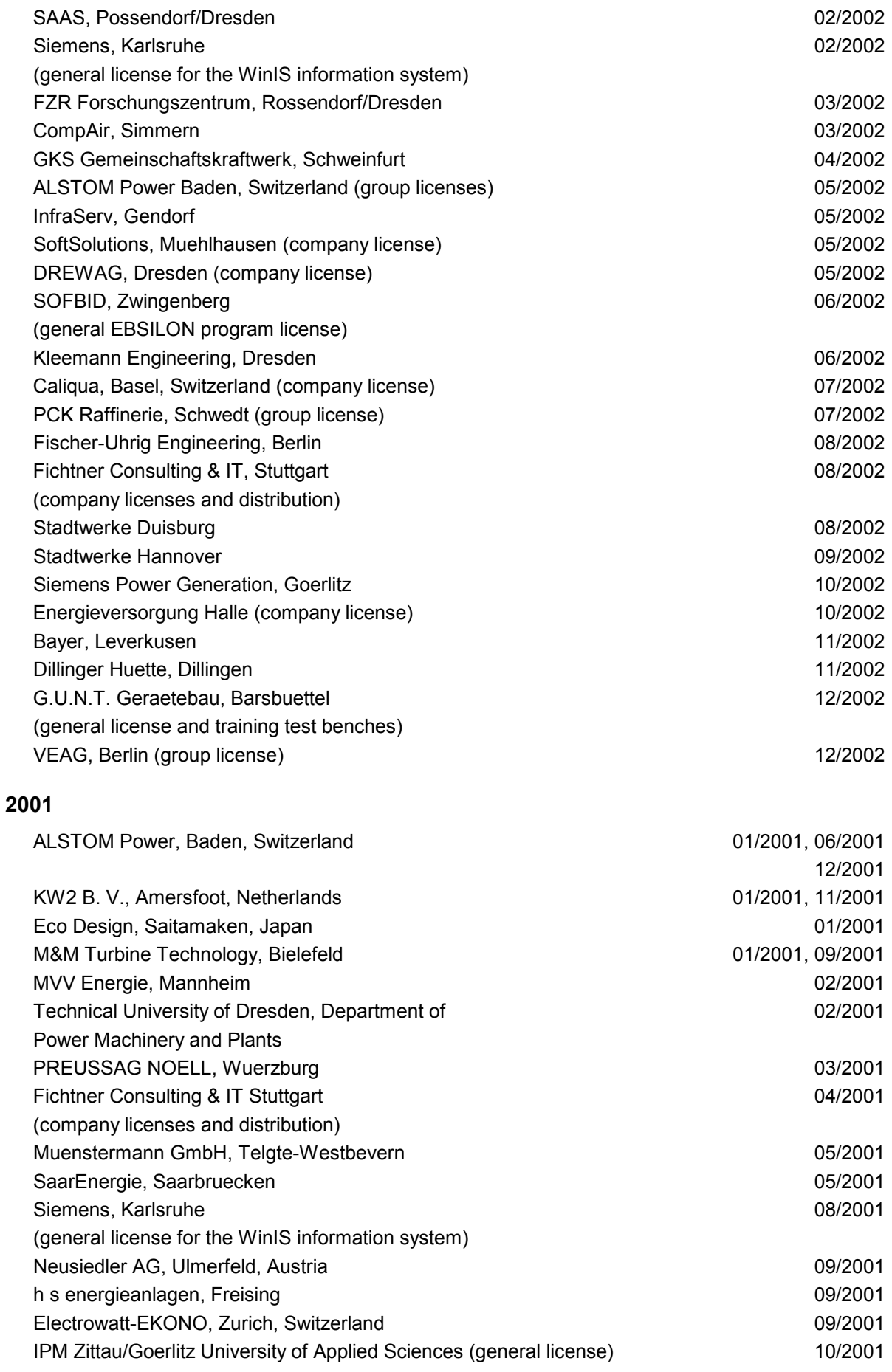

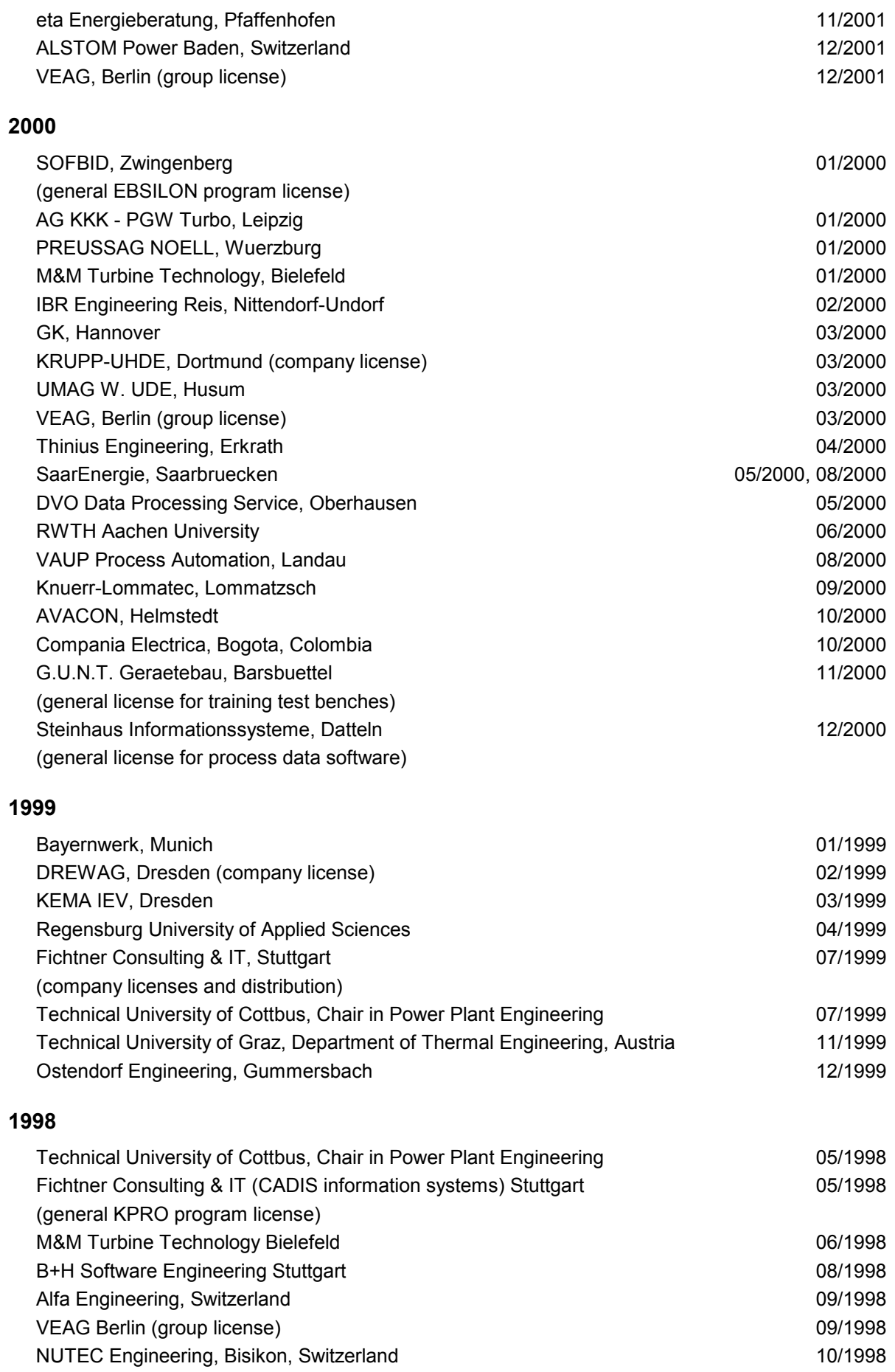

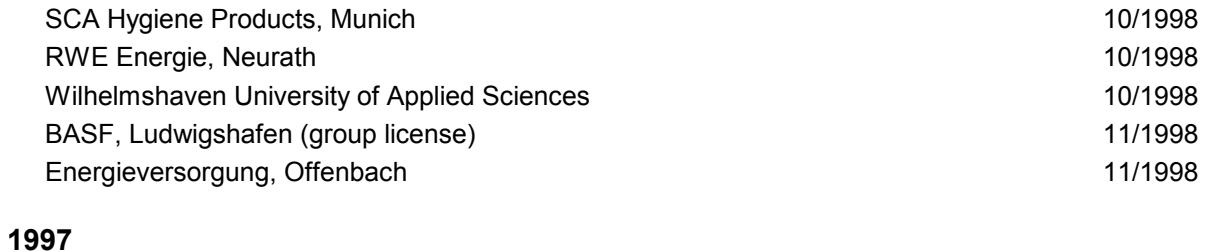

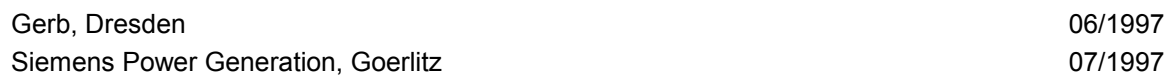